**Министерство образования и науки Российской Федерации Федеральное государственное бюджетное образовательное учреждение высшего образования «Сибирский государственный автомобильно-дорожный университет (СибАДИ)»**

# **П.И. ФРОЛОВА**

# **ТЕХНОЛОГИЯ ВЫПОЛНЕНИЯ И ЗАЩИТЫ КУРСОВЫХ РАБОТ ПО ПСИХОЛОГО-ПЕДАГОГИЧЕСКИМ ДИСЦИПЛИНАМ**

**Учебно-методическое пособие**

**Омск ● 2017** 

 Согласно 436-ФЗ от 29.12.2010 «О защите детей от информации, причиняющей вред их здоровью и развитию» данная продукция маркировке не подлежит.

*Рецензенты:* канд. пед. наук, доц. Е.В. Чердынцева (ОмГПУ); канд. техн. наук, доц. И.М. Князев (СибАДИ)

Издание утверждено редакционно-издательским советом СибАДИ в качестве учебно-методического пособия.

#### **Фролова, Полина Ивановна.**

**Ф91 Технология выполнения и защиты курсовых работ по психологопедагогическим дисциплинам** [Электронный ресурс] : учебно-методическое пособие / П.И. Фролова ; кафедра «Инженерная педагогика». – Электрон. дан. – Омск : СибАДИ, 2017. – Режим доступа: ……………………………….......……., свободный после авторизации. – Загл. с экрана.

Рассматривается методология научного исследования, общие принципы курсового проектирования, порядок выполнения и защиты курсовых работ по психологопедагогическим дисциплинам.

Имеет интерактивное оглавление в виде закладок, интерактивные гиперссылки к выделенному синим цветом тексту на мультимедийные учебные презентации.

В разделе «Приложения» красным цветом выделен текст для вариативных данных.

Предназначено обучающимся направления подготовки «Профессиональное обучение» для всех форм обучения.

Может быть использовано преподавателями в учебной работе с обучающимися направления подготовки «Профессиональное обучение» в процессе изучения дисциплин «Общая и профессиональная педагогика», «Психология профессионального образования», «Методика профессионального обучения», «Методика преподавания профильных дисциплин».

#### Мультимедийное издание (3,0 МБ)

Системные требования : Intel, 3,4 GHz ; 150 МБ ; Windows XP/Vista/7 ; 1 ГБ свободного места на жестком диске ; программа для чтения pdf-файлов Adobe Acrobat Reader ; Microsoft Office PowerPoint ; Windows Media Player, колонки ; Google Chrome

Редактор О.А. Соболева

Издание первое. Дата подписания к использованию 17.04.2017

Издательско-полиграфический комплекс СибАДИ. 644080, г. Омск, пр. Мира, 5 РИО ИПК СибАДИ. 644080, г. Омск, ул. 2-я Поселковая, 1

© ФГБОУ ВО «СибАДИ», 2017

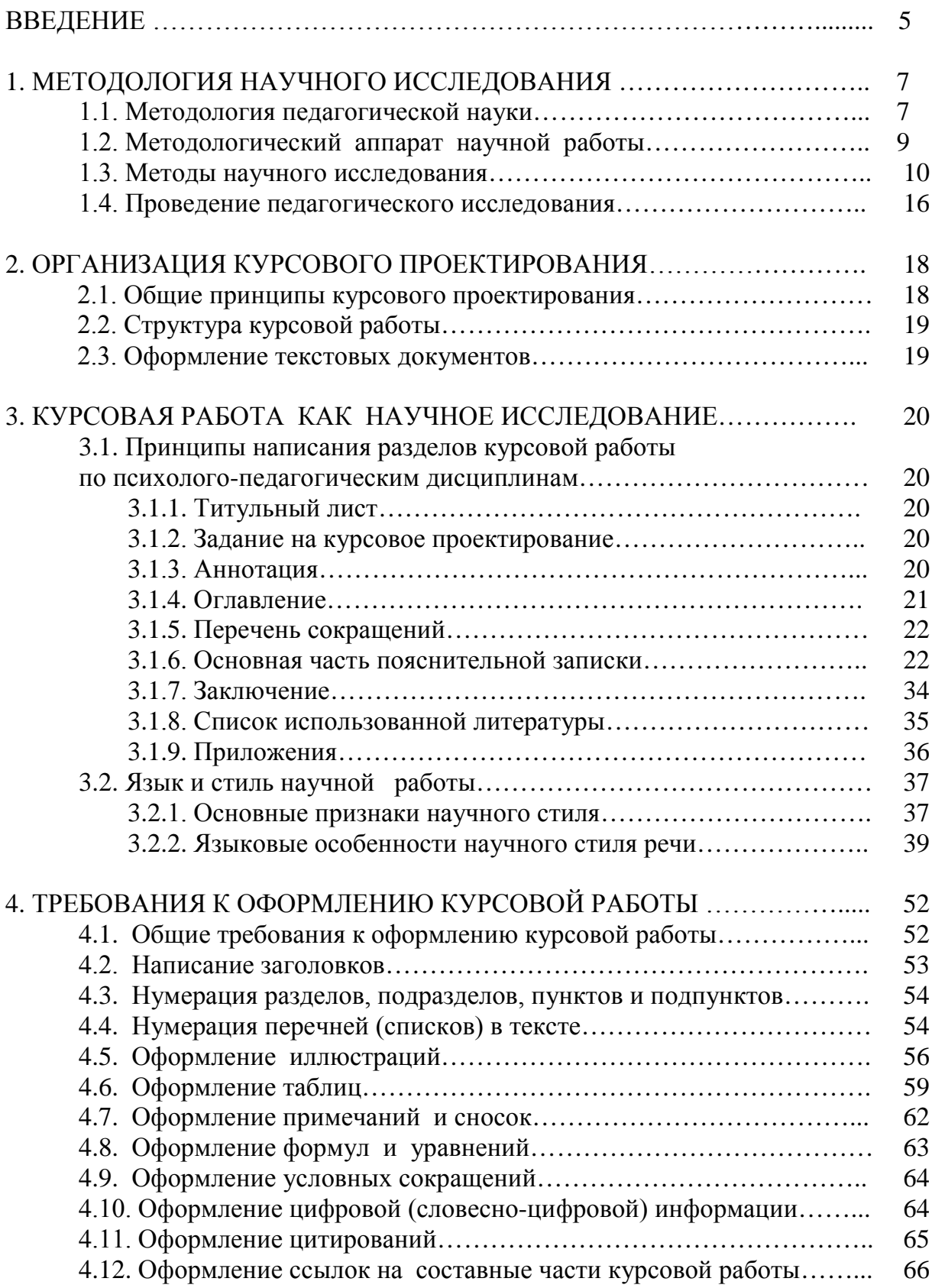

# **ОГЛАВЛЕНИЕ**

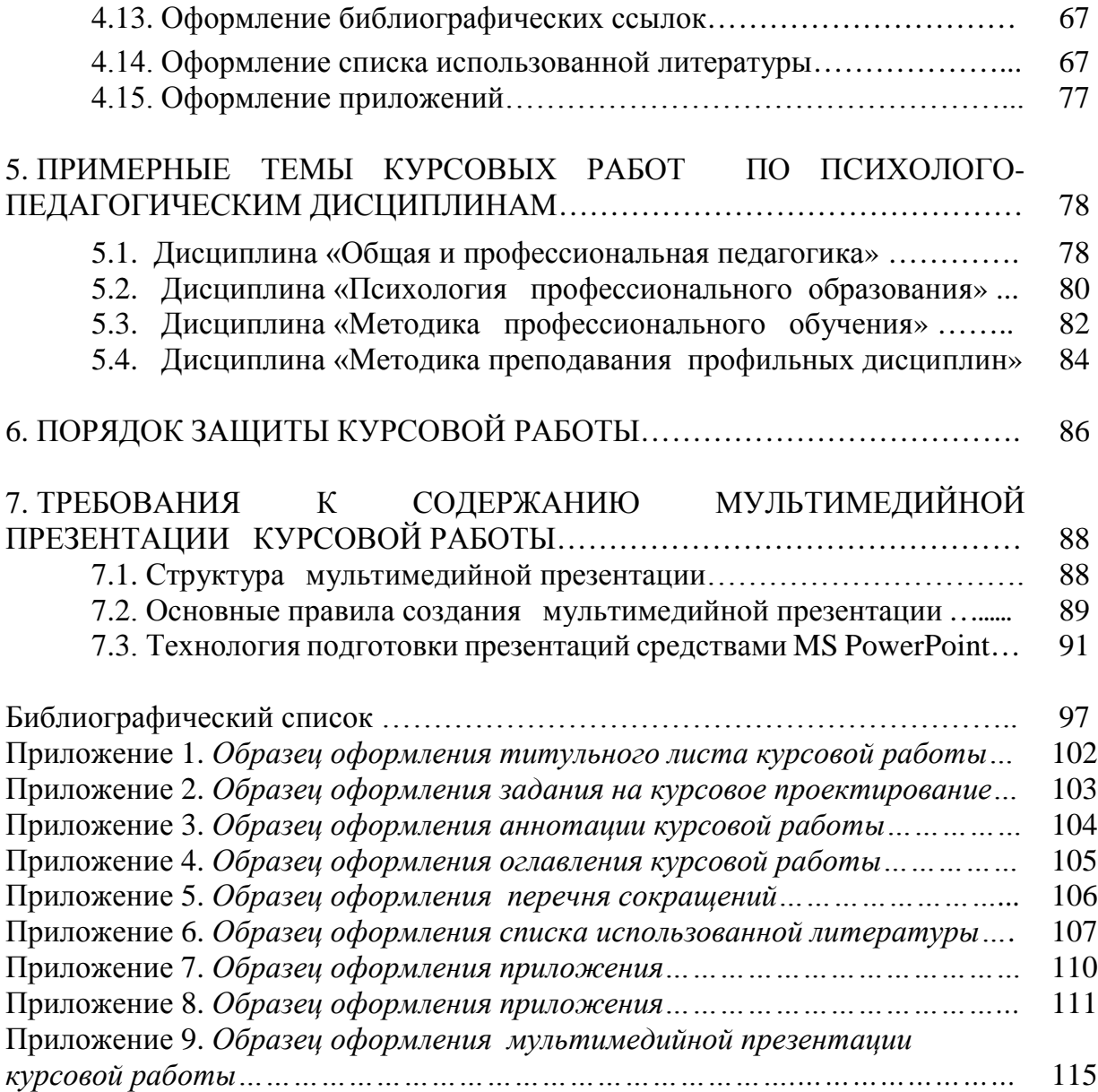

#### **ВВЕДЕНИЕ**

Написание курсовой работы по психолого-педагогическим дисциплинам является важным этапом подготовки будущих педагогов профессионального обучения, так как, осуществляя данную работу, обучающиеся должны научиться выполнять научное исследование по профессионально-педагогической тематике.

Процесс выполнения курсовой работы направлен на формирование и развитие следующих общепрофессиональных и профессиональных компетенций будущего педагога профессионального обучения:

**-** способность осуществлять подготовку и редактирование текстов, отражающих вопросы профессионально-педагогической деятельности;

**-** способность самостоятельно работать на компьютере (элементарные навыки);

**-** способность к когнитивной деятельности;

**-** способность обосновать профессионально-педагогические действия;

**-** готовность анализировать информацию для решения проблем, возникающих в профессионально-педагогической деятельности;

**-** способность анализировать профессионально-педагогические ситуации;

**-** способность организовывать учебно-исследовательскую работу обучающихся.

Курсовое проектирование нацелено в перспективе на обеспечение высокого профессионального уровня подготовки выпускников, освоивших программу бакалавриата, а также совершенствование педагогического и методического мастерства. Поэтому в ходе руководства курсовым проектированием необходимо дать обучающимся представление о методологии педагогических исследований, формировать навыки ведения педагогического исследования, научить использовать на практике методы исследования педагогической науки в соответствии с основными этапами исследования, развивать методологическую грамотность обучающихся при разработке методологического аппарата курсовой работы.

Курсовое проектирование должно способствовать закреплению, углублению и обобщению знаний, полученных обучающимися за время обучения, и применению данных знаний к комплексному решению конкретной профессионально-педагогической задачи. Системой курсовых проектов по психолого-педагогическим дисциплинам бакалавр подготавливается к решению более сложной задачи – выполнению выпускной квалификационной работы по направлению подготовки «Профессиональное обучение».

Вместе с тем курсовое проектирование должно научить обучающихся работе с научной педагогической и справочной литературой, сбору информации по проблеме исследования, планированию научного исследования, составлению и оформлению списка использованной литературы, принципам составления теоретического и практического разделов пояснительной записки, написанию аннотации, оформлению и редактированию текста курсовой работы в соответствии с научным стилем речи.

Таким образом, в процессе написания курсовой работы по психолого-педагогическим дисциплинам происходит развитие учебнопознавательной компетентности обучающихся и создается основа для формирования профессиональных компетенций, что является залогом успешного выполнения выпускной квалификационной работы бакалавра по окончании обучения.

# **1. МЕТОДОЛОГИЯ НАУЧНОГО ИССЛЕДОВАНИЯ**

#### **1.1. Методология педагогической науки**

**Научное педагогическое исследование** − процесс формирования новых педагогических знаний; вид познавательной деятельности, направленный на открытие объективных закономерностей обучения, воспитания и развития [21]. Методология научного исследования [представляет собой учение об организации научной деятельности](http://portal23.sibadi.org/mod/resource/view.php?id=21818).

**Презентация 1. МЕТОДОЛОГИЯ НАУЧНОГО ИССЛЕДОВАНИЯ**

Выполнение и описание педагогического исследования сталкивается с определенными объективными сложностями, такими как:

1. Неповторимость, неоднозначность протекания педагогических процессов и явлений.

2. Зависимость педагогического процесса от личности педагога, исследователя и других субъективных факторов.

3. Трудность в использовании лабораторных методов исследования и замеров получаемых результатов.

5. Достаточно обобщенный характер получаемых выводов [20].

**Методология педагогической науки** – совокупность теоретических положений о педагогическом познании и преобразовании педагогической действительности.

К основным методологическим принципам проведения научнопедагогического исследования относят:

1. Объективность и обусловленность педагогических явлений определенными условиями, факторами, причинами.

2. Целостный подход в изучении педагогических явлений и процессов.

3. Изучение педагогического явления в его связях и взаимодействии с другими явлениями.

4. Изучение педагогического явления в его развитии [41].

*Э.Г. Юдин* выделяет несколько уровней научной методологии:

- философский уровень (общие принципы познания);

- общенаучная методология (теоретические концепции, применяемые к большинству научных дисциплин);

- конкретно-научная методология (методы, принципы и процедуры, применяемые в конкретной научной дисциплине);

- технологическая методология (методика и техника исследования, т.е. процедуры, обеспечивающие получение достоверного эмпирического материала) [52, 53].

Специфика научного исследования в педагогике представлена на рис. 1.

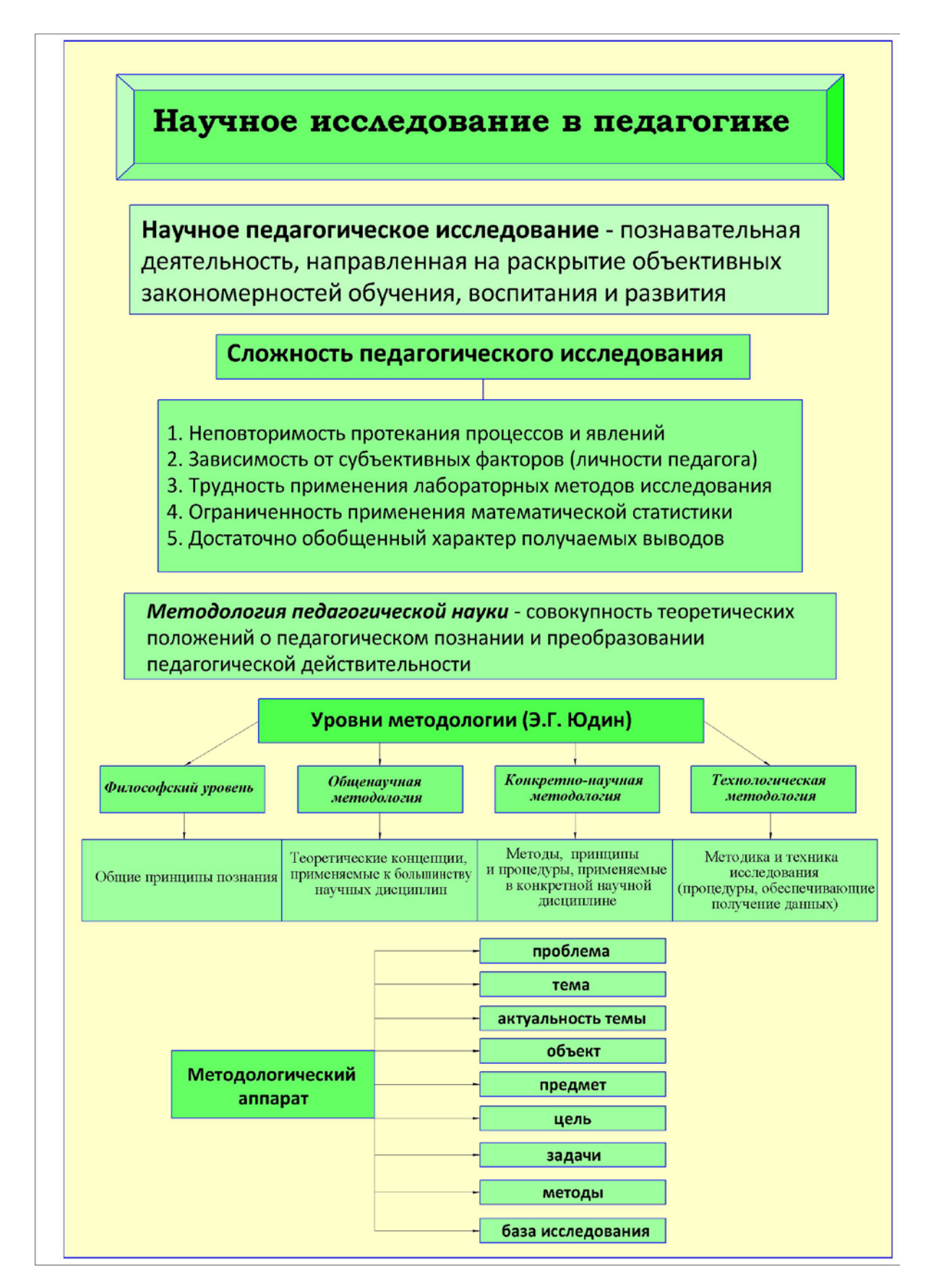

Рис. 1. Научное исследование в педагогике

Применение методологии педагогической науки в процессе выполнения научного исследования по профессиональнопедагогической тематике определяет необходимость формирования методологической грамотности в общей структуре профессиональных компетенций студентов вуза [51]. Начальным этапом формирования методологической грамотности является усвоение принципов разработки методологического аппарата научной работы.

# **1.2. Методологический аппарат научной работы**

Методологический аппарат научной работы способствует логическому осуществлению процесса педагогического исследования и точному оформлению полученных результатов.

**Методологический аппарат** − это система взаимосвязанных основных понятий научной работы, отражающая логику научного исследования [50, 42].

Методологический аппарат *фундаментальной* научной работы приводится во введении и включает следующие компоненты:

1) актуальность темы исследования;

2) состояние научной разработанности темы;

- 3) противоречия, позволяющие сформулировать проблему;
- 4) проблема исследования;
- 5) объект исследования;
- 6) предмет исследования;
- 7) цель исследования;
- 8) гипотеза исследования;
- 9) задачи исследования;
- 10) методологическая основа исследования;
- 11) методологические подходы, применяемые исследователем;
- 12) теоретическая основа исследования;
- 13) методы исследования;
- 14) база и этапы исследования;
- 15) научная новизна исследования;
- 16) теоретическая значимость исследования;
- 17) практическая значимость исследования;
- 18) достоверность и обоснованность результатов исследования;
- 19) апробация и внедрение результатов исследования;
- 20) исследовательская концепция (положения, выносимые на защиту).

Занимаясь разработкой *основополагающих компонентов* методологического аппарата научной работы, студент получает возможность всесторонне осмыслить профессиональнопедагогическую проблему, которую он изучает в научной работе [39].

#### **1.3. Методы научного исследования**

[Педагогические науки в процессе развития опираются на научно](http://portal23.sibadi.org/mod/resource/view.php?id=21819)  обоснованные методы исследования, которые позволяют получать новые **Презентация 2. МЕТОДЫ НАУЧНОГО ИССЛЕДОВАНИЯ**

знания как в фундаментальной, так и в прикладной области науки [31].

**Метод** (от греч. *methodos* – путь, способ) – это способ продвижения к истине, т.е. это те приемы и средства, с помощью которых ученые получают достоверные сведения, используемые затем для построения научных теорий и выработки практических рекомендаций.

Каждая современная наука обладает совокупностью своих методов исследования действительности. Следует заметить, что в процессе взаимосвязи с другими науками педагогика творчески заимствовала некоторые их методы исследования. Со временем педагогика интегрировала методы различных гуманитарных, социальных и точных наук: философии и социологии, математики и других.

В науке выделяются эмпирический и теоретический уровни познания, каждый из которых обладает своими специфическими методами исследования. В соответствии с этим методы исследования условно делятся на группы: эмпирические и теоретические. Для обработки результатов наблюдений и экспериментов в ходе научного исследования используют специальные методы обработки данных [42]. Рассмотрим подробно данные группы методов.

**1. Эмпирические методы исследования** (основаны на опыте, направлены на сбор, систематизацию и первичное осмысление материала).

*Наблюдение* − это специально организованное восприятие исследуемого объекта, процесса или явления в естественных условиях.

*Беседа* − это опросный метод, представляющий собой получение информации о человеке в процессе общения с ним и в результате его ответов на целенаправленные вопросы.

Исследователь, проводящий беседу, не должен сообщать о ее цели тому, кого изучает, ответы при этом лучше всего фиксировать магнитофонной записью, по возможности не привлекая к этому вни-

мания беседующего. Массовые опросы участников, проводимые по определенному плану, могут быть устными (интервью) или письменными (анкетирование).

Интервью - это специфическая форма беседы; может использоваться для получения сведений не только о самом интервьюируемом, который знает об этом, но и о других людях и событиях.

Анкетирование - это метод массового сбора материала с помощью специально разработанных опросников, называемых анкетами. Оно основывается на предположении, что человек откровенно отвечает на заданные ему вопросы. Однако, как показывают исследования, эти ожидания оправдываются примерно наполовину, что требует осторожности при анализе данных анкетирования.

Эксперимент (лат. опыт, испытание) - это специально организованное, строго контролируемое наблюдение, при котором экспериментатор исследует процесс, который он сам целесообразно и планомерно осуществляет.

Эксперимент требует обоснования рабочей гипотезы, разработки исследуемого вопроса, составления детального плана проведения и строгого его соблюдения, точной фиксации результатов, тщательного анализа полученных данных и формулировки окончательных выводов. Осуществление эксперимента позволяет получить УНИкальную информацию, однако эксперимент относится к числу самых трудно осваиваемых методов сбора информации.

В зависимости от цели, которая достигается в процессе проведения эксперимента, различают:

- констатирующий эксперимент, при котором изучаются объективно существующие явления;

- формирующий эксперимент (преобразующий, созидательный), в ходе которого конструируются новые явления, педагогические технологии, внедряются новые формы и методы работы, используется разработанное учебно-методическое обеспечение дисциплины и т.д.:

- обобщающий эксперимент, в ходе которого исследователь подтверждает сделанные выводы, обобщает полученные результаты, которые становятся теоретическим и методическим достоянием педагогики.

Тестирование - это целенаправленное, одинаковое для всех обследование, проводимое в строго контролируемых условиях, позволяющее объективно измерять требуемые характеристики.

От других способов обследования тестирование отличается точностью, простотой, доступностью, возможностью автоматизации.

Социометрия - это метод изучения внутригрупповых связей, иерархии в группах в ходе психолого-педагогического исследования.

**Memod** независимых  $xapaxmepucmuk - 3TO$ психологопедагогический метод исследования, предполагающий получение необходимой информации путем сбора и учета мнений об исследуемой личности (коллективе) других людей (экспертов).

Изучение документации - это метод исследования, основанный на всестороннем анализе нормативной и производственной документации, анализе школьной, педагогической, архивной документации.

Изучение продуктов деятельности - это метод исследования, предполагающий изучение и анализ продуктов (результатов) трудовой или учебной деятельности учащихся.

2. Теоретические методы исследования (направлены на получение теоретических знаний, систематизацию научных фактов, на раскрытие внутренней структуры исследуемого объекта).

Анализ - это разложение исследуемого целого объекта или явления на части, выделение отдельных признаков и качеств.

Процедуры анализа входят в любое научное исследование и обычно составляют первую фазу научного исследования, когда исследователь переходит от нерасчлененного описания изучаемого объекта к выявлению его строения, состава, свойств и признаков.

Синтез - это смысловое соединение различных элементов, сторон предмета в единое целое, в систему.

Эмпирические данные, получаемые в исследовании, синтезируются при их теоретическом обобщении. Любой процесс образования понятий основывается на единстве процессов анализа и синтеза.

*Сравнение* <sup>−</sup> это познавательная операция, лежащая в основе суждений о сходстве или различии объектов. С помощью сравнения выявляются количественные и качественные характеристики объектов, осуществляются их классификация, упорядочение и оценка.

В педагогических исследованиях выделяют три вида сравнения: сравнение явлений по одному признаку, сравнение однородных явлений по нескольким признакам и сравнение различных этапов в развитии одного явления.

*Обобщение* − это выделение общих признаков в изучаемых явлениях действительности.

Обобщение используется при подведении итогов исследования. Логическими методами обобщения полученных эмпирическим путем данных являются индукция и дедукция. *Индукция* − это движение мысли от частных суждений к общему выводу, *дедукция* − от общего к частным выводам.

*Классификация* − это многоступенчатое, разветвленное деление логического объема понятия. Результатом классификации является система соподчиненных понятий: делимое понятие является родом, новые понятия − видами, а далее − подвидами.

*Моделирование* − это общенаучный метод исследования любых явлений, включающий построение и исследование особых объектов − моделей оригиналов.

С.И. Архангельский определяет моделирование как метод опосредованного познания при помощи естественных или искусственных систем, способных в определенных отношениях замещать изучаемый объект и давать о нём новые сведения (например, моделирование структуры урока, содержания раздела учебной программы) [42].

*Мысленный эксперимент* − это общенаучный метод мысленного изменения функций частей в целом с целью выявления возможных, вероятных новых качеств целого.

Основные методы научного исследования в педагогике представлены на рис. 2.

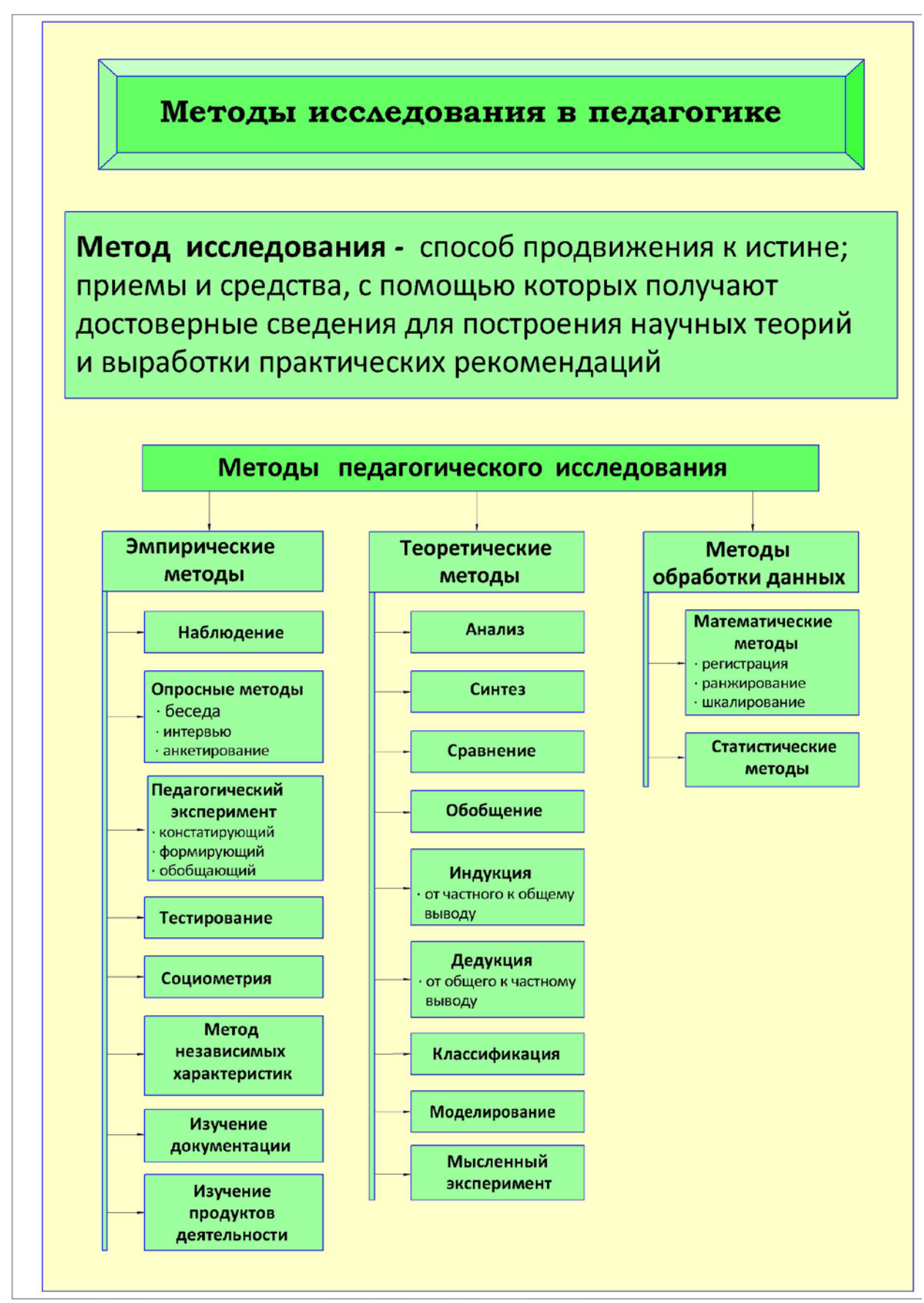

Рис. 2. Методы исследования в педагогике

3. Методы обработки данных широко применяются в педагогических исследованиях. Данные методы применяются для обработки результатов наблюдений и экспериментов, а также для моделирования, диагностики, прогнозирования исследуемого явления или объекта.

#### К математическим методам относят такие методы, как:

Регистрация - выявление определенного качества и подсчет количества по наличию или отсутствию данного качества (например, количество успевающих и неуспевающих учащихся в группе).

Ранжирование - расположение собранных данных в определенной последовательности (убывания или нарастания зафиксированных показателей), определение места в этом ряду изучаемых объектов (например, список группы в зависимости от числа пропущенных занятий).

Шкалирование - присвоение баллов или других цифровых показателей исследуемым характеристикам, чем достигается большая определенность.

Статистические методы обработки результатов исследования представляют собой математические приемы, формулы, способы количественных расчетов, с помощью которых показатели, получаемые в ходе исследования, можно обобщать, приводить в систему, выявляя скрытые в них закономерности [37].

Каждое педагогическое исследование использует комплекс методов, при котором один из методов исследования выступает в качестве основного, а другие - в качестве дополнительных.

#### **1.4. Проведение педагогического исследования**

[Подготовка и проведение педагогического](http://portal23.sibadi.org/mod/resource/view.php?id=21820) исследования включает несколько логических этапов: **Презентация 3. ПРОВЕДЕНИЕ НАУЧНОГО ИССЛЕДОВАНИЯ**

1) подготовительный этап исследования;

2) планирование исследования;

3) собственно исследовательский этап;

4) интерпретацию данных, полученных в ходе исследования;

5) подготовку итогового текста исследования [20, 50].

*Подготовительный этап* характеризуется необходимостью изучить состояние педагогической проблемы и сформулировать тему исследования, далее необходимо определить объект и предмет исследования.

На *этапе планирования* исследования определяется цель и задачи исследования, в соответствии с которыми определяются дальнейшие экспериментальные планы; происходит выбор методов и базы исследования; определяются методы обработки данных, которые будут использоваться в дальнейшем для обработки полученных экспериментальных данных.

Собственно *исследовательский этап* предполагает:

• Составление списка литературы по проблеме исследования.

• Изучение теории и истории исследуемой проблемы, проведение анализа базовых понятий, на которых строится исследование.

• Изучение опыта решения данной проблемы на практике. Систематизация, описание опыта решения проблемы в практической деятельности образовательных учреждений.

• Проведение опытно-экспериментальной работы (констатирующий, формирующий и обобщающий эксперименты).

На *этапе интерпретации* данных происходит:

• Обработка полученных экспериментальных данных.

• Анализ и обобщение полученных результатов, т.е. формулировка теоретического обоснования проведенного исследования.

• Выработка практических рекомендаций, в которых оценивается перспектива дальнейшей разработки исследованной проблемы.

На *завершающем этапе* происходит оформление и редактирование текста исследования в соответствии с научным стилем речи [7].

Основные этапы педагогического исследования представлены на рис. 3.

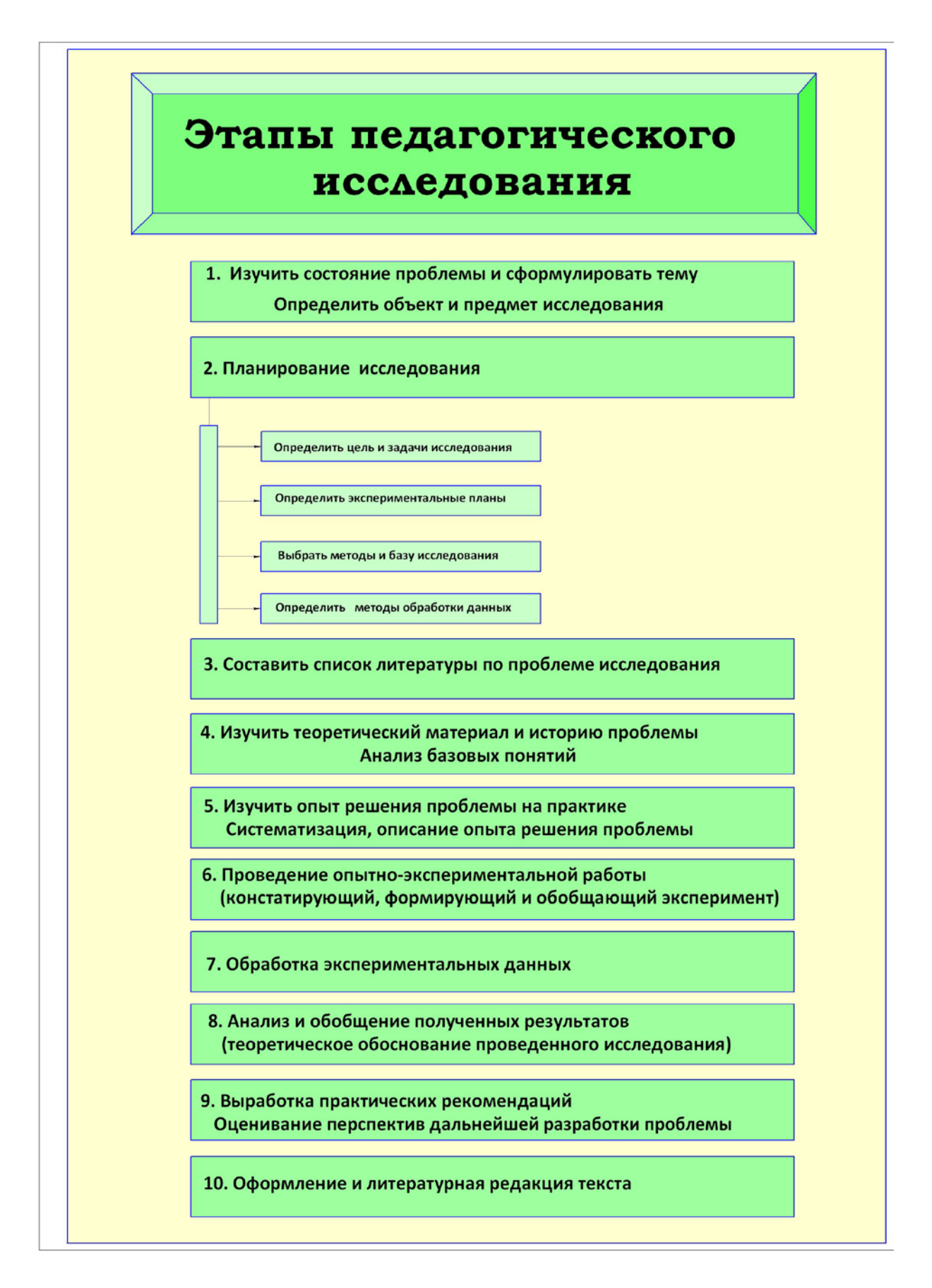

Рис. 3. Этапы педагогического исследования

# **2. ОРГАНИЗАЦИЯ КУРСОВОГО ПРОЕКТИРОВАНИЯ**

### **2.1. Общие принципы курсового проектирования**

Курсовая работа представляет собой научное исследование, связанное с конкретной профессионально-педагогической проблемой.

Курсовое проектирование должно способствовать закреплению, углублению и обобщению знаний, полученных студентами в процессе обучения, и применению данных знаний к комплексному решению конкретной профессионально-педагогической задачи [10, 34, 54]. Системой курсовых проектов по педагогическим дисциплинам студент подготавливается к решению более сложной задачи – выполнению выпускной квалификационной работы по направлению подготовки «Профессиональное обучение» [19, 28, 29].

Курсовое проектирование формирует представление о методологии педагогических исследований, развивает навыки ведения педагогического исследования, учит использовать на практике методы исследования педагогической науки в соответствии с основными этапами исследования, развивает методологическую грамотность студентов при разработке методологического аппарата курсовой работы.

Тематика курсового проектирования должна отвечать учебным задачам изучаемой психолого-педагогической дисциплины и наряду с этим согласовываться с практическими требованиями современной системы профессионального образования и педагогической науки. Процесс курсового проектирования должен отвечать принципам научности, системности, современности и способствовать получению студентами навыков самостоятельной творческой научноисследовательской работы [35, 43].

В ходе курсового проектирования по психолого-педагогическим дисциплинам студенты учатся работе с научной педагогической и справочной литературой, сбору информации по проблеме исследования, планированию научного исследования, составлению и оформлению списка использованной литературы, принципам составления теоретического и практического разделов пояснительной записки, написанию аннотации, оформлению работы в соответствии с требованиями нормоконтроля и редактированию текста курсовой работы в соответствии с научным стилем речи [16].

### **2.2. Структура курсовой работы**

Курсовая работа по психолого-педагогическим дисциплинам оформляется в виде пояснительной записки, содержащей следующие компоненты:

1) титульный лист;

2) задание на курсовое проектирование;

3) аннотацию;

4) оглавление;

5) перечень сокращений;

6) основную часть курсовой работы (введение; теоретический и практический разделы работы с системой рубрикации по главам и параграфам; заключение);

7) список использованной литературы;

8) приложения (факультативный элемент).

Все разделы курсовой работы должны быть взаимосвязаны между собой и полностью раскрывать тему курсовой работы.

Объем курсовой работы составляет 30-35 страниц машинописного текста на листах формата А4.

### **2.3. Оформление текстовых документов**

Правила оформления текстовых документов должны соответствовать требованиям, изложенным в данном учебном пособии.

Пояснительная записка должна быть выполнена печатным способом с использованием компьютера и принтера на одной стороне листа белой бумаги формата А4 через полтора интервала (шрифт Times New Roman, размер 14). Текст работы редактируется с помощью текстовых редакторов.

Пояснительная записка должна быть написана научным языком, мысли изложены точно и кратко. Наличие орфографических, синтаксических, логических ошибок влечет за собой снижение оценки и исключает оценку «отлично».

Материал, дополняющий текст пояснительной записки, допускается помещать в приложениях. Приложения оформляют как продолжение данного документа на последующих его листах или выпускают в виде самостоятельного документа. Все приложения должны быть перечислены в оглавлении документа с указанием их номера и заголовков [6].

# **3. КУРСОВАЯ РАБОТА КАК НАУЧНОЕ ИССЛЕДОВАНИЕ**

### **3.1. Принципы написания разделов курсовой работы по психолого-педагогическим дисциплинам**

#### **3.1.1. Титульный лист**

**Титульный лист** (1 с.) курсовой работы оформляется в соответствии с общепринятым стандартом и содержит полное название образовательной организации и кафедры. На титульном листе в кавычках обязательно указывается дисциплина, по которой выполнена курсовая работа, и название курсовой работы, которое печатается прописными буквами без слова «тема» и в кавычки не заключается.

Титульный лист выполняется печатным способом. На титульном листе обязательно делают надпись КР-02068982-44.03.04-12, где КР – курсовая работа, 02068982 – код ФГБОУ ВО «СибАДИ» по ОКПО, 44.03.04 – номер направления (с учетом профиля), 12 – номер по списку исполнителя работы или номер варианта задания.

В нижней трети титульного листа справа приводится информация о студенте, выполнившем работу, и о руководителе курсовой работы. На последней строке указывается место (город) и год выполнения работы (см. приложение 1).

#### **3.1.2. Задание на курсовое проектирование**

**Задание на курсовое проектирование** (1 с.) студент получает у преподавателя, осуществляющего руководство курсовой работой.

Задание на курсовое проектирование, выдаваемое студенту, является исходным документом для выполнения курсовой работы. Задание содержит наименование темы, исходные данные, указания по объему и содержанию курсовой работы. Задания оформляются на специальном бланке, подписываются руководителем курсового проектирования и студентом (см. приложение 2).

#### **3.1.3. Аннотация**

**Аннотация** курсовой работы (1 с.) составляется после завершения исследования и раскрывает сущность выполненной работы. В аннотации приводятся ключевые слова, актуальность темы,

цель курсовой работы и способ реализации задач, приводятся данные курсовой работы, списке использованной об объеме и структуре литературы, количестве приложений (см. приложение 3).

# 3.1.4. Оглавление

В оглавлении (1 с.) приводится перечень разделов и подразделов с указанием номера страницы, с которой они начинаются. Указанные в оглавлении номера страниц должны строго совпадать с фактической нумерацией страниц в курсовой работе (см. приложение 4).

Заголовки разделов и подразделов оглавления должны точно повторять заголовки в тексте. Нельзя сокращать заголовки или давать их в другой формулировке, последовательности и соподчиненности по сравнению с заголовками в тексте курсовой работы.

Чтобы раскрыть тему курсовой работы, её нужно тщательно спланировать. План - это структурная разработка курсовой работы. Все части плана должны быть логически связаны и в совокупности давать ответы на поставленный вопрос, т. е. раскрывать суть темы.

В настоящее время в научной практике сложилось два подхода к процедуре составления плана курсовой работы.

Первый подход состоит в том, что исследователь, продумав тему работы, определяет круг вопросов, которые, по его мнению, позволяют полно и глубоко её раскрыть. При дальнейшей работе с различными источниками отбирается только тот материал, который соответствует жёсткой схеме составленного плана.

Второй подход состоит в том, что непосредственному составлению плана предшествует поиск и изучение различных источников: документальных, научных, исследовательских, литературных и т.д. Определённые наметки плана есть и в данном случае, так как любая тема предполагает первоначальный набор вопросов, но черновые наброски плана при втором подходе не являются жесткой, неизменной схемой [19].

Работая с литературой, студент находит много теоретического и практического материала, знакомится с документами, читает научные статьи, что позволяет расширить первоначальное представление о теме работы. План, составленный после такой предварительной работы, будет более полным и конкретным, а курсовая работа, выполненная по такому плану, - более содержательной и информационно насыщенной.

Безусловно, что педагогически обоснованным и эффективным является второй подход к составлению плана.

Требования к плану курсовой работы:

• план должен содержать вопросы, необходимые для полного и глубокого раскрытия темы, и концентрированно отражать содержание работы;

• план должен предусматривать последовательное, логически взаимосвязанное раскрытие результатов исследования;

• в плане не должно быть разделов, суть которых частично или полностью отражена в предыдущих (последующих) разделах работы;

• нельзя включать в план разделы, детализирующие более общий вопрос без предварительного внесения в план данного общего вопроса;

• пункты плана должны содержать подпункты (не менее двух);

• план должен быть написан в форме назывных предложений, а не в форме вопросительных предложений.

План курсовой работы, разработанный студентом, подлежит обязательному согласованию с преподавателем - руководителем курсовой работы.

Слово «план» используется только на предварительном (подготовительном) этапе работы. При оформлении текста курсовой работы вместо слова «план» вверху страницы прописными буквами печатается слово «ОГЛАВЛЕНИЕ».

# 3.1.5. Перечень сокращений

Перечень сокращений (1 с.) включает использованные в курсовой работе сокращения слов и понятий, специфичные обозначения. Не допускается произвольное сокращение слов в тексте, необходимо использовать только общепринятые сокращения (см. приложение 5).

### 3.1.6. Основная часть пояснительной записки

Основная часть пояснительной записки курсовой работы состоит из нескольких структурных компонентов:

1) введение;

2) теоретический и практический разделы работы с системой рубрикации по главам и параграфам;

3) заключение.

Рассмотрим подробно сущность структурных компонентов основной части пояснительной записки курсовой работы, а также типовые лексико-синтаксические конструкции, используемые для их написания, и типовые логические ошибки, допускаемые студентами при написании данной части курсовой работы.

Введение (2-3 с.) должно содержать краткую характеристику современного состояния проблемы, исследуемой в работе.

Введение является важной частью курсовой работы, так как не только ориентирует студента на всестороннее раскрытие темы, но и демонстрирует методологическую грамотность студента при разработке основополагающих компонентов методологического аппарата научной работы.

Методологический аппарат курсовой работы включает следующие обязательные компоненты:

1) актуальность темы;

2) объект исследования;

3) предмет исследования;

4) цель курсовой работы;

5) задачи курсовой работы;

6) методы исследования;

7) базу исследования.

Главная задача введения - определение того, почему автор работает над данной темой (определяется в актуальности темы) и что именно он делает по изучению данной темы (определяется в объекте, предмете, цели, задачах и др.).

Для того чтобы успешно решить главную задачу введения, необходимо максимально выдержать требования к его содержанию и предельно чётко и лаконично раскрыть все компоненты методологического аппарата курсовой работы.

Далее детально рассмотрим принципы разработки основополагающих компонентов методологического аппарата научной работы.

Актуальность темы. Освещение актуальности темы должно быть немногословным. Не следует начинать описание актуальности издалека. Актуальность и значимость выбора темы исследования должны быть обоснованы с позиций того, насколько тема отвечает социальным запросам, проблемам и интересам образовательной практики; потребностям науки, разработанности проблемы в передовой и новаторской практике образования.

Для аргументации актуальности темы исследования необходимо:

проанализировать общее состояние в предметной области исследования;

- привести факты, статистические данные, результаты известных научных или практических достижений; нормативно-правовые документы, которые подтверждают важность и необходимость проведения исследования по выбранной теме;

- определить своевременность исследования, т.е. почему данная тема должна быть исследована именно сейчас [19].

При обосновании актуальности и описании степени научной разработанности темы рекомендуется использовать типовые лексико-синтаксические конструкции:

Актуальность темы исследования обусловлена ...

Анализ практического опыта ... выявил наличие таких проблем, как ..., что обуславливает целесообразность разработки (подготовки, проведения).....

Многочисленные исследования... показали, что одной из основных проблем в области... является...., поэтому необходимо....

Выявленная проблема ... в настоящее время не нашла решения в педагогической практике.

Актуальность темы исследования определяется следующими факторами: 1. ...; 2. ...; 3. ....

Необходимость проведения исследования на выбранную тему обусловлена....

Для решения проблемы... необходимо..., что определяет актуальность темы исследования.

Основополагающие научные разработки в области ... представлены трудами авторов ...

Вопросы... подробно освещены в работах авторов...

В работах .... отмечается (обосновывается), что...

В работах ... указывается, что ... , таким образом, можно сделать вывод...

При решении проблемы ... авторы ... приходят к общим выво- $\partial$ ам ....

По вопросам ... есть различные мнения. Автор ..... считает, что... В то же время автор.... отмечает, что...

В работах авторов... рассматриваются подходы к решению проблемы... [45, 39].

В тексте работы словосочетание «актуальность темы» (или проблемы) может располагаться сразу после заголовка «ВВЕДЕНИЕ».

Допускается использовать другой вариант оформления данного раздела - сначала размещается текст, раскрывающий актуальность темы или проблемы, а затем актуальность темы обобщается в одном абзаце или нескольких предложениях.

После доказательства актуальности выбранной темы можно переходить к определению объекта и предмета курсовой работы.

Объект и предмет исследования. Методологически грамотная организация научного исследования обеспечивается точным определением объекта и предмета исследования.

Объект исследования - это педагогическое пространство, область, в рамках которой находится то, что будет изучаться.

Объектом исследования является крупная и относительно самостоятельная часть действительности, в которой находится предмет исследования. Объектом педагогического исследования в широком смысле является весь педагогический процесс, связанный с целенаправленной образовательной деятельностью. В качестве объекта могут выступать различные системы, технологии, методики, процессы, структуры, модели и т.д.

Объектом исследования в курсовой работе может выступать:

- целостный педагогический процесс;
- система воспитательной работы в колледже:
- деятельность педагогов в определенных направлениях;
- деятельность обучающихся во всем многообразии;
- преподавание какой-либо учебной дисциплины;
- система управления в колледже и др.

Предмет исследования - это конкретная часть объекта или процесс, в нем происходящий, который исследуется в границах объек-Ta.

Предметом исследования выступает та сторона объекта исследования, которая будет непосредственно исследоваться и в рамках которой выбирается тема. Предметом исследования может быть проектирование процесса, использование методов, развитие компетенции, условия развития какого-либо качества и т.д.

Именно на предмет направлено основное внимание исследователя, так как предмет исследования определяет тему курсовой работы и в большинстве случаев совпадает с темой курсовой работы, которая печатается на титульном листе.

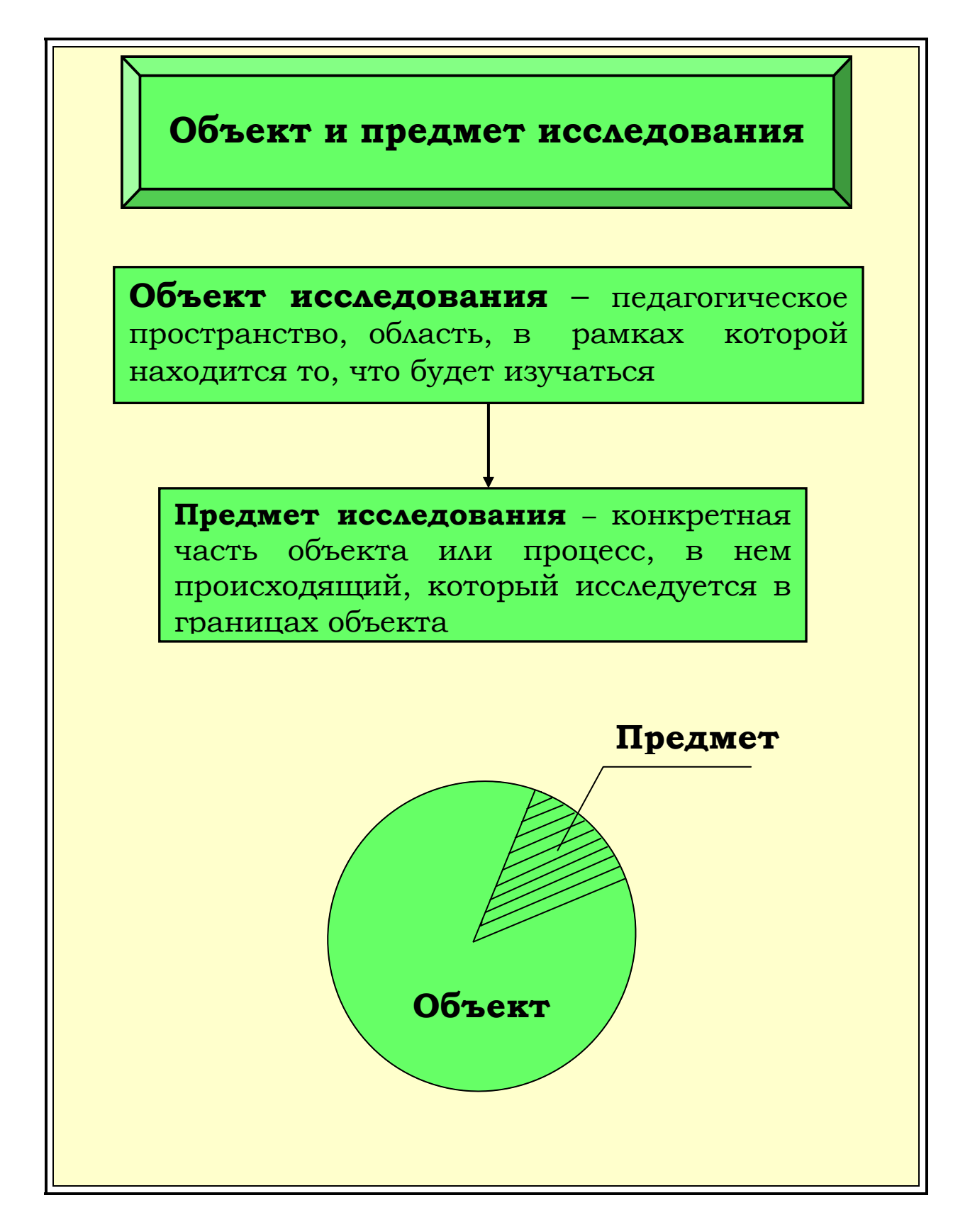

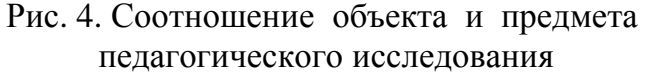

Следует помнить, что между объектом и предметом исследования существуют отношения соподчинения (от общего к частному), а также учитывать, что границы между ними достаточно условны и подвижны.

При определении объекта и предмета исследования необходимо учитывать, что:

**- объект** дает ответ на вопрос: **«Что** рассматривается?»

**- предмет** дает ответ на вопрос: **«Как** рассматривается объект, в каких отношениях, связях, аспектах, функциях?»

Точное определение предмета избавляет исследователя от попыток «объять необъятное», от ситуации, когда предмет исследования теряется и становится непонятным, что именно исследует автор [28].

Рассмотрим типовые ошибки, допускаемые студентами при описании объекта и предмета исследования.

1.Типовые ошибки при описании объекта исследования:

- объект исследования не соответствует теме курсовой работы;

- границы объекта исследования поставлены слишком узко, не позволяют провести полноценное исследование научной проблемы.

2.Типовые ошибки при описании предмета исследования:

- предмет исследования не соответствует объекту исследования;

- предмет исследования выходит за границы объекта исследования;

- границы предмета исследования слишком масштабны, требуют проведения исследования силами проектной группы;

- предмет исследования не конкретизирует научную проблему.

При определении объекта и предмета исследования применяются **типовые лексико-синтаксические конструкции:**

*Объектом исследования является …(процесс, система …)… Предметом исследования является … Объект исследования – процесс … Предмет исследования – …*

*Цель работы.* От доказательства актуальности выбранной темы, определения объекта и предмета исследования можно перейти к формулировке цели курсовой работы.

*Цель* – это желаемый конечный результат исследования. В формулировке цели курсовой работы отражается то, что автор работы намерен получить по её завершению. Фактически цель почти полностью повторяет название (тему) курсовой работы.

Рассмотрим виды целей педагогического исследования.

### 1. Определение особенностей противоречивого, малоизученного явления.

Например. Тема «Особенности инновационных процессов в образовательных учреждениях системы СПО города Омска», цель курсовой работы - изучение особенностей инновационных процессов. К данным особенностям могут относиться планово директивный характер инноваций, инновации как инициатива педагога, инновации как управляемый процесс и др.

Например. Цель курсовой работы - выявить специфику реализации принципа наглядности в обучении на примере изучения дисциплины «Инженерная графика» в системе СПО.

2. Установление (выявление, обоснование и т.п.) связей, зависимостей и взаимозависимостей.

Например. Цель курсовой работы - изучить влияние деятельности куратора группы на уровень воспитанности обучающихся в системе СПО.

#### 3. Изучение динамики явлений.

Например. Цель курсовой работы - изучить динамику познавательных интересов студентов 3 курса при использовании метода проектов в процессе изучения профессионального цикла дисциплин.

При определении цели исследования применяются типовые лексико-синтаксические конструкции:

Цель курсовой работы - ... Цель исследования: ... Цель настояшей работы - ...

Важно, чтобы в тексте курсовой работы все полученные результаты соответствовали поставленной во введении цели.

Задачи курсовой работы. Задачи курсовой работы определяцели курсовой работы. Задачи являются конются исходя из кретным выражением цели и дают представление о том, в каком направлении пойдет исследование.

В курсовой работе формулируется несколько задач (обычно 4-5). Задачи излагаются списком, в виде перечисления. Задачи работы определяют те шаги, которые приводят к достижению поставленной цели. Перечисление задач может определяться либо временной последовательностью проведения исследования, либо логикой процесса исследования. Формулировку задач необходимо делать очень тщательно, поскольку поставленные задачи определяют структуру курсовой работы, описание их решения составляет содержание работы. Из формулировки задач вытекают названия глав (разделов) и параграфов (подразделов) работы.

Обычно задачи формулируются с использованием активных глаголов: исследовать..., обосновать..., определить..., проанализировать..., изучить..., описать..., установить..., выявить..., сформулировать..., провести....

При определении задач исследования применяются типовые лексико-синтаксические конструкции:

Задачи курсовой работы:

1) проанализировать психолого-педагогическую литературу по проблеме ...........;

2) выявить сущность ......;

3) рассмотреть основные виды ......, выявить функции ...... в процессе обучения;

4) изучить особенности применения ...... в системе СПО на примере дисциплины «.........».

должны быть взаимосвязаны и полностью решены в Задачи процессе выполнения курсовой работы.

Перечислим типовые ошибки, допускаемые студентами при формулировании цели и задач исследования.

1. Типовые ошибки при формулировании цели:

- цель работы не имеет прямого отношения к заявленной теме;

- цель работы не связана с предметом исследования;

- формулировка цели размыта, не определен основной результат, который планируется получить в курсовой работе.

2. Типовые ошибки при формулировании задач:

- задачи не обеспечивают достижение цели курсовой работы;

- задачи подменяются методами исследования;

- формулировки задач дублируют определение цели;

- задачи работы не связаны со структурой работы.

Методы исследования. Очень важным этапом при написании курсовой работы является выбор методов исследования, которые служат инструментом в добывании фактического материала, являясь необходимым условием решения задач курсовой работы.

Метод представляет собой путь научного исследования или способ познания какой-либо реальности.

**Memod** (от греч. *methodos* – путь, способ) – это способ продвижения к истине, т.е. это те приемы и средства, с помощью которых ученые получают достоверные сведения, используемые затем для построения научных теорий и выработки практических рекомендаций.

И. П. Павлов писал о методе так: «Метод – самая первая, основная вешь. От метода, от способа действия зависит вся серьезность исследования. Все дело в хорошем методе. При хорошем методе и не очень талантливый человек может сделать много. А при плохом методе и гениальный человек будет работать впустую и не получит ценных, точных данных».

При определении методов исследования применяются типовые лексико-синтаксические конструкции:

Для реализации поставленных задач используются следующие методы исследования

- теоретические методы (анализ педагогической литературы по теме исследования, сравнение, обобщение);

- эмпирические методы (педагогическое наблюдение, опросные методы, изучение документации).

С целью решения поставленных задач использовались следуюшие методы исследования:

- теоретические, а именно: анализ, синтез, сравнение теоретических источников по проблеме ... ..., метод обобщения;

- эмпирические, а именно: наблюдение за деятельностью студентов СПО, опросные методы (беседа, анкетирование), анализ продуктов деятельности.

Существуют типовые ошибки, допускаемые студентами при описании методов исследования:

- методы исследования подменены задачами исследования;

- не рассмотрены общенаучные методы исследования;

- приведенный перечень методов исследования не соответствует поставленным в курсовой работе задачам.

База исследования. В качестве эмпирической базы (основы) курсовой работы определяется носитель предмета исследования.

Базой исследования в педагогических работах может быть образовательная организация или отдельная сфера её деятельности.

При определении базы исследования применяются типовые лексико-синтаксические конструкции:

Базой исследования является БПОУ ОО «ОКОТСиТ». **База исследования** – БПОУ «Омский АТК».

После раздела «ВВЕДЕНИЕ» в основной части пояснительной записки курсовой работы помещается теоретический и практический разделы курсовой работы с системой рубрикации по главам и параграфам.

Центральной частью пояснительной записки курсовой работы являются теоретический и практический разделы, которые представляют собой два отдельных раздела (главы), каждый из которых состоит из 2-3 подразделов (параграфов). Совокупный объем теоретического и практического разделов работы составляет 25-30 страниц.

Теоретическая глава курсовой работы должна содержать аналитический обзор по проблеме исследования, который составляет основную часть данной главы и носит методологический характер.

Аналитический обзор составляется на основе тщательного изучения научной литературы. Студент должен провести критический анализ научной литературы: монографий, материалов из рецензируемых журналов, результатов современных научных исследований, ранее выполненных по теме работы.

При написании теоретической главы курсовой работы необходимо раскрыть историю и теорию исследуемой проблемы, с данной целью показываются теоретические предпосылки и основы разработки проблемы исследования, приводятся различные точки зрения, позиции разных авторов по исследуемой проблеме и подходы в ее изучении, обобщается имеющийся научный опыт, а также могут излагаться взгляды самого студента на обозначенную проблему и пути ее решения.

В теоретической главе обязательно должна быть отражена информация, которая характеризует объект и предмет педагогического исследования.

Аналитический обзор пишется строгим научным языком, в нем рекомендуется использовать таблицы, графики и схемы для большей четкости, наглядности и доказательности приводимых положений. Способ изложения показывает научную культуру автора, а его общую культуру характеризует уровень языка и стиля.

Изучение литературы по проблеме исследования представляет собой серьёзную работу, которая предполагает не только заимствование материала, но и обдумывание найденной информации.

Необходимо определить основные понятия по теме курсовой работы, чтобы их использование в тексте было однозначным. Это означает, что понятия, которые в педагогике разными авторами могут трактоваться по-разному (например, воспитание в «широком» и «узком» смыслах), должны во всём тексте курсовой работы, от начала до конца, иметь однозначное определённое автором значение.

После того как определение понятий будет сделано, начинается поиск их толкований в следующих источниках:

• энциклопедии: общие (БСЭ, МСЭ и др.) и специальные (например, педагогическая, психологическая, философская и др.);

• толковые словари: общие (С.И. Ожегова, В.И. Даля и др.) и специальные (педагогический, психологический, социологический);

• оглавления и предметные указатели основных учебников и монографий по теме исследования.

Найденные определения понятий выписываются с целью дальнейшего анализа, сравнения, классификации, обобщения. Для упорядочения работы предлагается результаты проведённого поиска обрабатывать по традиционному алгоритму работы с научными понятиями. Сначала исследователем формируется понятийный аппарат работы, потом даются определения всем понятиям, на заключительном этапе создается итоговый вариант текста [35].

• Текст № 1 (констатирующий, текст-рассуждение).

Описываются основные понятия исследования и логические связи между ними, т.е. создаётся понятийный аппарат работы.

• Текст № 2 (констатирующий).

Даётся толкование основных понятий различными авторами (с указанием сносок), но без анализа, одно их перечисление.

• Текст № 3 (собственно творческий).

Анализируются, сравниваются, сопоставляются различные толкования того же понятия. Классифицируются понятия по выбранному параметру. Делается предварительный вывод о тех толкованиях терминов, которые будут приняты за основу в данном исследовании, или о собственных толкованиях основных понятий работы.

Именно последний вариант (текст № 3) представляет собой творчески переработанный результат работы над понятиями и включается в основную теоретическую часть курсовой работы [19].

При написании курсовой работы следует использовать актуальные статьи и современные исследования из журналов [«Педагогика»](http://pedagogika-rao.ru), [«Омский научный вестник»](http://vestnik.omgtu.ru), [«Педагогика и просвещение»](http://nbpublish.com/ppmag/contents_2017.html), [«Человек](http://obrazovanie21.narod.ru)  [и образование»](http://obrazovanie21.narod.ru), [«Среднее профессиональное образование»](http://www.portalspo.ru/journal/index.php), [«Сибир](http://www.sp-journal.ru)[ский педагогический журнал»](http://www.sp-journal.ru), «[Ярославский педагогический вест](http://vestnik.yspu.org)ник», [«Психологический журнал»](http://elibrary.ru/contents.asp?issueid=1769444), [«Школьные технологии»](http://elibrary.ru/contents.asp?issueid=1017133), [«Обу](http://elibrary.ru/contents.asp?titleid=38336)[чение и воспитание: методики и практика»](http://elibrary.ru/contents.asp?titleid=38336) или научной электронной библиотеки [eLIBRARY.RU.](http://elibrary.ru)

Все теоретические положения, определения понятий, цифровые данные, взятые из научной литературы, обязательно должны иметь ссылку на литературный источник.

**Практическая глава** курсовой работы должна содержать *обзор опыта практической деятельности* в учреждениях среднего профессионального образования по проблеме исследования, который составляет основную часть данной главы и носит практический характер.

При написании практической главы курсовой работы необходимо дать характеристику предметной области в соответствии с поставленными задачами курсовой работы. С этой целью детально анализируется состояние предметной области. Показывается действующая практика решения исследуемой проблемы в учреждениях среднего профессионального образования [38, 44, 40, 47].

В процессе написания практической главы курсовой работы студенты должны продемонстрировать умение анализировать исследуемую проблему, сопоставляя с опытом практической деятельности конкретной образовательной организации профессионального образования. Практическая глава курсовой работы может включать обоснование конкретных предложений и рекомендаций по совершенствованию действующей практики решения поставленной задачи в исследуемой образовательной организации, а также описание результатов исследований, проведенных студентом.

Построение практического раздела может быть различным в зависимости от характера работы в целом. Ниже рассмотрены примеры вариантов построения практической части [19].

В одном варианте практическая часть может включать разработку конкретных методик и приемов преподавания по выбранной дисциплине, например сценариев деловых игр и кейсов в рамках интерактивных технологий, сценариев мероприятий в рамках исследования организации воспитательной работы в учебных заведениях, тестовых заданий, системы оценки результатов в рейтинговой технологии и др. Основная задача при этом – сохранить и развить инновации в решении исследуемой проблемы.

В другом варианте практическая часть курсовой работы может содержать мини-исследование по выбранной проблеме, описание самого исследования и его результатов. При описании сведений участников не следует указывать фамилии, из этических соображений

лучше пользоваться порядковыми номерами или просто именами (Например: Татьяна Ф., Виктория Н., Анна Г., Надежда С., Евгения С.).

Обычно более важным для исследования является не статистический, а качественный анализ данных. С данной целью во второй главе автор соединяет теорию и практику, т.е. использует свои теоретические знания для объяснения результатов, полученных в ходе проведения мини-исследования по выбранной проблеме. Для чего необходимо подробно ответить на ключевые вопросы:

- Почему так получилось?

- В чём причина?

- Как можно объяснить тот или иной факт?

Можно включать в курсовую работу описания типичных или оригинальных ответов студентов, делать выдержки из самоотчетов или описать поведение студентов, наблюдаемое при проведении мини-исследования по проблеме курсовой работы.

На данном этапе работы необходимо привлечь теоретические и практические сведения, полученные другими авторами, проанализировать соответствие или несоответствие собственных данных, полученных в результате проведения мини-исследования, с результатами других исследователей, дать интерпретацию, объяснить полученные результаты.

Теоретический и практический разделы (главы) работы должны завершаться краткими выводами, которые подводят итоги проведенного исследования.

При написании выводов исследования применяются типовые лексико-синтаксические конструкции:

Таким образом, рассмотрев ......

Рассмотрев ...... в теоретическом разделе курсовой работы, приходим к следующим выводам: .............

## 3.1.7. Заключение

В заключении (2-3 с.) приводятся основные выводы, характеризующие в сокращенном виде итоги всей работы, выполненной в процессе написания курсовой работы.

Логика построения заключения должна определяться ранее поставленными во введении курсовой работы задачами исследования. В целом заключение должно давать ответ на следующие вопросы:

• зачем предпринято студентом данное исследование?

• что сделано?

• к каким выводам пришёл автор?

Заключение должно быть кратким, но обстоятельным. В нём не следует повторять содержание введения и основной части работы. При этом следует учитывать основные требования к формулированию выводов, которые заключаются в следующем:

- выводы должны всестороннее аргументировать и обобщать итоги исследования;

- выводы должны являться логическим следствием анализа и обобщения накопленного материала, изложенного в основной части курсовой работы;

- следует избегать несоответствия между емкостью материала и выводов, делаемых на его основе (например, поверхностные, частные выводы, следующие из большого и емкого материала и, наоборот, широкие обобщения из незначительного фактического материала).

Одной из типовых ошибок при разработке заключения является механическое объединение выводов по отдельным главам (разделам).

При написании заключения применяются типовые лексикосинтаксические конструкции:

В работе получены следующие результаты: ...

В работе поставленная цель .... достигнута путем ......

В курсовой работе проведен анализ ...

В работе обоснован выбор ...

Обобщая итоги отдельных глав, можно сделать вывод, что.... Исследование показало, что...

Полученные результаты базируются на ...

Проведенное исследование позволяет сделать вывод, что...

Отличительной особенностью предлагаемого... является... Анализ результатов исследования показал, что... [45, 39].

В курсовой работе должно быть соблюдено единство стиля изложения, обеспечена орфографическая, синтаксическая и аналитическая грамотность в соответствии с нормами современного русского языка.

# 3.1.8. Список использованной литературы

Список использованной литературы (2 с.) (не менее 15 наименований) должен содержать сведения об источниках, использованных при выполнении курсовой работы: монографии, учебники, учебные пособия, справочная литература, учебно-методические пособия, законодательные и нормативные акты, стандарты, периодические издания, WЕВ-адреса из сети Интернет и др. (см. приложение 6).

Список использованной литературы должен содержать не менее 15 наименований актуальных научных источников, использованных при написании курсовой работы. Необходимо применять только новые источники учебной и научной литературы, изданные не позднее, чем за 5 лет до момента написания курсовой работы.

Применение при выполнении курсовой работы более старых учебных и научных изданий допускается только в случае рассмотрения исторических аспектов изучаемых психолого-педагогических понятий и процессов.

Список использованной литературы оформляется в соответствии с требованиями:

ГОСТ 7.1–2003 Система стандартов по информации, библиотечному и издательскому делу. Библиографическая запись. Библиографическое описание. Общие требования и правила составления. – введ. 2004-07-01. – М. : ИПК Издательство стандартов, 2003. – 166 с.

ГОСТ Р 7.0.5–2008 Система стандартов по информации, библиотечному и издательскому делу. Библиографическая ссылка. Общие требования и правила составления. – введ. 2009-01-01. – М. : ИПК Издательство стандартов, 2008. – 19 с.

ГОСТ 7.80–2000 Система стандартов по информации, библиотечному и издательскому делу. Библиографическая запись. Заголовок. Общие требования и правила составления. – введ. 2001-07-01. – М. : ИПК Издательство стандартов, 2000. – 9 с.

# **3.1.9. Приложения**

**Приложения** являются факультативным элементом курсовой работы и предназначены для облегчения восприятия основного содержания текста курсовой работы (см. приложение 7, 8). Приложения могут включать материалы, дополняющие текст. К приложениям относятся таблицы и иллюстрации вспомогательного характера; фотографии; анкеты; методики; схемы; эскизы; описание программных средств и деловых игр; характеристики приборов, стендов и т.д.
## 3.2. Язык и стиль научной работы

### 3.2.1. Основные признаки научного стиля

Для написания курсовой работы используется научный стиль речи. Языку и стилю работы необходимо уделять серьезное внимание, так как именно языково-стилистическая культура лучше всего позволяет судить об общей культуре автора [25, 26, 24, 36].

Языковые особенности научного стиля определяются тем, что основной задачей автора научного текста является описание мира как объекта познания: он должен представить сведения, касающиеся предмета исследования, и доказать, что они являются истинными. Поэтому, с одной стороны, научный текст должен быть информативным и лишен эмоциональности, а с другой стороны, научный текст должен быть построен таким образом, чтобы убедить читателя в правоте автора.

Язык и стиль письменной научной речи сложился под влиянием особого академического этикета, суть которого заключается в интерпретации собственной и привлекаемых точек зрения с целью обоснования научной истины.

Определим, что отличает научный стиль от всех остальных функциональных стилей современного русского языка [33, 45].

Основными признаками научного стиля являются:

1) преимущественно письменная форма изложения;

2) языковой стандарт: в рамках стиля существует традиция к выражению мыслей единообразным способом с помощью использования **ГОТОВЫХ** ЯЗЫКОВЫХ формул-клише, типовых лексикосинтаксических конструкций, то есть особых моделей, шаблонов, по которым строится научный текст (например, данные вопросы подробно освещены..., актуальность темы исследования обусловлена ..., таким образом, рассмотрев ......);

3) высокая степень регламентированности (определённый запас средств выражения и способов их комбинирования): использование ограниченного набора языковых средств, отражающих процесс научного познания, логику развития научной мысли, позволяет строить научный текст таким образом, чтобы при его толковании не возникало разночтений или каких-то неясностей;

4) строгость и простота изложения: определённая «сухость» изложения, то есть использование слов только в их прямых значениях,

отсутствие образности, употребление преимущественно однозначно трактуемых синтаксических конструкций;

5) информативная насыщенность: автор текста стремится передать максимум информации, используя минимум языковых средств;

6) официальный характер изложения: для текстов данного стиля не характерно использование экспрессивно окрашенных слов и синтаксических конструкций;

7) безличность: тексты научного стиля носят объективный характер, поэтому в них обычно отсутствуют языковые средства, указывающие на автора (например вводные конструкции но моему мнению, как мне кажется, в первой главе рассматривается...., я считаю, проанализировав ...... приходим к выводам ......) [45].

В настоящее время в процессе общении ученых между собой выработались определенные традиции научного изложения, закрепленные как в устной, так и письменной форме научной речи.

В научном стиле не допускается употребление разговорных речевых оборотов и излишнее многословие.

Наиболее характерной особенностью языка письменной научной речи является формально-логический способ изложения материала. Это находит свое выражение во всей системе речевых средств. Научное изложение состоит главным образом из рассуждений, целью которых является доказательство истин, выявленных в результате исследования фактов действительности.

Для научного текста характерна смысловая законченность, целостность и связность. Важнейшим средством выражения логических связей являются здесь специальные функционально-синтаксические средства связи, указывающие на:

- последовательность развития мысли (вначале, прежде всего, затем, во-первых, во-вторых, значит, итак);

- противоречивые отношения (однако, между тем, в то время как, тем не менее);

- причинно-следственные отношения (следовательно, поэтому, благодаря этому, сообразно с этим, вследствие этого, кроме того, к тому же);

- переход от одной мысли к другой (прежде чем перейти к..., обратимся к..., рассмотрим, остановимся на..., рассмотрев, перейдет к..., необходимо остановиться на..., необходимо рассмотреть);

- итог, вывод (итак, таким образом, значит, в заключение отметим, все сказанное позволяет сделать вывод, подведя итог, следует сказать...) [24, 25, 45].

В качестве средств связи в тексте могут использоваться местоимения, прилагательные и причастия (данные, такой, названные, указанные, вышеперечисленные и др.).

Подобные слова и словосочетания являются своеобразными указательными знаками, которые предупреждают о поворотах мысли автора, информируют об особенностях его мыслительного пути.

В некоторых случаях словосочетания рассмотренного выше типа не только помогают обозначить переходы авторской мысли, но и способствуют улучшению рубрикации текста. Например, фраза «приступим к рассмотрению» может заменить заглавие рубрики. Аналогичные словосочетания, играя роль невыделенных рубрик, разъясняют внутреннюю последовательность изложения и потому очень важны для научного текста.

Основным признаком научной речи на уровне целого текста является целенаправленность и прагматическая установка, вследствие этого текст научной работы не должен быть эмоционально окрашен он должен показывать только объективность авторского подхода к исследуемым проблемам и явлениям.

## 3.2.2. Языковые особенности научного стиля речи

Научный текст характеризуется тем, что в него включаются только точные, полученные в результате длительных наблюдений и научных экспериментов сведения и факты, что определяет точность их словесного выражения, а следовательно, использование специальной терминологии.

Термин - слово или сочетание слов, точно и однозначно обозначающее специальное понятие, употребляемое в науке, технике, искусстве.

Благодаря специальным терминам достигается возможность в краткой и экономной форме давать развернутые определения и характеристики научных фактов, понятий, процессов, явлений [45].

Установлено, что количество терминов, применяемых в современной науке, значительно превышает общее количество слов, употребляемых в литературно-художественных произведениях и разговорной речи.

Научный термин является не просто обычным словом, а выражением сущности данного явления. Следовательно, нужно тщательно выбирать научные термины и определения. Нельзя произвольно смешивать в одном тексте различную терминологию. Надо помнить, что каждая наука имеет свою, присущую только ей, терминологическую систему.

Нельзя употреблять вместо принятых в данной науке терминов слова профессиональной лексики, т.е. слова и выражения, распространенные в определенной профессиональной среде.

Профессионализмы - слова и выражения, свойственные речи представителей определенной профессии или сферы деятельности, проникающие в общелитературное употребление (преимущественно в устную речь) и обычно выступающие как просторечные, эмоционально окрашенные эквиваленты терминов.

Профессионализмы не являются обозначением научных понятий, а представляют собой условные названия реалий, используемых в среде узких специалистов и понятные только им. В основе таких наименований лежит бытовое представление о научном понятии [24].

Фразеология в научном тексте обладает определенными особенностями. Она должна, с одной стороны, выражать логические связи между частями научного высказывания (например, устойчивые сочетания, как «привести результаты», «как показал анализ», «на основании полученных данных», «резюмируя сказанное», «отсюда следует, что...» и т.п.), с другой стороны, она должна обозначать определенные научные понятия, являющиеся по своей сути терминами (например, фразеологические обороты и сложные термины, как «ток высокого напряжения», «государственное право», «коробка перемены передач» и т.п. [36, 45].

Проанализируем грамматические особенности научной речи, которые существенно влияют на языково-стилистическое оформление текста научного исследования. С точки зрения морфологии в научном тексте отмечается наличие большого количества существительных с абстрактным значением, а также отглагольных существительных (исследование, рассмотрение, изучение и т.п.).

В научном стиле широко представлены относительные прилагательные, поскольку именно такие прилагательные в отличие от качественных способны с предельной точностью выражать достаточные и необходимые признаки понятий.

Как известно, от относительных прилагательных нельзя образовать формы степеней сравнения. Поэтому в случае необходимости использования качественных прилагательных предпочтение отдается аналитическим формам сравнительной и превосходной степени.

Для образования превосходной степени чаще всего используются слова «наиболее», «наименее». Не употребляется сравнительная степень прилагательного с приставкой по- (например, новыше, нобыстрее), а также превосходная степень прилагательного с суффиксами -айш-, -ейш-, за исключением некоторых терминологических устойчивых выражений (например, мельчайшие частицы вещества) [24, 33].

Особенностью языка научного стиля является также отсутствие экспрессии. Отсюда преобладающая форма оценки - констатация признаков, присущих определяемому слову. Поэтому большинство прилагательных являются здесь частью терминологических выражений. Отдельные прилагательные употребляются в роли местоимений. Так, прилагательное «следующие» заменяет местоимение «такие» и везде подчеркивает последовательность перечисления особенностей и признаков (например, рассмотрим следующие признаки профессионализма).

Глагол и глагольные формы в научном тексте несут особую информационную нагрузку. В научной работе принято писать «*рас*сматриваемая проблема», а не «<del>рассмотренная проблема</del>». Данные глагольные формы служат для выражения постоянного свойства предмета (в научных законах, закономерностях, установленных ранее или в процессе данного научного исследования), они употребляются также при описании хода исследования, доказательства в описании устройства приборов, машин и т.д.

Основное место в научном стиле занимают формы несовершенного вида глагола и формы настоящего времени, так как они не выражают отношение описываемого действия к моменту высказывания.

Часто употребляется изъявительное наклонение глагола, очень редко - сослагательное наклонение, и почти совсем не употребляется повелительное наклонение. Широко используются возвратные глаголы, пассивные конструкции, что обусловлено необходимостью подчеркнуть объект действия, предмет исследования (например, в данной статье рассматриваются..., намечено выделить дополнительные средства ...).

В научной речи распространены указательные местоимения «этот», «тот», «такой». Они не только конкретизируют предмет изучения, но и выражают логические связи между частями высказывания (например, эти данные служат достаточным основанием для выво- $\partial a$ ...). Местоимения «что-то», «кое-что», «что-нибудь» из-за неопределенности их значения в научном тексте не используются.

Проанализируем синтаксические особенности научной речи. Поскольку такая речь характеризуется строгой логической последовательностью, здесь отдельные предложения и части сложного синтаксического целого, все компоненты (простые и сложные), как правило, очень тесно связаны друг с другом, каждый последующий вытекает из предыдущего или является следующим звеном в повествовании или рассуждении [33, 24].

Поэтому для научного текста, требующего сложной аргументации и выявления причинно-следственных отношений, характерны сложные предложения различных видов с четкими синтаксическими связями. Преобладают сложные союзные предложения с различнысоставными подчинительными союзами благодаря тому что, МИ между тем как, так как, вместо того чтобы, ввиду того что, оттого что, вследствие того что, после того как, в то время как и др.

В научном тексте часто употребляются производные отыменные предлоги в течение, в соответствии с..., в результате, в отличие от..., наряду с..., в связи с... и т.п.

В научном стиле чаще встречаются сложноподчиненные, а не сложносочиненные предложения. Данный факт объясняется тем, что подчинительные конструкции выражают причинные, временные, условные, следственные и тому подобные отношения, а также тем, что отдельные части в сложноподчиненном предложении более тесно связаны между собой, чем в сложносочиненном. Части же сложносочиненного предложения как бы нанизываются друг на друга, образуя своеобразную цепочку, отдельные звенья которой сохраняют определенную независимость и легко поддаются перегруппировке.

Безличные, неопределенно-личные предложения используются в тексте при описании фактов, явлений и процессов. Номинативные (назывные) предложения применяются в названиях разделов, глав и параграфов, в подписях к рисункам, диаграммам, иллюстрациям (на-Виды интерактивных технологий обучения. Рисунок 2 пример, Методы исследования в педагогике)

Проанализируем стилистические особенности письменной научной речи. Объективность изложения является основной стилевой чертой научной речи, которая проистекает из специфики научного познания, стремящегося установить научную истину. Именно поэтому в тексте научных работ присутствуют вводные слова и словосочетания, указывающие на степень достоверности сообщения. Благодаря таким словам тот или иной факт научной действительности можно представить как вполне достоверный (конечно, разумеется, действительно), как предполагаемый (видимо, надо полагать), как возможный (возможно, вероятно) [33].

Обязательным условием объективности изложения материала является также указание на то, каков источник сообщения, кем высказана та или иная мысль, кому конкретно принадлежит то или иное выражение. В тексте это условие можно реализовать, используя специальные вводные слова и словосочетания (по сообщению, по сведениям, по мнению, по данным, по нашему мнению и др.).

Сугубо деловой и конкретный характер описаний изучаемых явлений, фактов и процессов практически полностью исключает индивидуальные особенности стиля изложения и эмоциональность. В настоящее время довольно четко сформировались определенные стандарты изложения материала. Описание экспериментов, итогов тестирований делается обычно с помощью кратких страдательных причастий. Например: получены результаты проведенной диагностики, было выделено 15 признаков....

Использование подобных синтаксических конструкций позволяет сконцентрировать внимание читателя только на самом действии. Субъект действия при этом остается необозначенным, поскольку указание на него в подобных научных текстах является необязательным.

Описание действия машин и механизмов чаще всего делается с помощью пассивных конструкций, в которых сказуемое выражается глаголом в страдательно-возвратной форме. Например: флюс к месту подается автоматически.

Безличность изложения представляет собой одну из особенностей письменной научной речи, поэтому изложение информации обычно ведется от третьего лица, так как внимание сосредоточено на содержании и логической последовательности сообщения, а не на субъекте. Относительно редко употребляется форма первого лица и совершенно не употребляется форма второго лица местоимений единственного числа. Авторское «Я» отступает в письменной научной речи на второй план.

Авторы научных работ обычно используют неопределенноличные предложения, исключающие употребление местоимения «мы» (например, вначале производят отбор образцов для анализа, а затем устанавливают их соответствие по размерам ...).

Употребляется также форма изложения от третьего лица (автор полагает...). Аналогичную функцию выполняют предложения со страдательным залогом (например, разработан комплексный подход к исследованию...). Подобные конструкции избавляют от необходимости включать в текст личные местоимения.

Качествами, определяющими культуру научной речи, являются точность, ясность и краткость [33, 36].

Смысловая точность - одно из главных условий, обеспечивающих научную и практическую ценность представленной в тексте работы информации. Одно неправильно выбранное слово может существенно исказить смысл написанного, дать возможность двоякого толкования той или иной фразы, придать всему тексту нежелательную тональность.

Часто авторы не стараются добиваться точности словоупотребления, небрежно отбирая слова, которые часто искажают высказанную мысль, поэтому возникают различного рода лексические ошибки, лишающие научную речь точности и ясности.

Особенно мешает точности высказываний злоупотребление иностранными словами. Часто этому сопутствует и элементарное незнание смысла слова: «Студенты ограничены лимитом времени в процессе выполнения лабораторной работы».

Многие исконно русские слова употребляются неточно, вопреки их значению, и тогда рождаются фразы типа: «Большая половина учащихся охотно принимает участие в спортивной деятельности»; «Преподаватель вооружен специальным мультимедийным оборудованием».

Снижает точность сообщаемой информации проникновение в научную речь просторечных и жаргонных слов профессионального обихода, которые употребляются вместо соответствующих терминов: «На предыдущей паре студенты изучили правила дорожного движения»; «Устройство зажигания является важнейшей темой всего курса»; «Практическая работа по ремонту колена двигателя».

Ясность - это умение писать доступно и доходчиво. Ясность является необходимым качеством научного текста.

Практика показывает, что особенно много неясностей возникает тогда, когда авторы вместо точных количественных значений употребляют слова и словосочетания с неопределенным или слишком обобщенным значением: «Надлежащая самостоятельная работа учащихся обеспечивается преподавателем и отдельными воспитательными воздействиями»; «Для обеспечения нормального воспитательного процесса требуется, чтобы предварительно была произведена соответствующая подготовительная работа» [33, 36].

Причиной неясности высказывания может стать неправильный порядок слов во фразе. Например: «Четыре подобных автомата обслуживают несколько человек». В данной фразе подлежащее не отличается по форме от прямого дополнения и поэтому неясно, кто (или что) является субъектом действия: автоматы или люди, которые их обслуживают.

Нередко доступность и доходчивость называют простотой. Простота изложения способствует тому, что текст научной работы читается легко, т.е. когда мысли автора воспринимаются без затруднений.

Краткость - третье необходимое и обязательное качество научной речи, более всего определяющее её культуру. Реализация данного качества означает умение избежать ненужных повторов, излишней детализации и словесного мусора. Каждое слово и выражение служит здесь той цели, которую можно сформулировать следующим образом: как можно не только точнее, но и короче донести сущность дела. Поэтому слова и словосочетания, не несущие никакой смысловой нагрузки, должны полностью исключаться из текста работы.

Многословие, или речевая избыточность, чаще всего проявляется в употреблении лишних слов: «Для этой иели образовательные учреждения используют имеющиеся подсобные помещения» (если помещений нет, то и использовать их нельзя); «Проверкой было установлено, что существующие расценки на дополнительные образовательные услуги были значительно завышены» (несуществующие расценки не могут быть ни завышены, ни занижены).

Чтобы избежать многословия, необходимо, прежде всего, бороться с плеоназмами, т.е. избыточностью выражения, когда в тексте появляются слова, выражающие одно и то же значение, дублирующие смысл [36, 33].

Плеоназмы свидетельствуют не только о языковой небрежности автора, но и часто указывают на нечеткость представления о предмете речи или о том, что пишущий просто не понимает точного смысла заимствованного из чужого языка слова. Так появляются сочетания типа: интервал перерыва, внутренний интерьер, габаритные размеры, свободная вакансия и пр.

Другая разновидность многословия - тавтология, т.е. повторение того же самого другими словами.

Многие работы бывают переполнены повторениями одинаковых или близких по значению слов, например: «в августе месяце», «схематический план», «пять человек студентов», «семь штук наглядных пособий» [36, 33].

Помимо лексических форм многословия нередки и стилистические недочеты речевой избыточности, среди которых преобладают канцеляризмы, засоряющие язык, придавая ему казенный оттенок.

Особенно часто канцеляризмы проникают в научную речь в результате неуместного использования отыменных предлогов (в деле, по линии, за счет, в части), которые лишают речь эмоциональности и краткости. Например: «В части удовлетворения образовательных запросов населения», «В деле повышения экономичности работы автомобильного двигателя».

Таким образом, соблюдение основных требований, предъявляемых к научному тексту, помогает правильно выполнить научную работу, обеспечивает единство стиля изложения в соответствии с нормами современного русского литературного языка.

# **Унификация глагольных форм, употребляющихся в научной работе**

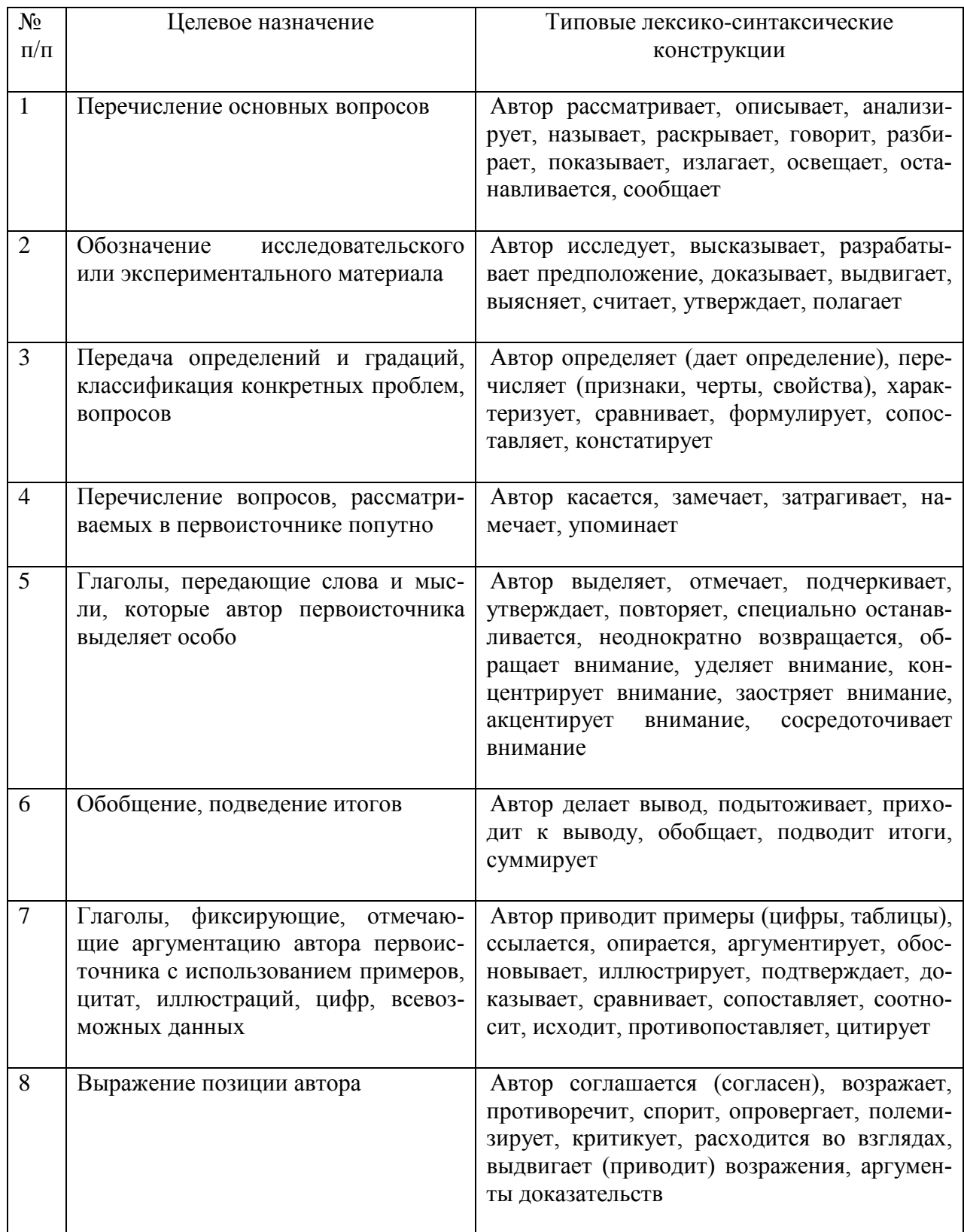

## **Унификация определений оценочного характера, употребляющихся в научной работе**

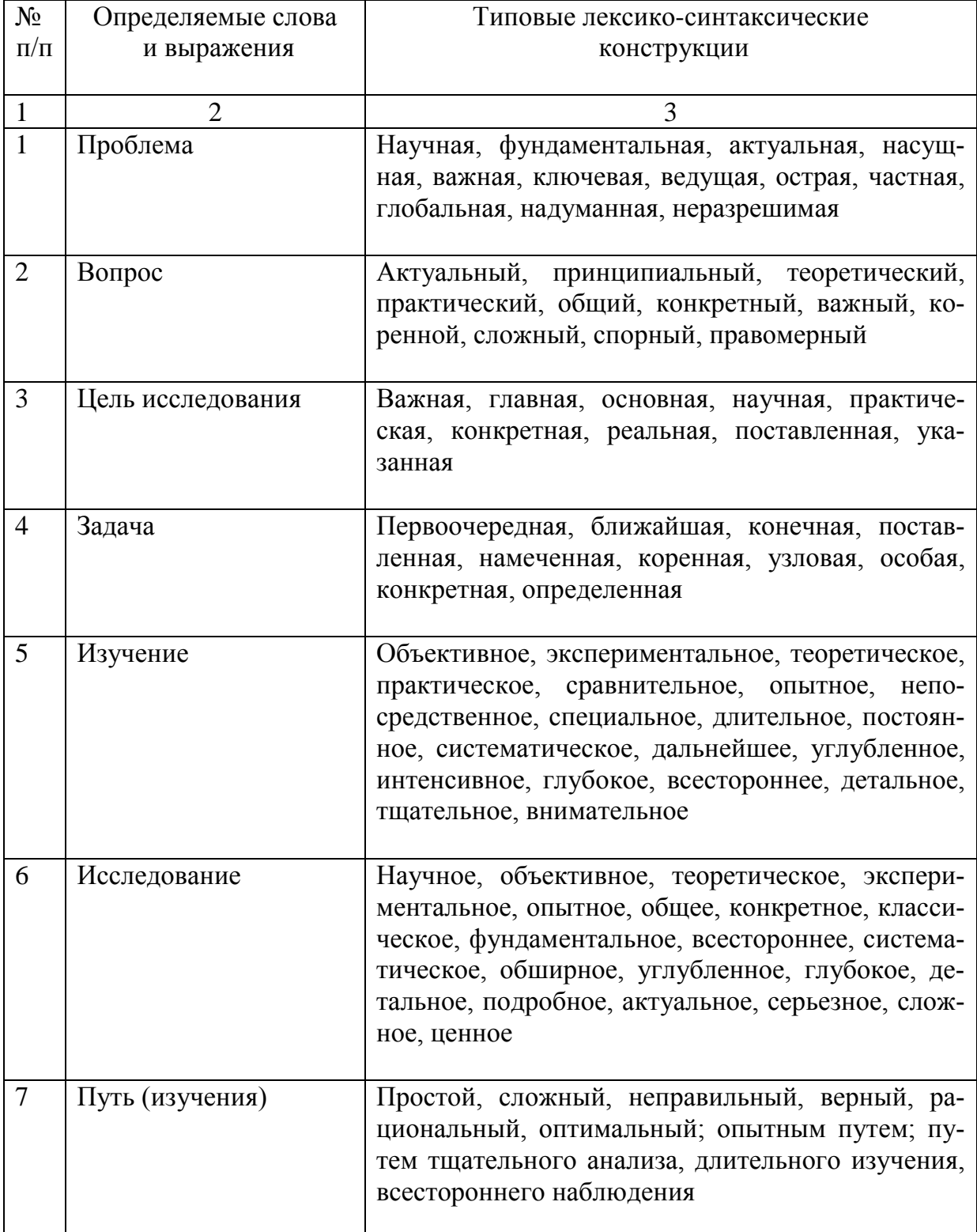

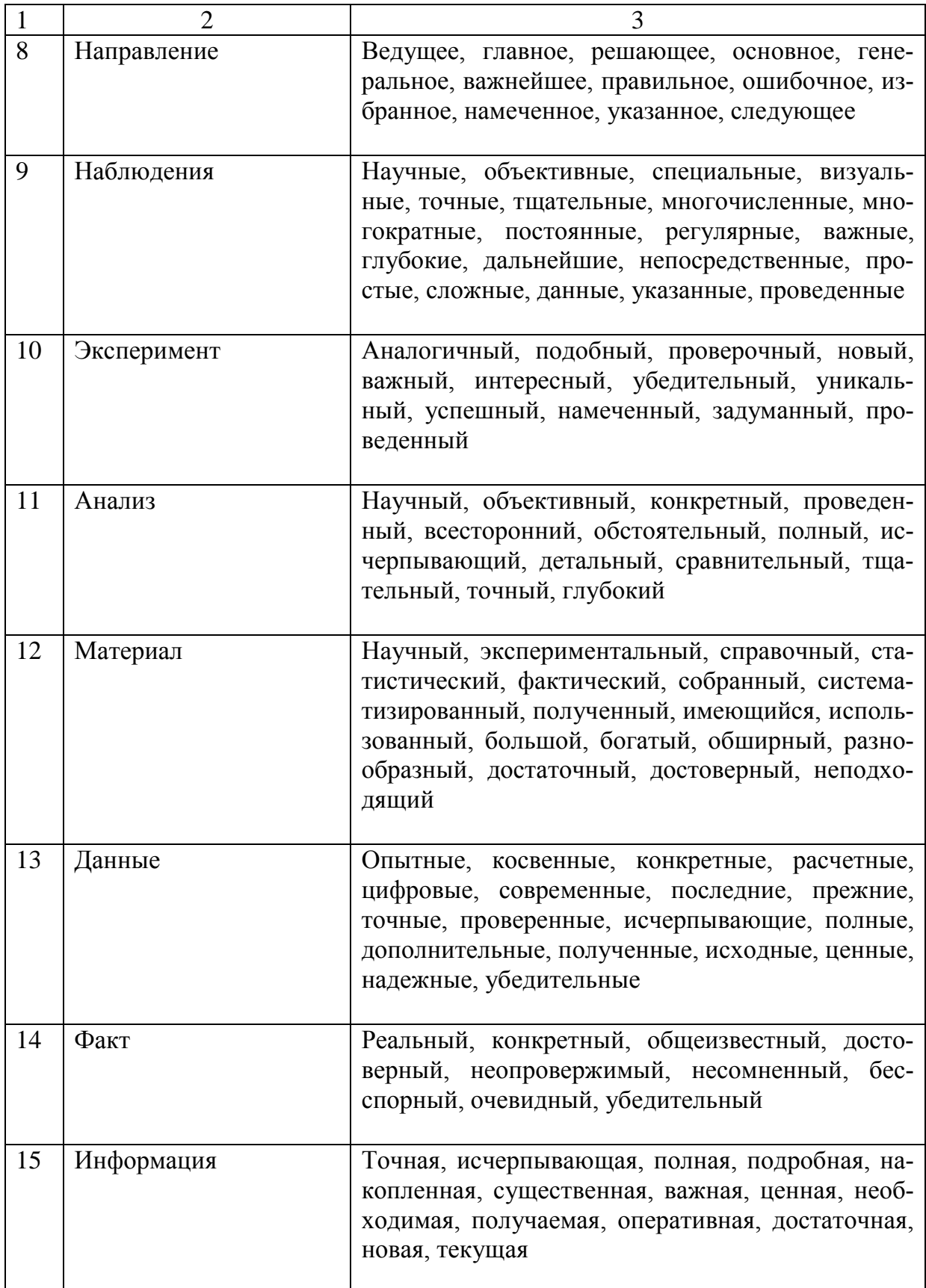

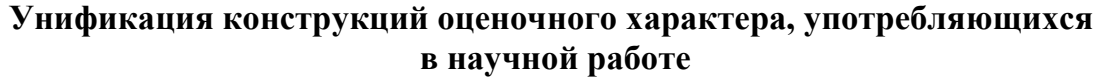

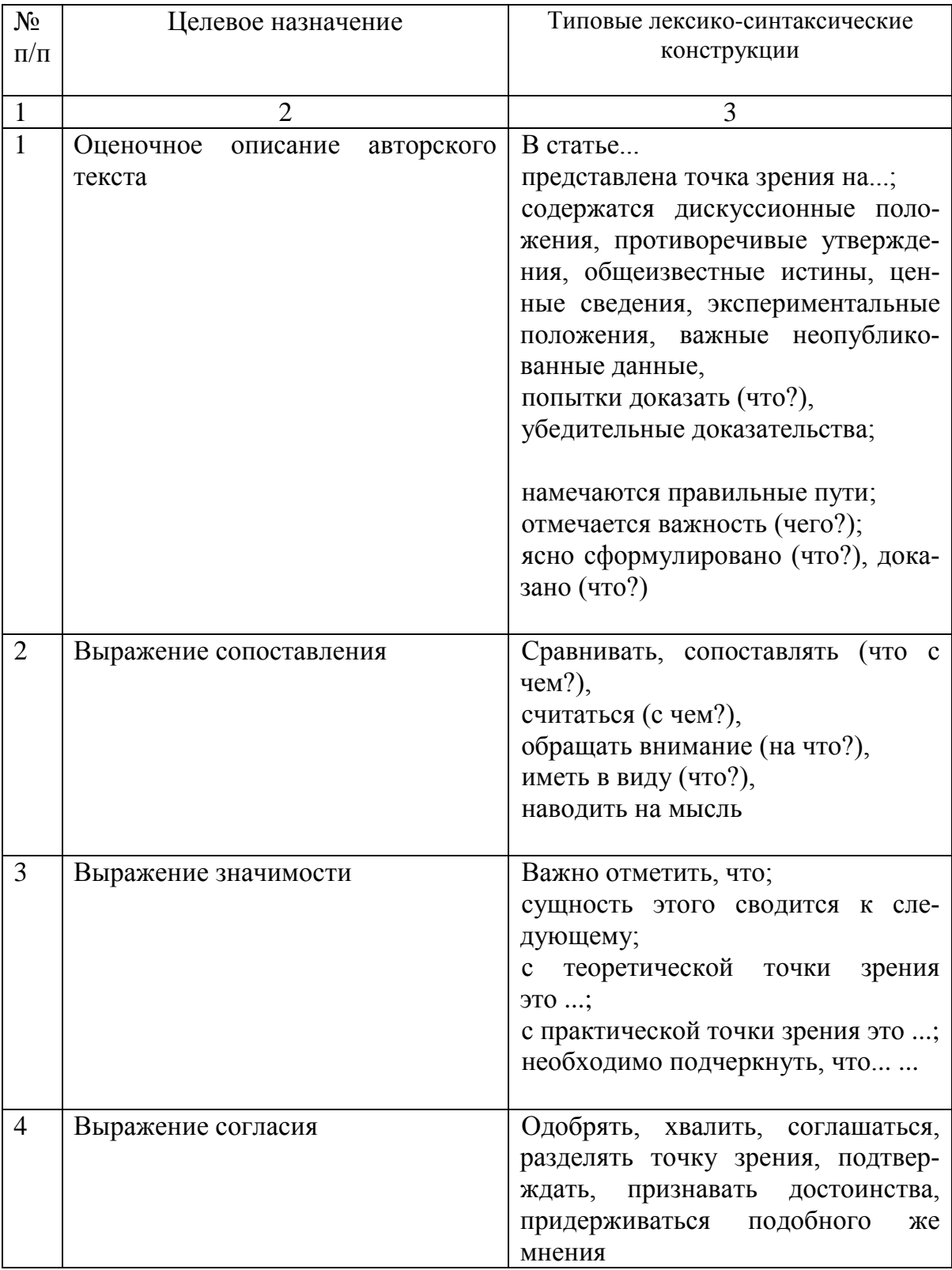

Окончание табл. 3

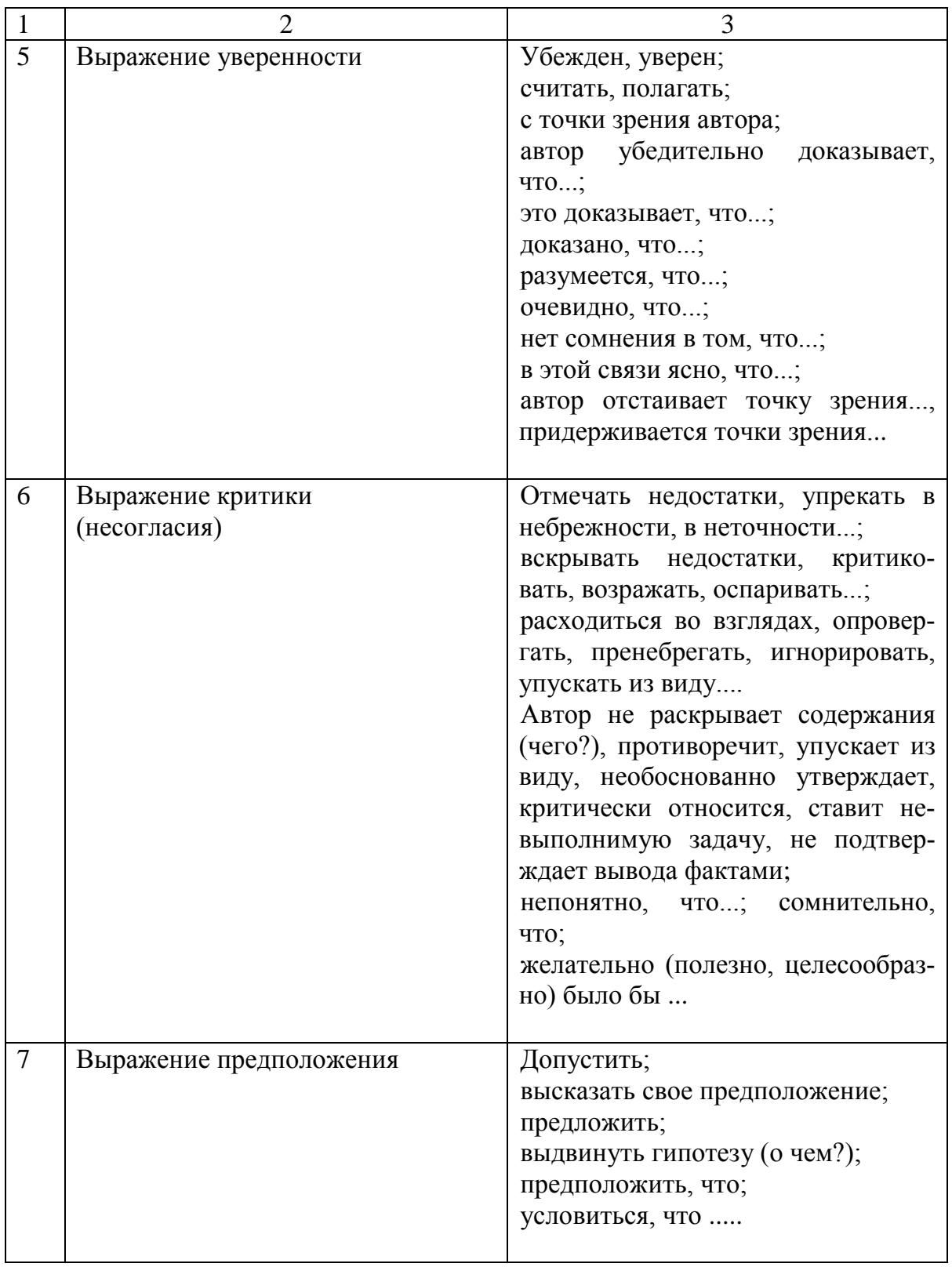

## **4. ТРЕБОВАНИЯ К ОФОРМЛЕНИЮ КУРСОВОЙ РАБОТЫ**

## **4.1. Общие требования к оформлению курсовой работы**

Текст работы должен быть выполнен печатным способом с использованием компьютера и принтера на одной стороне листа белой бумаги формата А4 через полтора интервала (шрифт Times New Roman, размер 14). Абзацный отступ в тексте составляет 1,5 см. Текст работы редактируется с помощью текстовых редакторов.

Цвет шрифта курсовой работы должен быть черным, число строк на странице 28–30, примерное количество знаков на странице – 1500.

Текст работы должен иметь следующие границы полей:

- левое – 30 мм;

- правое – 10 мм;

- верхнее и нижнее – 20 мм.

При наборе текста в текстовом редакторе устанавливается запрет «висячих строк», т.е. не должен осуществляться перенос на новую страницу последней строки или оставление на предыдущей странице первой строки абзаца. Каждый абзац должен содержать законченную мысль и состоять примерно из 3-4 предложений.

Кавычки (« »), скобки ([ ], ( )), маркеры, специальные символы и другие знаки должны быть одинаковыми на протяжении текста всей курсовой работы. Не допускается подчеркивание как форма выделения, использование двух и более пробелов между словами.

Недопустимо, когда отдельная глава, параграф или вся курсовая работа заканчивается рисунком или формулой.

Текст выравнивается по ширине рабочего поля листа с помощью текстового редактора (производится установка «по ширине»).

Все слова в тексте курсовой работы должны переноситься по правилам орфографии русского языка.

Страницы нумеруются арабскими цифрами в центре нижней части листа без точки в конце. При этом соблюдается сквозная нумерация страниц текста, включая титульный лист, список использованной литературы и приложения. Номер страницы проставляется на листе, начиная с введения [29].

#### **4.2. Написание заголовков**

Наименования основных структурных элементов курсовой работы («**АННОТАЦИЯ**», «**ОГЛАВЛЕНИЕ**», «**ПЕРЕЧЕНЬ СОКРАЩЕНИЙ**», «**ВВЕДЕНИЕ**», «**ЗАКЛЮЧЕНИЕ**», «**СПИСОК ИСПОЛЬЗОВАННОЙ ЛИТЕРАТУРЫ**», «**ПРИЛОЖЕНИЕ**» и др.) служат заголовками структурных элементов курсовой работы [6].

Заголовки структурных элементов следует располагать в середине строки без точки в конце и печатать прописными буквами полужирным шрифтом.

Переносы слов в заголовках не допускаются. Точку в конце заголовка не ставят. Если заголовок состоит из двух предложений, то их разделяют точкой [30].

Заголовки подразделов, пунктов и подпунктов следует начинать с абзацного отступа и печатать с прописной буквы без точки в конце. При компьютерной верстке в написании подразделов используется полужирный шрифт, пунктов и подпунктов – полужирный шрифт и курсив.

Все разделы и подразделы нумеруются в пределах всего документа арабскими цифрами.

Заголовки разделов и подразделов должны быть краткими и соответствовать содержанию текста работы.

Виды заголовков: 1-й ступени - кегль 14, прописной, полужирный; 2-й ступени - кегль 14, строчной, полужирный; 3-й ступени кегль 14, строчной, полужирный курсив.

Расстояние (отбивка, пробелы) между заголовком и текстом, между разделом и подразделом заголовков любых ступеней сверху и снизу составляет 2 интервала как показано в примере [30].

*Пример написания заголовков в тексте курсовой работы.*

## **1. ТЕОРЕТИЧЕСКИЕ АСПЕКТЫ РАЗРАБОТКИ УЧЕБНО-МЕТОДИЧЕСКОГО КОМПЛЕКСА**

### **1.1. Сущность учебно-методического комплекса**

Каждый новый раздел курсовой работы начинается с новой страницы (введение, заключение, список использованной литературы, приложения и т.д.). Подразделы и подпункты начинаются на том же листе, где заканчивается предыдущий подраздел; с нового листа подразделы и подпункты начинаются тогда, если на предыдущем листе нет места для заголовка и вмещаетсяменее трех строк основного текста.

### **4.3. Нумерация разделов, подразделов, пунктов и подпунктов**

Разделы курсовой работы должны иметь порядковые номера в пределах всего документа, обозначенные арабскими цифрами (1.; 2.;  $3.; 4.; 5.).$ 

Подразделы должны иметь порядковые номера в пределах раздела. Номера подразделов состоят из номера раздела и порядкового номера подраздела, разделенных точкой (5.1.; 5.2. и т. д.). Каждый подраздел записывается с абзацного отступа.

Подразделы могут состоять из нескольких пунктов. Нумерация пунктов делается в пределах подраздела, в этом случае номера пунктов состоят из номера раздела, подраздела и порядкового номера пункта, разделенных точкой (5.2.1.; 5.2.2. и т. д.). Каждый пункт записывается с абзацного отступа.

*Пример нумерации разделов, подразделов и пунктов в оглавлении.* 

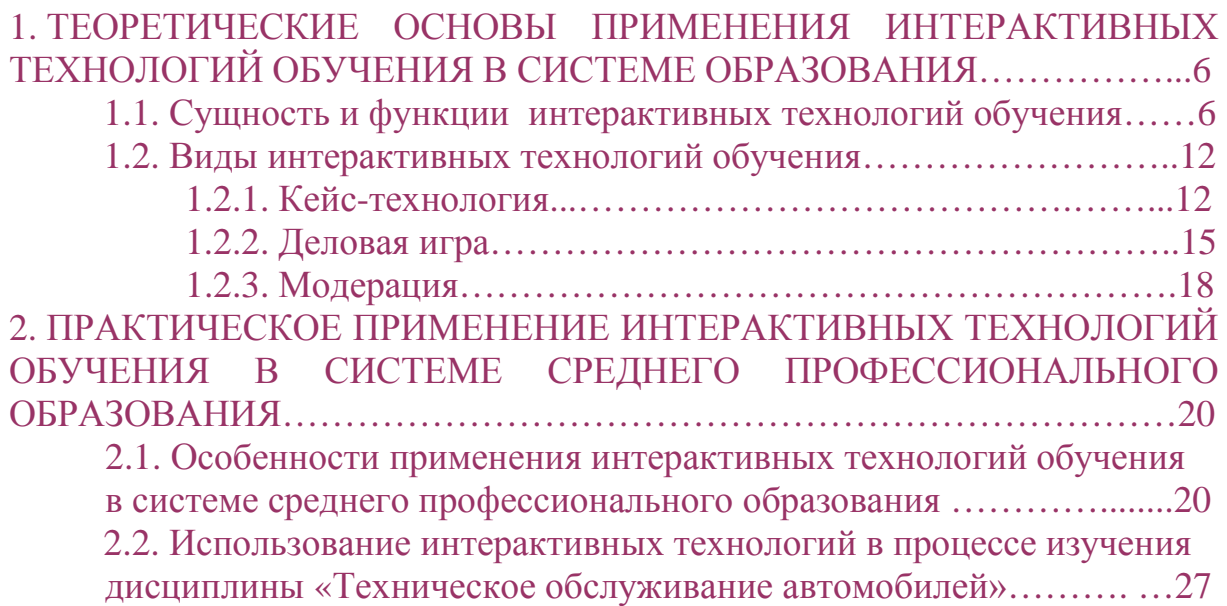

## **4.4. Нумерация перечней (списков) в тексте**

Внутри разделов, пунктов или подпунктов могут быть использованы перечисления. Перед каждым элементом перечисления следует ставить *дефис*. Каждую позицию перечисления в тексте выделяют абзацным отступом, который используют только в первой строке позиции. Вторую и последующие строки перечисления приводят без абзацного отступа [6].

### Пример перечисления.

При организации самостоятельной работы студентов необходимо решение следующих задач:

- углубление и расширение теоретических знаний;

- систематизация и закрепление полученных практических умений;

- развитие познавательных способностей и активности, творческой инициативы, самостоятельности, ответственности и организованности;

- формирование самостоятельности мышления, способностей к саморазвитию, самосовершенствованию и самореализации;

- развитие исследовательских умений [17].

При необходимости ссылки в тексте работы на один из элементов перечисления вместо дефиса ставятся строчные буквы в порядке русского алфавита, после которых ставится скобка и текст пишется со строчной буквы, как показано в примере [6].

## Пример перечисления.

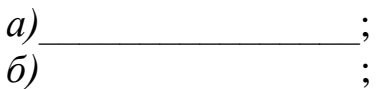

 $\epsilon$ ) Для дальнейшей детализации перечислений используются арабские цифры, после которых ставится скобка, а запись производится со смещением вправо на два знака относительно символов перечислений, обозначенных буквами, как показано в примере [6].

## Пример перечисления.

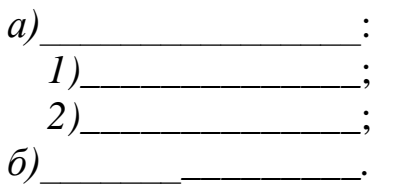

В тексте курсовой работы часто возникает необходимость привести информацию в виде перечней (списков), содержащих крупные текстовые фрагменты.

Для нумерованных списков, содержащих крупные текстовые фрагменты, принято использовать арабские цифры с точкой после них. После этой точки текст должен начинаться с прописной (заглавной) буквы и оканчиваться точкой.

### *Пример.*

В статье 43 Конституции РФ провозглашается:

1. Каждый имеет право на образование.

2. Гарантируются общедоступность и бесплатность дошкольного, основного общего и среднего профессионального образования в государственных или муниципальных образовательных учреждениях и на предприятиях.

3. Каждый вправе на конкурсной основе бесплатно получить высшее образование в государственном или муниципальном образовательном учреждении.

4. Основное общее образование обязательно. Родители или лица, их заменяющие, обеспечивают получение детьми основного общего образования.

5. Российская Федерация устанавливает федеральные государственные образовательные стандарты, поддерживает различные формы образования и самообразования [42].

Если фрагменты текста перечня небольшие, то они нумеруются по порядку, с помощью арабских цифр со скобкой после них. Текст в этом случае необходимо начинать со строчной (маленькой) буквы и разделять элементы списка точкой с запятой. Самый последний пункт по правилам русского языка оканчивается точкой.

#### *Пример.*

В современном понимании для обучения характерны признаки:

1) двусторонний характер;

2) совместная деятельность педагогов и обучающихся (сотрудничество);

3) педагогическое руководство;

4) планомерная специальная организация и управление;

5) целостность и единство;

6) соответствие закономерностям возрастного развития обучающихся;

7) управление развитием и воспитанием обучающихся [17].

### **4.5. Оформление иллюстраций**

К иллюстрациям относятся фотоснимки, рисунки, чертежи, планы, графики, диаграммы и др., все иллюстрации именуются в тексте рисунками. Использовать иллюстрации целесообразно, когда они

дополняют, раскрывают или поясняют словесную информацию, содержащуюся в тексте курсовой работы.

Иллюстрации следует располагать сразу после текста, в котором они упоминаются впервые, или на следующей странице.

Иллюстрации могут быть расположены в конце текста, в этом случае они оформляются в виде приложений.

На все иллюстрации должны быть ссылки в тексте курсовой работы. При ссылках на иллюстрацию следует писать «…в соответствии с рисунком 3» или «как показано на рисунке 4».

Нумеруются иллюстрации (рисунки) арабскими цифрами сквозной нумерацией. Слово «Рисунок», его порядковый номер и наименование помещают под иллюстрацией посередине строки. Подрисуночные подписи набирать кеглем 12, интервал одинарный, без точки на конце подписи [6].

### *Пример.*

Традиционная классификация методов обучения основана на группировке методов обучения по источнику получения знаний (Е.И. Перовский, Е.Я. Голант) [41]. Согласно данной классификации выделяют три группы методов обучения, как показано на рисунке 1.

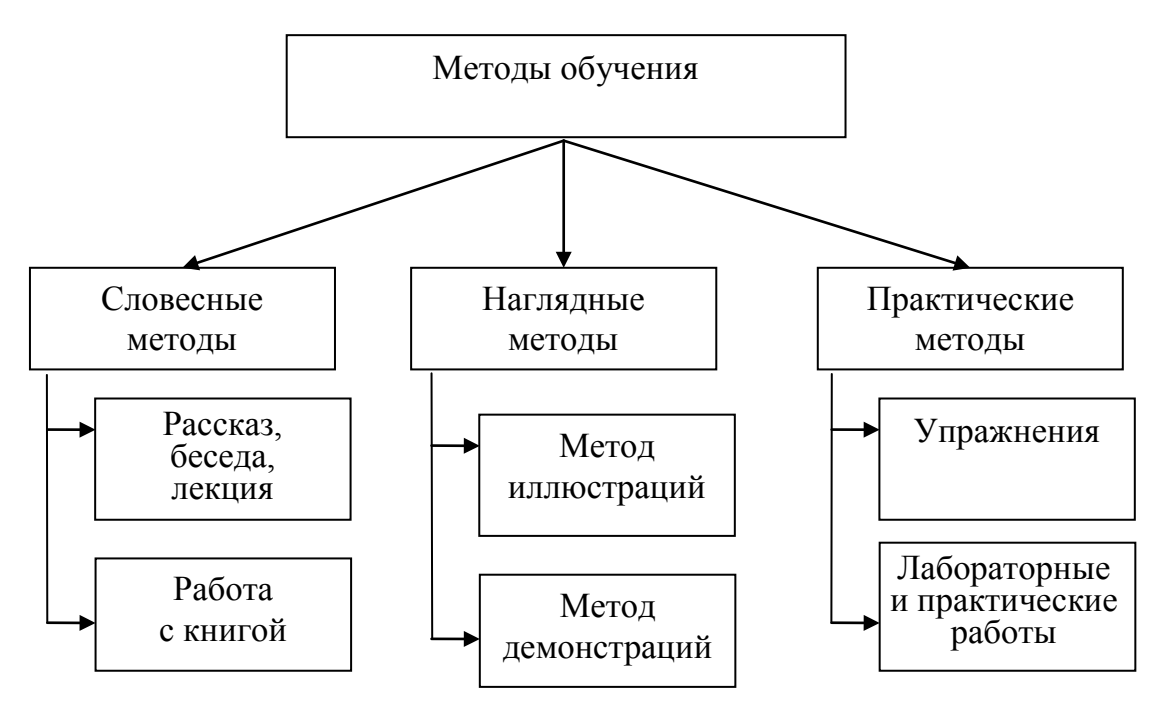

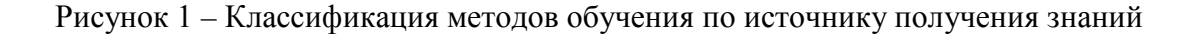

Иллюстрации, при необходимости, могут иметь пояснительные данные (подрисуночный текст), который набирают кеглем 12 (без выделения и курсива).

#### *Пример.*

Рисунок 1 – Индикаторная скоба: 1 – скоба; 2 – индикатор

Допускается нумеровать иллюстрации в пределах раздела. В этом случае номер иллюстрации состоит из номера раздела и порядкового номера иллюстрации, разделенных точкой (Рисунок 1.1, Рисунок 1.2) [6].

### *Пример.*

Виртуальная мастерская состоит из 12 взаимосвязанных разделов, каждый из которых содержит определенную информацию, касающуюся проектной технологии обучения [8, 14]. На рисунке 1.1 представлен скриншот структуры виртуальной мастерской с сайта ФГБОУ ВО «СибАДИ».

#### Мастерская состоит из 12 взаимосвязанных разлелов:

- 1 HOROCTH
- 2. Актуальные проекты (в этом разделе представлены проекты, в которых студенты уже сегодня могут принять непосредственное участие).
- 3. Идеи для проектов (своего рода «полуфабрикаты» проектов, требующие проработки и конкретизации в описании, и, конечно, реализации).
- 4. Обучающий раздел (мультимедийные презентации, перечень актуальной научной и учебной литературы и др.).
- 5. Реализованные проекты (в качестве примеров в данном разделе размещены наиболее яркие и оригинальные, а главное, успешно воплощенные в жизнь, проекты студентов).
- 6. Консультирование (в роли консультантов выступают педагоги кафедры ИП и опытные студентыпроектировшики).
- 7. Кадровый резерв студентов-проектировщиков (в данном разделе размещен список студентов, имеющих некоторый опыт социального проектирования; желающих принять участие в разработке и реализации проектов, представляющих личный интерес для студентов).
- 8. Конкурсы студенческих проектов (в данном разделе содержится информация о конкурсах, в которых Вы можете принять участие с разработанным и реализованным проектом).
- 9. Публикации (в разделе: список публикаций проектировщиков (начинающим проектировщикам очень рекомендуем ознакомиться с данными работами - в них «бывалые» проектировщики повествуют о своем опыте социального проектирования); также в разделе будут размещены ссылки на публикации о мастерской в СМИ).
- 10. Отзывы, пожелания, замечания (мастерская представляет собой долгосрочный проект в процессе работы со временем неизбежна ее коррекция... при этом Ваши замечания и пожелания будут учтены разработчиками мастерской).
- 11. Фотогалерея (фотографии студентов-проектировщиков, связанные с реализацией и презентацией проектов).
- 12. Наши достижения (в данном разделе представлены дипломы, благодарственные письма и т.п.).

#### Рисунок 1.1 – Разделы виртуальной мастерской «Разработка и реализация студенческих проектов»

Иллюстрации каждого приложения обозначают отдельной нумерацией арабскими цифрами с добавлением перед цифрой обозначения приложения (Рисунок А.1, Рисунок А.2).

## 4.6. Оформление таблиц

Таблица представляет собой форму организации материала, позволяющую систематизировать и сократить текст, обеспечить наглядность информации. Каждая таблица должна иметь заголовок, кратко и точно отражающий ее содержание.

Таблицу следует располагать непосредственно после текста, в котором она упоминается впервые, или на следующей странице.

Таблицы могут быть расположены в конце текста, в этом случае они оформляются в виде приложений.

На все таблицы должны быть ссылки в тексте курсовой работы. При ссылках на таблицу следует писать «... в соответствии с таблиней 2» или «... показано в таблице 3».

Нумеруются таблицы арабскими цифрами сквозной нумерацией в пределах всего текста. Слово «Таблица» следует помещать над таблицей слева, без абзацного отступа в одну строку с ее номером, далее через тире записывается наименование таблицы.

Наименование таблицы набирать кеглем 12, интервал одинарный, без точки на конце подписи.

Если цифровые или иные данные в какой-либо строке таблицы не приводят, то в ней ставят прочерк [6].

Цифровой материал, как правило, оформляют в виде таблиц. Пример оформления таблицы приведен на рисунке 5.

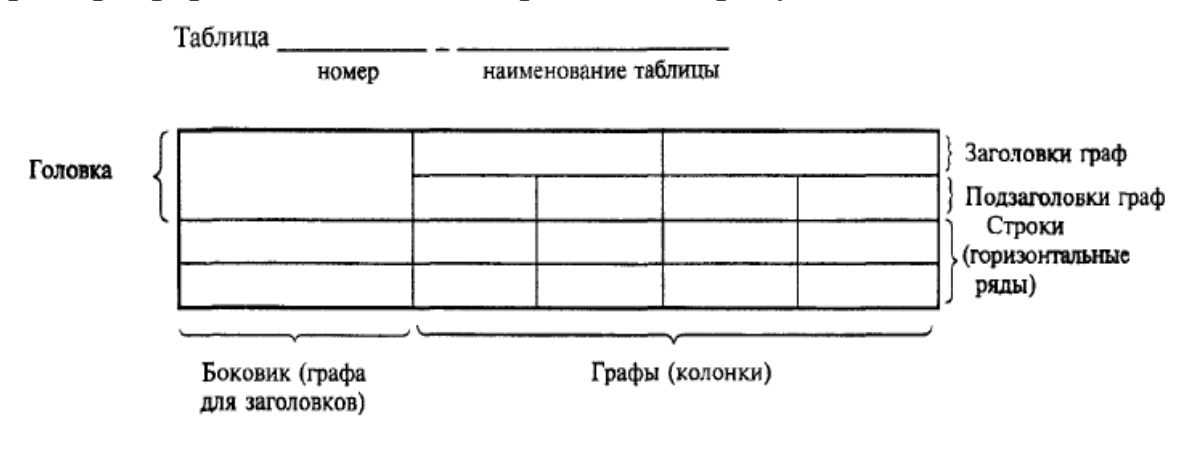

Рисунок 5 – Пример оформления таблицы

Все заголовки располагают по центру графы. В конце заголовков и подзаголовков таблицы точки не ставятся.

Размер шрифта в таблице применяется меньший, чем в тексте (кегль 12), межстрочный интервал в таблице используется одинарный.

### *Пример.*

Таблица 1 – Классификация видов воспитания

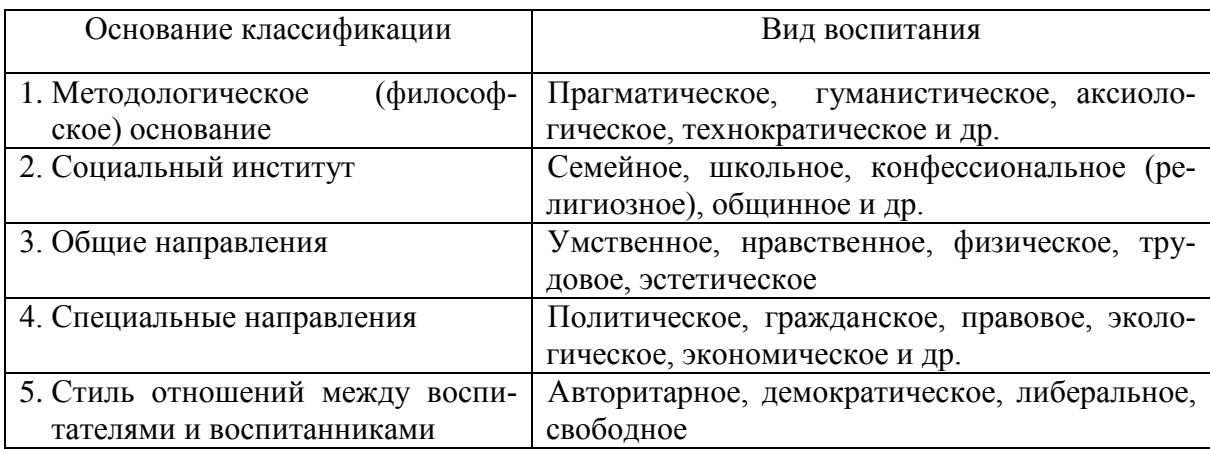

Таблицу с большим числом строк допускается переносить на другой лист. При переносе части таблицы на другой лист слово «Таблица», ее номер и наименование указывают один раз слева над первой частью таблицы, а над другими частями также слева пишут слова «Продолжение таблицы» или «Окончание таблицы» и указывают номер таблицы.

При делении таблицы на части допускается ее головку или боковик заменять соответственно номером граф и строк. При этом нумеруют арабскими цифрами графы и (или) строки первой части таблицы.

Следует помнить, что при переносе таблицы на странице, где приводится заголовок, должны помещаться головка таблицы и не менее двух ее строк [6, 30].

### *Пример оформления переноса таблицы.*

Таблица 2 – Внесистемные единицы, допускаемые к применению наравне с единицами СИ

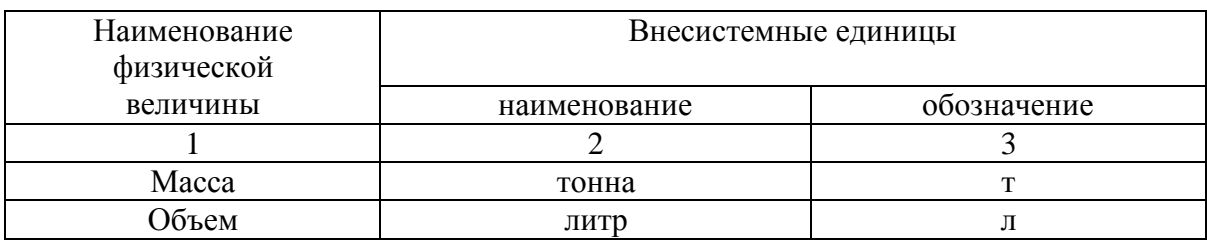

Продолжение таблицы 2

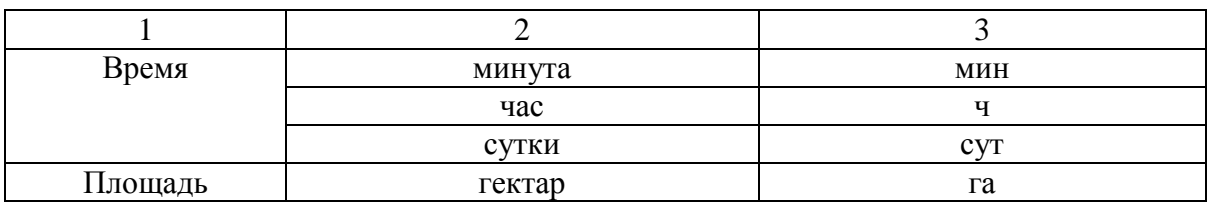

Заголовки граф и строк таблицы следует писать с прописной буквы в единственном числе, а подзаголовки граф – со строчной буквы, если они составляют одно предложение с заголовком, или с прописной буквы, если они имеют самостоятельное значение.

Таблицы слева, справа, сверху и снизу, ограничивают черными линиями (граница шириной 0,5 пт).

Разделять заголовки и подзаголовки боковика и граф диагональными линиями не допускается.

Заголовки граф, как правило, записывают параллельно строкам таблицы. При необходимости допускается перпендикулярное расположение заголовков граф.

Головка таблицы должна быть отделена линией от остальной части таблицы.

Допускается нумеровать таблицы в пределах раздела. В этом случае номер таблицы состоит из номера раздела и порядкового номера таблицы, разделенных точкой (Таблица 1.1, Таблица 1.2) [6].

## *Пример.*

На заключительном этапе обобщающего эксперимента были проанализированы полученные результаты сформированности функциональной грамотности студентов технического вуза, как показано в таблице 3.1 [48, 49].

Таблица 3.1 – Уровень функциональной грамотности студентов технического вуза после проведения формирующего этапа эксперимента

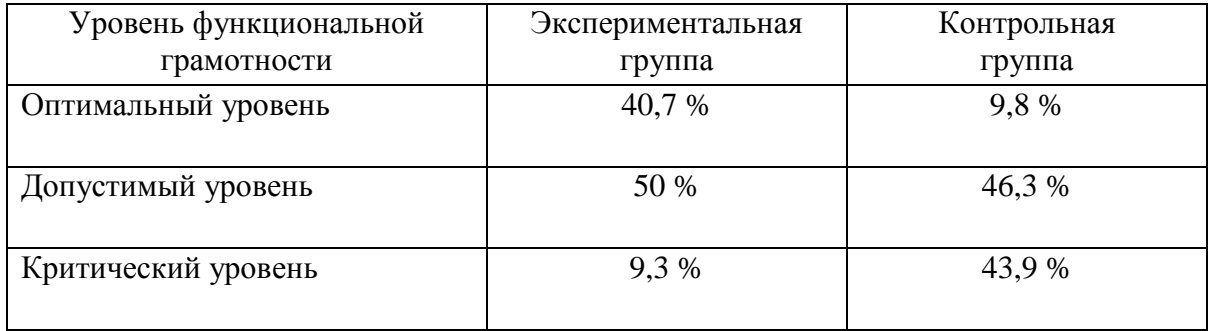

Таблицы каждого приложения обозначают отдельной нумерацией арабскими цифрами с добавлением перед цифрой обозначения приложения (Таблица А.1, Таблица А.2) [6].

## 4.7. Оформление примечаний и сносок

Примечания приводят в работе, если необходимы пояснения или справочные данные к содержанию текста, таблиц или графического материала.

Слово «Примечание» следует печатать с прописной буквы с абзаца и не подчеркивать.

Примечания следует помещать непосредственно после текстового, графического материала или в таблице, к которым относятся эти примечания. Если примечание одно, то после слова «Примечание» ставится тире и примечание печатается с прописной буквы. Одно примечание не нумеруют. Несколько примечаний нумеруют по порядку арабскими цифрами без проставления точки. Примечание к таблице помещают в конце таблицы над линией, обозначающей окончание таблицы [6].

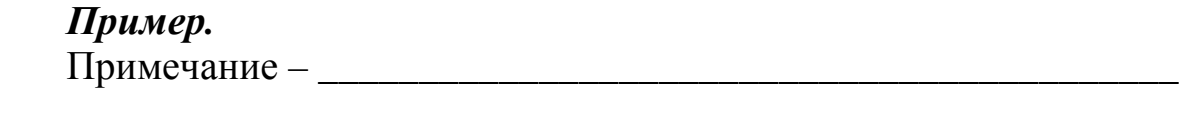

Несколько примечаний нумеруются по порядку арабскими цифрами.

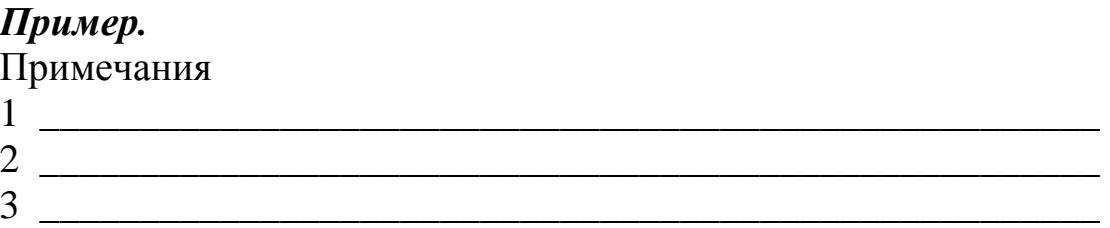

При необходимости дополнительного пояснения в работе примечание допускается оформлять в виде сноски. Знак сноски ставят непосредственно после того слова, числа, символа, предложения, к которому дается пояснение. Знак сноски выполняют надстрочно арабскими цифрами со скобкой. Допускается вместо цифр выполнять сноски звездочками «\*». Применять более трех звездочек на странице не допускается [6].

Сноску располагают в конце страницы с абзацного отступа, отделяя от текста короткой горизонтальной линией слева. Сноску к таблице располагают в конце таблицы над линией, обозначающей окончание таблины.

### 4.8. Оформление формул и уравнений

Уравнения и формулы следует выделять из текста в отдельную строку. Выше и ниже каждой формулы или уравнения должно быть оставлено не менее одной свободной строки. Если уравнение не умещается в одну строку, то оно должно быть перенесено после знака равенства (=) или после знаков плюс (+), минус (-), умножения (x), деления (:) или других математических знаков, причем знак в начале следующей строки повторяют. При переносе формулы на знаке, символизирующем операцию умножения, применяют знак «х».

Пояснение значений символов и числовых коэффициентов следует приводить непосредственно под формулой в той же последовательности, в которой они даны в формуле.

Формулы следует нумеровать порядковой нумерацией в пределах всей работы арабскими цифрами в круглых скобках в крайнем правом положении на строке [6].

Пример.

$$
A = a:b,
$$
 (1)

$$
B = c.e. \t\t(2)
$$

Одну формулу обозначают - (1).

Формулы, помещаемые в приложениях, должны нумероваться отдельной нумерацией арабскими цифрами в пределах каждого приложения с добавлением перед каждой цифрой обозначения приложения, например формула (В.1).

Ссылки в тексте на порядковые номера формул дают в скобках « ... в формуле (1) показано...».

Допускается нумерация формул в пределах раздела. В этом случае номер формулы состоит из номера раздела и порядкового номера формулы, разделенных точкой, например (3.1).

В работе допускается выполнение формул и уравнений рукописным способом черными чернилами [6].

### **4.9. Оформление условных сокращений**

В тексте курсовой работы могут встречаться условные сокращения. К общепринятым условным сокращениям относятся следующие:

- сокращения при перечислении: т.е. (то есть), и т.д. (и так далее), и т.п. (и тому подобное), и др. (и другие), и пр. (и прочие);

- сокращения при ссылках: см. (смотри), ср. (сравни);

- сокращения при обозначении цифрами веков и годов: в. (век), вв. (века), г. (год), гг. (годы);

- другие общепринятые условные сокращения: т. (том), н. ст. (новый стиль), г. (город), с. (страница), доц. (доцент), проф. (профессор).

Слова «и другие», «и тому подобное», «и прочие» внутри предложения не сокращаются. Не допускается сокращения слов «так называемый» (т.н.), «так как» (т.к.), «например» (напр.) [33].

### **4.10. Оформление цифровой (словесно-цифровой) информации**

В курсовой работе кроме основного текстового материала обычно используется цифровая и словесно-цифровая форма записи информации.

Рассмотрим правила написания *количественных числительных*.

Количественные числительные в тексте работы пишутся словами, если при них нет единиц измерения, и цифрами при наличии единиц измерения. Например: пять макетов, но 50 кг.

Если абзац начинается с количественного числительного, то такие числительные записываются словами.

После сокращения единиц измерения («л», «кг» и т.д.) точка не ставится. При перечислении однородных чисел (величин и отношений) сокращенное обозначение единицы измерения ставится только после последней цифры. Например: 3, 14 и 25 кг.

Количественные числительные согласуются с именами существительными во всех падежных формах, кроме форм именительного и винительного падежей. Например: до пятидесяти рублей (род. п.).

Количественные числительные при записи арабскими цифрами не имеют падежных окончаний, если они сопровождаются существительными. Например: на 20 страницах (не на 20-ти страницах).

Рассмотрим правила написания *порядковых числительных*.

Порядковые числительные в тексте работы пишутся словами. Например: третий, тридцатый, трехсотый и т.д.

*Порядковые числительные*, входящие в состав сложных слов, пишутся цифрами, через дефис. Например: 15-тонный грузовик.

При записи арабскими цифрами *порядковые* числительные имеют падежные окончания, состоящие из:

а) одной буквы, если они оканчиваются на две согласные, на «й» и на согласную букву;

б) двух букв, если они оканчиваются на согласную и гласную буквы.

Например: вторая смена – 2-я (не 2-ая), пятый курс – 5-й (не 5-ый), десятого класса – 10-го (не 10-ого).

При перечислении нескольких порядковых числительных падежное окончание ставится только один раз, после последнего числительного. Например: студенты 1 и 2-го курсов.

Порядковые числительные, обозначенные арабскими цифрами, не имеют падежных окончаний, если они стоят после существительного, к которому относятся. Например: на рисунке 2, в таблице 4.

При записи римскими цифрами порядковые числительные, обозначающие порядковые номера столетий (веков), кварталов, падежных окончаний не имеют. Например: XX век (не ХХ-й век).

Диапазон значений можно обозначать следующими способами: массой 7... 10 кг, длиной 7-10 м, длиной от 7 до 10 м.

При написании дат необходимо учитывать следующие правила:

- написание периода, ограниченного двумя датами. Например: 1950–1960 гг., 1980 г. –1990-е гг.;

- написание учебного, отчетного года. Например: в 2015/16 уч.г., в 2008/09 учебном году;

- написание десятилетий. Например: 70-е гг. XX в.; 80–90-е гг.; 1980–90-е годы.

Знаки №, §, % пишутся только при цифрах; во множественном числе не удваиваются. Например: № 1,2,3; § 4; §5; 90%.

Знаки: >, <, +, -, = и др. применяются только в формулах; в тексте их заменяют словами [24, 33].

#### **4.11. Оформление цитирований**

Для подтверждения собственных доводов ссылкой на авторитетный научный источник следует приводить цитаты.

Общие требования к цитированию следующие:

- текст цитаты заключается в кавычки и приводится в той грамматической форме, в какой он дан в источнике, с сохранением особенностей авторского написания;

- цитирование должно быть полным, без произвольного сокращения цитируемого текста и без искажения мысли автора;

- пропуск слов, не искажающий мысли автора, обозначается многоточием;

- каждая цитата должна сопровождаться ссылкой на источник, библиографическое описание которого должно приводиться в соответствии с требованиями библиографических стандартов;

- цитирование не должно быть ни избыточным, ни недостаточным, так как и то и другое снижает уровень работы;

- выделение в цитате отдельных слов следует особо оговаривать: оговорка заключается в круглые скобки, после поясняющего текста ставятся точка и тире, затем указываются инициалы автора. Например: «...(подчеркнуто мной. – А.С.П.)» или «...(курсив наш. – авт.)».

Если цитата полностью воспроизводит предложение цитируемого текста, то она начинается с прописной буквы во всех случаях, кроме одного - когда эта цитата представляет собой часть предложения автора работы [29].

Если цитата воспроизводит только часть предложения цитируемого текста, то после открывающих кавычек ставится многоточие. Например: С.И. Вавилов требовал «...всеми мерами избавлять человечество от чтения плохих, ненужных книг».

### 4.12. Оформление ссылок на составные части курсовой работы

В тексте курсовой работы для пояснения текста могут использоваться ссылки на составные части курсовой работы, таблицы, иллюстрации, формулы, приложения и т.п.

В ссылках на составные части курсовой работы или другие формы представления материала необходимо указывать их названия и порядковые номера. Например: «В разделе 2 были рассмотрены ...»; «... в соответствии с таблицей 1»; «(таблица 1)»; «... на рисунке 1»; «(рисунок 1)»; «...в приложении А», «...согласно рисунку 1.1».

Если в тексте приводится только одна иллюстрация, одна таблица, одно приложение, то в ссылке указывается: «... на рисунке 1»; «... в таблице 1», «... в приложении А» [6].

## **4.13. Оформление библиографических ссылок**

Ссылки на использованные источники следует указывать порядковым номером библиографического описания источника в списке использованной литературы. Порядковый номер ссылки заключают в квадратные скобки [4]. Нумерация ссылок ведется арабскими цифрами.

В тексте курсовой работы при ссылке на конкретный фрагмент текста документа в квадратных скобках указывают в виде арабской цифры порядковый номер литературного источника в библиографическом списке и номер страницы, на котором помещен объект ссылки. Сведения разделяют запятой, например [11, с. 142].

При ссылках на стандарты и технические условия указывают только их обозначение, при этом допускается не указывать год их утверждения при условии полного описания стандарта и технических условий в списке использованной литературы.

## **4.14. Оформление списка использованной литературы**

Список использованной литературы показывает глубину изучения темы и документально подтверждает достоверность изложенных в курсовой работе научных фактов. Список использованной литературы должен содержать сведения обо всех источниках и литературе, использованных при выполнении курсовой работы [19].

В начале списка использованной литературы приводят документы высших и местных органов власти РФ, нормативные документы, которые располагаются по юридической силе:

- Конституция РФ;

- кодексы;

- федеральные законы РФ;

- указы Президента РФ;

- акты Правительства РФ;

- акты министерств и ведомств в последовательности;

- законы субъектов РФ;

- ГОСТ;

- СНиП;

- СП.

Все издания в списке использованной литературы следует приводить в *алфавитном порядке* и печатать с абзацного отступа.

Список использованной литературы оформляется в соответствии с требованиями:

ГОСТ 7.1–2003 Система стандартов по информации, библиотечному и издательскому делу. Библиографическая запись. Библиографическое описание. Общие требования и правила составления. – Введ. 2004–07–01. – М. : ИПК Издательство стандартов, 2003. – 166 с.

ГОСТ Р 7.0.5–2008 Система стандартов по информации, библиотечному и издательскому делу. Библиографическая ссылка. Общие требования и правила составления. – Введ. 2009–01–01. – М. : ИПК Издательство стандартов, 2008. – 19 с.

ГОСТ 7.80–2000 Система стандартов по информации, библиотечному и издательскому делу. Библиографическая запись. Заголовок. Общие требования и правила составления. – Введ. 2001–07–01. – М. : ИПК Издательство стандартов, 2000. – 9 с.

## *Примеры оформления источников.* **ПРИМЕРЫ БИБЛИОГРАФИЧЕСКИХ ОПИСАНИЙ согласно ГОСТ 7.1 – 2003**

#### **КНИГИ**

#### **Книга с одним автором**

*Краевский, В. В.* Общие основы педагогики : учеб. пособие для студ. высш. учеб. завед. / В. В. Краевский. – 3-е изд., стер. – М. : Академия, 2006. – 256 с.

*Фролова, П. И.* Формирование функциональной грамотности как основа развития учебно-познавательной компетентности студентов технического вуза в процессе изучения гуманитарных дисциплин : монография / П. И. Фролова. – Омск : СибАДИ, 2012. – 196 с.

*Хуторской, А. В.* Дидактическая эвристика. Теория и технология креативного обучения / А. В. Хуторской. – М. : Изд-во МГУ, 2003. – 416 с.

### **Книга с двумя авторами**

*Бордовская, Н. В.* Педагогика : учебник для вузов / Н. В. Бордовская, А. А. Реан. – СПб. : Питер, 2011. – 304 с.

*Григорович, Л. А.* Педагогика и психология : учеб. пособие / Л. А. Григорович, Т. Д. Марцинковская. −М.: Гардарики, 2006. −480 с.

#### **Книга с тремя авторами и редактором**

*Петрова, Е. В.* Статистика транспорта : учебник / Е. В. Петрова, О. И. Ганченко, А. Л. Кевеш ; ред. М. Р. Ефимова. – М. : Финансы и статистика, 2003. – 352 с.

#### **Книга с тремя авторами**

*Лозовский, В. Н.* Фундаментализация высшего технического образования: цели, идеи, практика : учеб. пособие / В. Н. Лозовский, С. В. Лозовский, В. Е. Шукшунов. –СПб. : Изд-во «Лань», 2006. –128 с.

*Фролова, П. И.* Психолого-педагогическое развитие личности человека в современных условиях : учебное пособие / П. И. Фролова, А. В. Горина, М. Г. Дубынина. – Омск : СибАДИ, 2014. – 403 с.

#### **Книга более трех авторов**

Педагогика : учеб. пособие для студ. пед. учеб. завед. / В. А. Сластенин и др. – М. : Школа-Пресс, 2002. – 576 с.

#### **Книга более трех авторов и с редакторами**

Педагогический энциклопедический словарь / Б. М. Бим-Бад, М. М. Безруких, В. А. Болотов, Л. С. Глебова и др. ; гл. ред. Б. М. Бим-Бад. – М. : Большая Российская энциклопедия, 2009. – 528 с.

#### **Книга с редактором**

Общая и профессиональная педагогика : учеб. пособие для студ. пед. вузов / под ред. В. Д. Симоненко. – М. : Вентана-Граф, 2005. − 368 с.

Экономическая теория : учебник для вузов / ред. В. Д. Камаев. − 6-е изд., перераб. и доп. – М. : Владос, 2000. – 636 с.

### **Книга с редакторами**

Расследование дорожно-транспортных происшествий / ред.: В. А. Федоров, Б. Я. Гаврилов. – М. : Экзамен, 2003. – 464 с.

#### **ОФИЦИАЛЬНЫЕ ДОКУМЕНТЫ**

Конституция Российской Федерации : офиц. текст. − М. : Омега-Л, 2011. − 38 с.

Семейный кодекс Российской Федерации : официальный текст : по состоянию на 1 окт. 2012 г. − М. : Омега-Л, 2012. – 56 с.

### **ПРАВИЛА**

Правила диагностики и оценки состояния автомобильных дорог : (взамен ВСН 6-90) : ОДН 218.0.006-2002 : утв. М-вом автомоб. транспорта : ввод. в действие с 03.10.02. – М. : Росавтодор, 2002. – 138 с.

#### **СНиП**

СНиП 4.04–91 : Сборник сметных цен на материалы, изделия и конструкции. − М. : Госстрой СССР, 1994. − Т. 2. : Средние сметные цены на материалы, изделия и конструкции для строительства в р-нах Крайнего Севера и отд. местностях, приравн. к ним : (базисные пункты террит. р-нов 21С-30С), ч. 3. : Материалы и изделия для сан.-техн. работ. − 184 c.

### **СТАНДАРТЫ**

ГОСТ 7.1–2003 Система стандартов по информации, библиотечному и издательскому делу. Библиографическая запись. Библиографическое описание. Общие требования и правила составления. – Введ. 2004–07–01. – М. : ИПК Издательство стандартов, 2003. – 166 с.

ГОСТ 7.32−2001. Система стандартов по информации, библиотечному и издательскому делу. Отчет о научно-исследовательской работе. Структура и правила оформления. – Введ. 2002–07–01. – М. : ИПК Издательство стандартов, 2001. – 16 с.

## **ДИССЕРТАЦИИ**

*Мартынов, Е. А.* Совершенствование методики расчета конструктивно-анизотропных многослойных жестких дорожных одежд на силовые и температурные воздействия : дис. … канд. техн. наук :

05.23.11 : защищена 22.01.05 : утв. 20.03.05 / Мартынов Е. А. ; науч. рук. проф. С. А. Матвеев ; СибАДИ. – Омск, 2005. – 212 с. – 04200215658.

*Фролова, П. И.* Формирование функциональной грамотности как основа развития учебно-познавательной компетентности студентов технического вуза в процессе изучения гуманитарных дисциплин : дис. … канд. пед. наук : 13.00.08 / Фролова П. И. – Омск, 2008. – 229 с.

### **Автореферат диссертации**

*Жигадло, А. П.* Управление воспитательной системой развития гражданственности студентов технического вуза : автореф. дис. ... д-ра пед. наук : 13.00.08 / Жигадло А. П. – М, 2009. – 40 с.

*Мартынов, Е. А.* Совершенствование методики расчета конструктивно-анизотропных многослойных жестких дорожных одежд на силовые и температурные воздействия : автореф. дис. … канд. техн. наук : 05.23.11 / Мартынов Е. А. ; науч. рук. проф. С. А. Матвеев ; СибАДИ. – Омск, 2005. – 22 с.

## **СТАТЬЯ ИЗ ЖУРНАЛА**

*Авадэни, Ю. И.* Преимущества и достоинства технологии учебного сквозного проектирования для формирования профессиональных компетенций выпускников вуза / Ю. И. Авадэни, А. Н. Витушкин, А. П. Жигадло, Е. В. Цветкова // Вестник СибАДИ. − 2014. − № 3  $(37)$ . – C. 138–145.

*Горина, А. В.* Виртуальная мастерская «Разработка и реализация студенческих проектов» как средство обучения и воспитания студентов ФГБОУ ВПО «СибАДИ» / А. В. Горина // Наука о человеке: гуманитарные исследования. − 2015. − № 4 (22). − С. 105–112.

*Горина, А. В.* Психолого-педагогическое сопровождение формирования профессиональной компетентности студентов в социальной проектной деятельности / А. В. Горина, П. И. Фролова // Вестник Сибирской государственной автомобильно-дорожной академии.  $2014. - N<sub>2</sub> 5 (39). - C. 125-133.$ 

*Дубынина, М. Г.* К вопросу о профессиональном становлении личности / М. Г. Дубынина // Инновационная экономика и общество. –  $\mathbb{N} \times 1$  (3). – 2014. – С. 96–101.

*Фролова, П. И.* Формирование функциональной грамотности студентов технического вуза в процессе изучения гуманитарных дисциплин / П. И. Фролова // Омский научный вестник. − 2008. − № 5  $(72)$ . – C. 169–172.

*Черкевич, Е. А.* Изменения в профессиональной деятельности педагога в современной социокультурной ситуации / Е. А. Черкевич // Современные тенденции развития науки и технологий. - 2015. - $N<sub>2</sub>$  6–10. − C. 135–139.

*Якубенко, О. В.* Диагностика и профилактика нарушений адаптации студентов-первокурсников / О. В. Якубенко // Кубанский научный медицинский вестник. – 2009. – № 3. – С. 149–153.

*Якубенко, О. В.* Педагогическое сопровождение здоровьесбережения студентов как фактор успешной адаптации студентов к вузу / О. В. Якубенко, А. П. Жигадло // Вестник Сибирской государственной автомобильно-дорожной академии. – 2012. – № 6 (28). – С. 165– 167.

## **СТАТЬЯ ИЗ СБОРНИКА**

*Горина, А. В.* Моделирование механизма формирования интегративного гуманитарного знания как основы профессиональной культуры специалиста / А. В. Горина, Ю. В. Герасимов // Профессиональное образование: двухуровневое и модульное обучение, кредитные системы, компетентностный подход : материалы юбилейной межвузовской научно-методической конференции. - Омск: СибАДИ,  $2010. - C. 21 - 24.$ 

*Жигадло, А. П.* Формирование социально-профессиональной мобильности обучающихся в системе непрерывного образования «школа − колледж − вуз» / А. П. Жигадло, Т. П. Хохлова // Социально-профессиональная мобильность в XXI веке : сборник материалов и докладов Международной конференции. - Екатеринбург : РГППУ,  $2014. - C. 152 - 157.$ 

*Фролова, П. И.* Педагогическое сопровождение развития гражданской позиции будущих педагогов / П. И. Фролова // Теория и практика социального государства в Российской Федерации: научнопроизводственный потенциал и социальные технологии: материалы III Всероссийской научно-практической конференции с международным участием. – Омск : ОмГУПС, 2015. – С. 212–217.
*Фролова, П. И.* Портфолио как способ оценивания учебных достижений студентов в условиях принятия Болонского соглашения / П. И. Фролова // Активные формы обучения как инновационная составляющая профессионального (инженерного) образования : материалы межвузовской научно-методической конференции. – Омск : СибАДИ, 2007. – С. 67–69.

*Фролова, П. И.* Психолого-педагогические знания как основа профессионального развития современного специалиста / П. И. Фролова // Ориентированные фундаментальные и прикладные исследования – основа модернизации и инновационного развития архитектурно-строительного и дорожно-транспортного комплексов России : материалы Международной 66-й научно-практической конференции ФГБОУ ВПО «СибАДИ». – Омск : СибАДИ, 2012. – С. 262– 264.

*Фролова, П. И.* Творческая деятельность студентов при освоении профессиональных умений: гуманитарный аспект / [П. И. Фролова](http://elibrary.ru/author_items.asp?refid=352757913&fam=%D0%A4%D1%80%D0%BE%D0%BB%D0%BE%D0%B2%D0%B0&init=%D0%9F+%D0%98) // Сборник научных трудов Sworld. Научные исследования и их практическое применение. Современное состояние и пути развития '2007.  $-2007. - T. 14. - N9.3. - C. 24-26.$ 

*Якубенко, О. В.* Создание здоровьесберегающей среды как условие адаптации учащихся к образовательному учреждению / О. В. Якубенко // Развитие дорожно-транспортного и строительного комплексов и освоение стратегически важных территорий Сибири и Арктики: вклад науки : материалы международной научно-практической конференции. − Омск : СибАДИ, 2014. − С. 177–179.

# **ОПИСАНИЕ ЭЛЕКТРОННЫХ РЕСУРСОВ**

В состав библиографических ссылок на электронные ресурсы следует включать специфические элементы описания, характеризующие данный вид документов: общее обозначение материала для электронных ресурсов; примечание, содержащее сведения, необходимые для поиска и характеристики технических спецификаций электронного ресурса. Данные сведения приводятся в следующей последовательности: системные требования, сведения об ограничении доступности, дата обновления документа или его части, электронный адрес, дата обращения к ресурсу.

Примечание об ограничении доступности приводят в ссылках на документы из локальных сетей, а также из полнотекстовых баз данных, доступ к которым осуществляется на договорной основе или по подписке (например, «Кодекс», «Гарант», «КонсультантПлюс», «EBSCO2, «ProQuest», «Интегрум» и т.п.).

Для электронных ресурсов удаленного доступа приводят примечание о режиме доступа.

При указании режима доступа допускается вместо слов «Режим доступа» (или их эквивалента на другом языке) использовать для обозначения электронного адреса аббревиатуру «URL» (Uniform Resource Locator − унифицированный указатель ресурса).

Информацию о протоколе доступа к сетевому ресурсу (ftp, http и т.п.) и его электронный адрес приводят в формате унифицированного указателя ресурса.

После электронного адреса в круглых скобках приводят сведения о дате обращения к электронному сетевому ресурсу: после слов «дата обращения» указывают число, месяц и год.

# ДОКУМЕНТЫ ИЗ СИСТЕМЫ ИНТЕРНЕТ

# КНИГА **(ресурсы Интернет)**

*Фролова, П. И.* Педагогическая практика : организация, прохождение, отчётность [Электронный ресурс] : учебно-методическое пособие для студентов 3 курса / П. И. Фролова, А. В. Горина. – Электрон. дан. – Омск : СибАДИ, 2015. – 74 с. – Режим доступа: <http://bek.sibadi.org/fulltext/ESD60.pdf>, свободный. – Загл. с экрана (дата обращения к ресурсу: 04.07.2016).

*Фролова, П. И.* Психология и педагогика [Электронный ресурс] : учебное пособие / П. И. Фролова, А. В. Горина, М. Г. Дубынина. – Электрон. дан. – Омск : СибАДИ, 2015. – 429 с. – Режим доступа: [http://bek.sibadi.org/fulltext/ESD51.pdf,](http://bek.sibadi.org/fulltext/ESD51.pdf) свободный. – Загл. с экрана (дата обращения к ресурсу: 04.07.2016).

*Цветков, А. В.* Стимулирование в управлении проектами [Электронный ресурс] / А. В. Цветков. – Электрон. дан. – М. : ООО «НИЦ» Апостроф, 2001. – 143 с. – Режим доступа: http:/[/www.aup.ru/books/m109/](http://www.aup.ru/books/m109/), свободный. – Загл. с экрана (дата обращения к ресурсу: 27.01.2001).

### **СТАТЬЯ ИЗ ЖУРНАЛА** (ресурсы Интернет)

*Мудрик, A. В.* Воспитание в контексте социализации [Электронный ресурс] / A. В. Мудрик // Образование: исследовано в мире / под патронажем Рос. акад. образования. – Электрон. дан. – М. : OIM.RU, 2000–2001. − Режим доступа: [http://www.oim.ru,](http://www.oim.ru/) свободный. – Загл. с экрана (дата обращения к ресурсу: 25.09.2000).

## **СТАТЬЯ ИЗ СБОРНИКА** (ресурсы Интернет)

*Александров, А. С.* Прогнозирование износа дорожной разметки на шероховатых покрытиях [Электронный ресурс] / А. С. Александров, В. В. Голубенко // Проблемы безопасности дорожного движения : материалы Первой Российско-Германской конференции 23-24 мая 2002 г. – Электрон. дан. – Омск : СибАДИ, 2002. − Т. 2. − С. 9−17. − Режим доступа: [http://195.162.33.166/fulltext/ED108\\_2.doc](http://195.162.33.166/fulltext/ED108_2.doc), свободный. – Загл. с экрана (дата обращения к ресурсу: 01.05.2005).

*Горина, А. В.* Индивидуальная карта студента как методическое средство комплексной оценки сформированности компетенций [Электронный ресурс] / А. В. Горина // Фундаментальные и прикладные науки – основа современной инновационной системы : материалы Международной научно-практической конференции студентов, аспирантов и молодых ученых. – Электрон. дан. – Омск : СибАДИ, – 2015. – С. 251–255. – Режим доступа: <http://bek.sibadi.org/fulltext/ESD1.pdf> , свободный. – Загл. с экрана (дата обращения к ресурсу: 08.02.2016).

Жугару, Е. О. Применение деловых игр в процессе преподавания гуманитарных и технических дисциплин [Электронный ресурс] / Е. О. Жугару, П. И. Фролова // Развитие дорожно-транспортного и строительного комплексов и освоение стратегически важных территорий Сибири и Арктики : вклад науки : материалы Международной научно-практической конференции. – Электрон. дан. – Омск : СибА-ДИ, 2014. – Кн. 3. – С. 168–171. – Режим доступа: <http://bek.sibadi.org/fulltext/ESD027.pdf>, свободный. – Загл. с экрана (дата обращения к ресурсу: 27.01.2016).

*Орлов, A. A.* Педагогика как учебный предмет в педагогическом вузе [Электронный ресурс] / A. A. Орлов // Педагогика как наука и как учебный предмет: тез. докл. Международной научнопрактической конференции, 26-28 сент. 2000 г. − Электрон. дан. – Тула : ТГПУ, 2000−2001. − C. 9−10. − Режим доступа: [http://www.oim.ru](http://www.oim.ru/) (дата обращения к ресурсу: 25.09.2000).

*Фролова, П. И.* Совершенствование методического сопровождения дисциплин профессионального цикла в процессе подготовки педагогов профессионального обучения [Электронный ресурс] / П. И. Фролова // Архитектура, строительство, транспорт : материалы Международной научно-практической конференции (к 85-летию ФГБОУ ВПО «СибАДИ»). – Электрон. дан. – Омск : СибАДИ, 2015. – С. 1770–1777.– Режим доступа: [http://bek.sibadi.org/fulltext/ESD75.pdf,](http://bek.sibadi.org/fulltext/ESD75.pdf) свободный. – Загл. с экрана (дата обращения к ресурсу: 02.02.2016).

## ОПИСАНИЕ ДОКУМЕНТА ИЗ СПРАВОЧНО-ИНФОРМАЦИОННЫХ БАЗ ДАННЫХ **(ресурсы Интернет)**

Федеральный закон «Об образовании в Российской Федерации» [Электронный ресурс] / Министерство образования и науки РФ. ‒ Режим доступа: h[ttp://минобрнауки.рф/документы/2974](http://%D0%BC%D0%B8%D0%BD%D0%BE%D0%B1%D1%80%D0%BD%D0%B0%D1%83%D0%BA%D0%B8.%D1%80%D1%84/%D0%B4%D0%BE%D0%BA%D1%83%D0%BC%D0%B5%D0%BD%D1%82%D1%8B/2974) (дата обращения: 01.09.2015).

### **Документ из справочно-правовой системы Гарант**

О внесении изменений и дополнений в Федеральный закон «О ветеранах» : федер. закон Рос. Федер., 27 нояб. 2002 г., № 158-ФЗ [Электронный ресурс] // Гарант-Максимум с региональным законодательством / НПП Гарант-Сервис. − М., 2002.

#### **Документ из информационно-правовой системы Кодекс**

Инструкция о перевозке опасных грузов автомобильным транспортом [Электронный ресурс] : утв. Приказом № 370 – 1980 / МВД СССР // Панорама АТ. Кодекс / Гуп Центоргтрудавтотранс. – М., 1981.

### **Описание электронных ресурсов**

Автомобильная энциклопедия Кирилла и Мефодия [Электронный ресурс]. − 2-е изд. − М. : Кирилл и Мефодий, 2001. − 1 эл. опт. диск (CD-ROM)

*Ворожейкин, И. Е.* Конфликтология [Электронный ресурс] : учебник / И. Е. Ворожейкин, А. Я. Кибанов, Д. К. Захаров. − М. : Инфра ; М. : Термика, 2002. − 240 с. − 1 эл. опт. диск (CD-ROM).

### **4.15. Оформление приложений**

Приложения являются факультативной частью в общей структуре курсовой работы и зависят от специфики темы. Они могут включать в себя ксерокопии документов, фотографии, вспомогательные иллюстрации, таблицы и др.

Приложения помещаются в конце курсовой работы как продолжение и располагаются в порядке появления ссылок в тексте. Приложения должны иметь общую с остальной частью курсовой работы сквозную нумерацию страниц.

На все приложения в основной части работы должны быть ссылки [6].

Каждое приложение следует начинать с новой страницы с указанием наверху посередине страницы слова «ПРИЛОЖЕНИЕ», его обозначения.

Приложение должно иметь заголовок, который записывают симметрично относительно текста с прописной буквы отдельной строкой. Заголовок должен отражать содержание приложения.

Приложения обозначают заглавными буквами русского алфавита, начиная с А, за исключением букв Ё, З, Й, О, Ч, Ъ, Ы, Ь. После слова «ПРИЛОЖЕНИЕ» следует буква, обозначающая его последовательность (ПРИЛОЖЕНИЕ А, ПРИЛОЖЕНИЕ Б) [6].

Если в тексте курсовой работы только одно приложение, то пишется «ПРИЛОЖЕНИЕ А».

Текст каждого приложения, при необходимости, может быть разделен на разделы, подразделы, пункты, подпункты, которые нумеруют в пределах каждого приложения. Перед номером ставится обозначение этого приложения [6].

# **5. ПРИМЕРНЫЕ ТЕМЫ КУРСОВЫХ РАБОТ ПО ПСИХОЛОГО-ПЕДАГОГИЧЕСКИМ ДИСЦИПЛИНАМ**

### **5.1. Дисциплина «Общая и профессиональная педагогика»**

1. Организация самостоятельной работы обучающихся колледжа на примере дисциплины «…».

2. Контрольно-оценочная деятельность преподавателя колледжа на примере дисциплины «…».

3. Использование тестирования как формы контроля знаний на примере дисциплины «…».

4. Реализация индивидуального подхода к обучающимся на занятиях на примере дисциплины «…».

5. Инновационная деятельность в образовательных учреждениях системы СПО на примере БПОУ «…».

6. Использование различных форм контроля знаний обучающихся в учебном процессе на примере дисциплины «…».

7. Сочетание различных форм организации учебнопознавательной деятельности обучающихся колледжа на примере дисциплины «…».

8. Использование активных методов обучения в системе СПО на примере дисциплины «…».

9. Формы организации групповой деятельности обучающихся на занятиях на примере дисциплины «…».

10. Использование интерактивных методов обучения в системе СПО на примере дисциплины «…».

11. Реализация принципа наглядности в обучении на примере дисциплины «…».

12. Познавательный интерес и его развитие на занятиях в образовательных учреждениях системы СПО на примере дисциплины «…».

13. Профилактика здорового образа жизни в образовательных учреждениях системы СПО на примере БПОУ «…».

14. Организация досуга в образовательных учреждениях системы СПО на примере БПОУ «…».

15. Гражданско-патриотическое воспитание учащихся колледжа на примере БПОУ «…».

16. Разработка учебно-методического комплекса дисциплины в системе СПО на примере дисциплины «…».

17. Профессионально-педагогическая деятельность в системе СПО на примере БПОУ «…».

18. Использование форм теоретической подготовки в системе СПО на примере дисциплины «…».

19. Использование форм практической подготовки в системе СПО на примере дисциплины «…».

20. Роль классного руководителя в профессиональном образовании в современных условиях на примере БПОУ «…».

21. Планирование работы профессионального учебного заведения системы СПО на примере БПОУ «…».

22. Управление учреждениями системы СПО на примере  $\overline{\text{BIOY}}$  «...».

23. Организация воспитательного процесса в профессиональных образовательных заведениях системы СПО на примере БПОУ «…».

24. Проектирование содержания профессионального образования в системе СПО на примере специальности «…».

25. История развития профессионального образования в г. Омске на примере БПОУ «…».

# **5.2. Дисциплина**

# **«Психология профессионального образования»**

1. Социально-психологические аспекты профессиональных деструкций, структура и уровни профессиональных деструкций личности.

2. Психологические основы профессиональной коррекции.

3. Психологическое сопровождение профессионального становления личности на стадии профессионализации и мастерства.

4. Проблемы профессиональных деформаций педагога профессионального образования.

5. Психологические основы профессионального самоопределения.

6. Проблемы профессиональной адаптации личности.

7. Психологические основы профессиональной диагностики.

8. Психологические основы профессиональной реабилитации.

9. Психологические деструкции личности и их проявления во взрослом возрасте.

10. Использование интерактивных методов в формировании профессионального самоопределения личности.

11. Психологическое сопровождение профессионального становления личности на стадии оптации и профессионального образования.

12. Профессиональное самоопределение личности в юношеском возрасте.

13. Психологические основания использования информационных технологий в учебном процессе профессионального образования.

14. Психологические проблемы обучающихся младших курсов.

15. Психологические проблемы дистанционного профессионального образования.

16. Психологические проблемы обучающихся при выполнении самостоятельной работы.

17. Психологические проблемы адаптации обучающихся младших курсов.

18. Личностно-профессиональное саморазвитие обучающихся.

19. Психологические особенности использования портфолио студентами.

20. Развитие творческих способностей обучающихся.

21. Метод проектов как условие развития творческого мышления обучающихся.

22. Психолого-педагогические основы становления самостоятельности личности обучающихся в процессе обучении.

23. Психологические основы формирования самооценки обучающимися своей учебной деятельности.

24. Психолого-педагогические условия формирования творческого мышления обучающихся.

25. Особенности мотивации и целеполагания в профессиональном образовании.

26. Психологический анализ учебной деятельности обучающихся.

27. Природа способностей и проблема их развития в процессе профессионального обучения.

## **5.3. Дисциплина «Методика профессионального обучения**»

1. Межпредметные связи как средство повышения эффективности профессионального обучения на примере БПОУ «…».

2. Использование активных методов обучения в процессе формирования самостоятельной деятельности студентов на примере дисциплины «…».

3. Мониторинг качества профессионального образования на примере БПОУ «…».

4. Технологические основы авторской программы в системе СПО на примере дисциплины «…».

5. Роль педагога профессионального обучения в профессиональном становлении будущего специалиста на примере БПОУ «…».

6. Тьюторское сопровождение студентов в системе СПО на примере БПОУ «…».

7. Методика реализации межпредметных связей в колледже на примере дисциплины «…».

8. Эстетическое воспитание учащихся колледжа на примере дисциплины «…».

9. Применение здоровьесберегающих технологий в учебном процессе на примере БПОУ «…».

10. Конструирование теоретических методов в профессиональном обучении на примере дисциплины «…».

11. Конструирование практических методов в профессиональном обучении при проведении лабораторно-практических занятий на примере дисциплины «…».

12. Методика проектирования и оснащения учебного кабинета на примере дисциплины «…».

13. Реализация принципа наглядности в системе СПО на примере дисциплины «…».

14. Конструирование организационных форм учебной деятельности обучающихся на примере дисциплины «…».

15. Деловые игры как фактор активизации познавательной деятельности обучащихся колледжа на примере дисциплины «…».

16. Развитие интереса к профессии у обучающихся колледжа на примере дисциплины «…».

17. Информационно-коммуникационные технологии как средство развития мотивации учения обучающихся на примере  $\overline{\text{B}}$ ПОУ «…».

18. Инновационные методы обучения как условие развития компетентности выпускников колледжа на примере БПОУ «…».

19. Формирование технического мышления обучающихся колледжа на примере дисциплины «…».

20. Методика планирования и проведения инновационных уроков профессионального обучения на примере дисциплины «…».

21. Методика диагностики профессиональных знаний и умений учащихся на примере дисциплины «…».

22. Рейтинговая система оценивания результатов обучения на примере БПОУ «…».

23. Методика проведения контрольно-оценочных занятий на примере дисциплины «…».

24. Применение компьютеров в технологической подготовке квалифицированных рабочих на примере дисциплины «…».

25. Разработка фонда оценочных средств на примере дисциплины «…».

26. Методическая деятельность педагога профессиональной школы на примере БПОУ «…».

27. Основы совершенствования педагогического мастерства на примере БПОУ «…».

28. Использование кейс-метода в системе СПО на примере дисциплины «…».

29. Проектирование учебных занятий на основе технологии развития критического мышления на примере дисциплины «…».

30. Методика проведения учебного занятия на основе модерации на примере дисциплины «…».

31. Технология подготовки педагога профессионального обучения к учебным занятиям на примере дисциплины «…».

32. Конструирование учебного занятия с применением деловой игры на примере дисциплины «…».

### **5.4. Дисциплина**

# **«Методика преподавания профильных дисциплин**»

1. Особенности реализации педагогических технологий в теории и практике обучения на примере дисциплины «…».

2. Способы повышения эффективности использования компьютерных технологий в обучении студентов на примере дисциплины «…».

3. Анализ состояния и перспективы развития системы непрерывного профессионального образования в РФ на примере БПОУ «…».

4. Комплекс программно-информационного обеспечения процесса обучения (профильным) дисциплинам на примере БПОУ «…».

5. Технология проектирования учебно-методического комплекса по дисциплинам (… ) профиля в соответствии с ФГОС на примере  $\overline{b}\Pi OY \ll ... \gg$ .

6. Применение модульно-рейтинговой педагогической технологии при изучении дисциплин (… ) профиля на примере БПОУ «…».

7. Особенности планирования и организации теоретических занятий по дисциплинам профессионального цикла на примере  $\overline{\text{BIOY}}$  «...».

8. Особенности модульно-компетентностного подхода к обучению по специальности «Техническое обслуживание и ремонт автомобильного транспорта» на примере дисциплины «…».

9. Технология проектирования учебно-методического комплекса на примере дисциплины «…».

10. Совершенствование информационно-образовательной среды подготовки техников в колледже на примере БПОУ «…».

11. Особенности планирования и организации лабораторных занятий по дисциплинам профессионального цикла на примере БПОУ «…».

12. Особенности планирования и организации лабораторных занятий по дисциплинам профессионального цикла на примере дисциплины «…».

13. Технология проектирования учебно-методического комплекса по дисциплине профессионального модуля подготовки техников на примере БПОУ «…».

14. Анализ состояния и перспективы интеграции образования и производства в условиях внедрения ФГОС СПО на примере  $\overline{\text{B}}$ ПОУ «…».

15. Особенности компетентностно ориентированного подхода в подготовке специалистов на примере БПОУ «…».

16. Теоретические предпосылки применения модульнокомпетентностного подхода к обучению студентов в системе СПО на примере дисциплины «…».

17. Нетрадиционные формы организации занятий в системе СПО на примере дисциплины «…».

18. Психолого-педагогические основы дифференцированного обучения в системе СПО на примере дисциплины «…».

19. Современные проблемы и тенденции развития среднего профессионального образования на примере БПОУ «…».

20. Применение компьютерных технологий обучения студентов на примере БПОУ «…».

21. Использование виртуальных лабораторий и мастерских в учебном процессе на примере БПОУ «…».

22. Особенности организации обучения с применением электронных учебных материалов на примере специальности «…».

23. Организация межпредметных связей как средство улучшения профессиональной подготовки на примере специальности «…».

24. Специфика проектирования учебных занятий по профильным дисциплинам в условиях реализации ФГОС СПО на примере БПОУ «…».

25. Аутентичные формы оценивания учебных достижений обучающихся в системе среднего профессионального образования на примере БПОУ «…».

# **6. ПОРЯДОК ЗАЩИТЫ КУРСОВОЙ РАБОТЫ**

Защита курсовой работы является особой формой проверки выполнения задания и должна приучать студента публично выступать и аргументированно отстаивать свою точку зрения.

Курсовая работа перед сдачей руководителю должна быть подписана студентом. Если работа удовлетворяет всем предъявляемым требованиям, она допускается к защите.

Защита курсовой работы производится при непосредственном участии руководителя курсового проектирования, в присутствии студентов группы и, по возможности, преподавателей кафедры. Публичная защита позволяет ознакомить группу с работой всех ее членов, а также выработать однообразные требования к проектам у руководителей проектирования.

Защита состоит в докладе (5−7 минут) студента по выполненной курсовой работе и в ответах на вопросы.

В докладе необходимо четко и кратко изложить основные положения курсовой работы. Требуется соблюдать структурное и методологическое единство материалов доклада и иллюстраций относительно содержания курсовой работы.

Доклад студента должен сопровождаться мультимедийной презентацией, включающей методологический аппарат работы, актуальность и степень изученности проблемы; сравнение результата критического анализа литературы с опытом практической деятельности в учреждениях СПО, основные результаты выполнения курсовой работы.

Вопросы задаются присутствующими на публичной защите преподавателями. Студент должен при защите курсовой работы дать все объяснения по существу выполненного исследования. По докладу и ответам на вопросы преподаватель судит о широте кругозора бакалавра, его эрудиции, умении публично выступать и аргументированно отстаивать свою точку зрения.

По результатам защиты курсовой работы выставляется итоговая оценка за курсовую работу. Данную оценку определяет не только содержание работы, но и непосредственно публичная защита выполненной работы, умение студента отвечать на вопросы по проблеме исследования.

При выставлении итоговой оценки учитывается ритмичность выполнения курсовой работы студентом в течение семестра. С данной целью предусмотрено три этапа промежуточного контроля соответствующего контрольным точкам определенного семестра обучения.

*Критерии оценивания ритмичности выполнения курсовой работы* студентом в течение семестра:

- 1 контрольная точка – курсовая работа выполнена на 40% (оформлен титульный лист, задание, аннотация; составлено оглавление; написано введение; проведен аналитический обзор литературы по проблеме исследования);

- 2 контрольная точка – курсовая работа выполнена на 80% (проведен обзор опыта практической деятельности в учреждениях среднего профессионального образования по проблеме исследования; составлена программа эмпирического исследования; проведено эмпирическое исследование; описаны результаты исследования; сформулированы выводы по результатам исследования; написано заключение);

- 3 контрольная точка – курсовая работа выполнена на 100% (текст курсовой работы и список использованной литературы оформлены в соответствии с предъявляемыми требованиями; подготовлен доклад для защиты курсовой работы и его электронное сопровождение – мультимедийная презентации курсовой работы).

Курсовая работа должна быть сброшюрована в папку со скоросшивателем. Электронный вариант текста работы и мультимедийная презентации курсовой работы обязательно прилагаются к бумажному варианту курсовой работы на электронном носителе.

В результате защиты курсовая работа оценивается отметкой по принятой в ФГБОУ ВО «СибАДИ» системе. Оценка курсовой работы вносится в электронную ведомость с указанием темы. Положительная оценка записывается также в зачетную книжку за подписью руководителя работы.

Выполненные курсовые работы после защиты должны сдаваться на кафедру, где они хранятся 3 года, а затем списываются по акту.

# **7. ТРЕБОВАНИЯ К СОДЕРЖАНИЮ МУЛЬТИМЕДИЙНОЙ ПРЕЗЕНТАЦИИ КУРСОВОЙ РАБОТЫ**

### **7.1. Структура мультимедийной презентации**

Создание мультимедийной презентации курсовой работы является важным этапом подготовки студента к публичной защите курсовой работы.

Мультимедийная презентации курсовой работы должна полностью отражать содержание выполненной студентом курсовой работы (см. приложение 9).

При подготовке презентации курсовой работы необходимо придерживаться следующей структуры:

**1-й слайд презентации** – титульный слайд, где указывается полное название вуза, факультет, кафедра, на которой была выполнена работа. В центре слайда пишется тема курсовой работы.

В нижней трети титульного слайда справа приводится информация о студенте, выполнившем работу (Ф.И.О. автора работы, номер учебной группы), и о руководителе курсовой работы (учёная степень, учёное звание, должность, Ф.И.О. научного руководителя). На последней строке указывается место (город) и год выполнения работы.

**2**–**3 слайды презентации** – обоснование актуальности темы работы, определение объекта и предмета исследования, цели и задач курсовой работы.

**4**–**6 слайды презентации** – общая характеристика объекта исследования, организационная структура объекта исследования.

**7**–**9 слайды презентации** – основная теоретическая часть, отражающая особенности исследуемой педагогической проблемы курсовой работы.

**10**–**12 слайды презентации** – основная практическая часть, отражающая особенности деятельности конкретной образовательной организации профессионального образования применительно к теме курсовой работе.

**13**–**14 слайды презентации** – заключение.

### **7.2. Основные правила создания мультимедийной презентации**

При создании мультимедийной презентации к защите курсовой работы студентов (Microsoft PowerPoint) следует руководствоваться следующими положениями:

1) презентация должна быть краткой, доступной и композиционно целостной;

2) продолжительность презентации с докладом должна составлять не более 8 минут;

3) для демонстрации слайдов нужно подготовить 12–14 слайдов;

4) допускается большее количество слайдов в случае наличия чертежей, таблиц, схем или рисунков, которые выносятся на отдельный слайд;

5) каждый слайд должен представлять собой определенный этап выполнения курсовой работы и отражать общую идею презентации;

6) необходимо поддерживать единый стиль представления информации;

7) шрифты рекомендуется использовать стандартные – Arial, Times New Roman. Лучше всего ограничиться использованием одного или двух шрифтов для всей презентации;

8) вся презентация выполняется в одной цветовой палитре, обычно на базе одного шаблона;

9) информация может быть представлена в виде графиков, схем, таблиц [56].

Таблица 4

### **Представление информации при создании мультимедийной презентации**

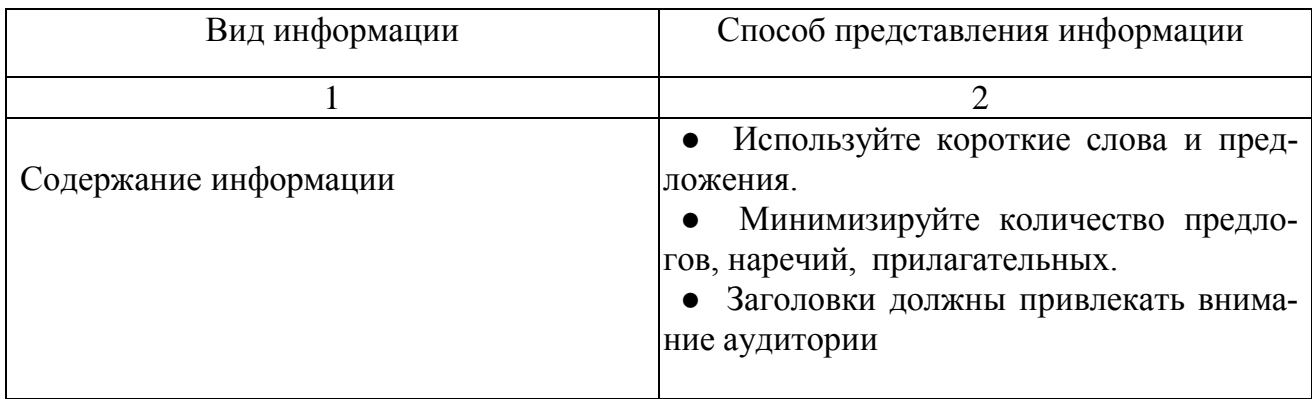

Окончание табл. 4

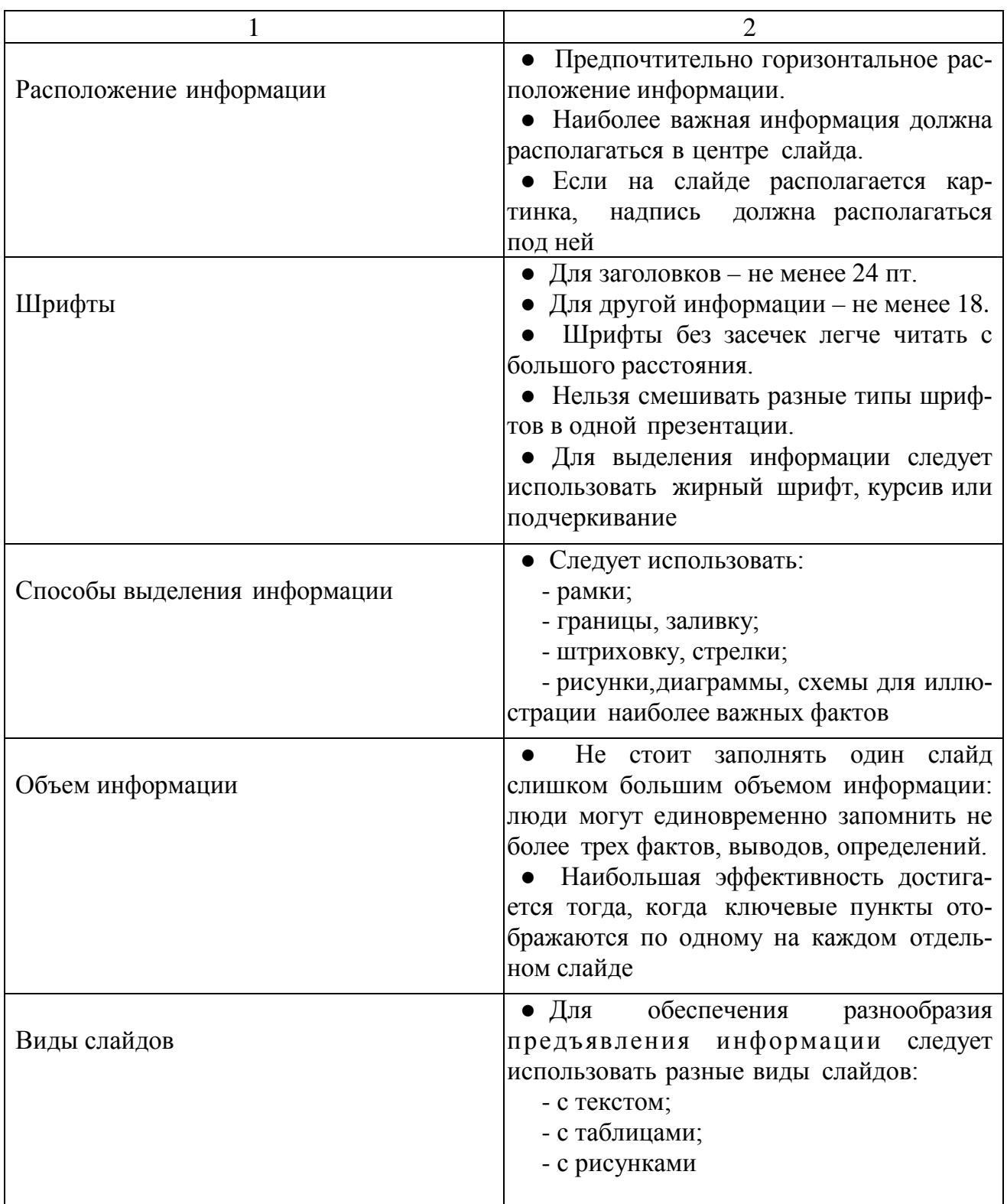

### **7.3. Технология подготовки презентаций средствами MS PowerPoint**

В MS Office существует программа, позволяющая придать презентации необходимый эффектный внешний вид. С ее помощью можно создавать и отображать наборы слайдов, в которых текст сочетается с графическими объектами, звуком, фотографиями, картинками, видео и анимационными эффектами. Презентации можно представлять в электронном виде, распространять через Интернет, делать гиперссылки на них в учебных и научных текстах.

Запуск программы можно осуществлять разными способами. Опишем самый простой. Войти в меню «*Пуск»,* далее *«Все программы»,* далее *«Microsoft Office»* и, наконец, «*«Microsoft Office PowerPoint 2003»*.

Структура окна Microsoft Office PowerPoint аналогична структуре любого окна Windows-приложения.

В **обычном режиме** рабочее окно имеет четыре панели.

Верхняя панель представляет собой панель инструментов.

На левой панели отображается структура презентации в виде последовательности слайдов с их номерами и размещённым текстом.

Правая панель занимает большую часть поля, и в ней отображается слайд со всеми размещёнными объектами.

Четвертая панель располагается в нижней части рабочего поля и предназначена для внесения заметок разработчиком презентации.

Для быстрого переключения режимов служат кнопки в левом нижнем углу окна.

Обычный режим Режим сортировщика Показ слайдов

Рис. 6. Кнопки переключения режима работы

Рассмотрим подробнее режимы работы.

**Обычный режим** – объединяет структуру презентации, слайд и область заметок.

**Режим сортировщика слайдов** – позволяет увидеть все слайды одновременно, упрощает их упорядочивание и подбор параметров смены слайдов.

**Показ слайдов** – демонстрирует слайды на экране монитора, начиная с текущего слайда [32].

**Режим структуры** отображает те же три области, что и обычный режим, но в других пропорциях: области структуры отводится большая часть окна. Заголовки слайдов и текст в них отображаются в виде иерархической структуры, напоминающей оглавление книги.

Этим режимом удобно пользоваться для приведения в порядок всего замысла презентации. В области слайда отображается каждый слайд с учетом форматирования. Область заметок служит для заметок докладчика. Если в заметках должен быть рисунок, добавлять заметки следует в режиме страниц заметок.

В **режиме сортировщика** слайдов на экране в миниатюре отображаются сразу все слайды презентации. Это упрощает добавление, удаление и перемещение слайдов, задание времени показа слайдов и выбор способов смены слайдов.

**Обычный режим слайда** позволяет создавать и редактировать слайды презентации.

**Режим показа слайдов** используется для просмотра промежуточных этапов работы и готовой презентации.

Слайды могут содержать объекты самого разного типа, их сочетание призвано наиболее полно выразить содержание идейного замысла презентации.

К объектам, размещаемым на слайде, относятся:

- фон;

- текст;

- гиперссылки (как особый вид текста);
- колонтитулы (как особый вид текста);
- таблицы;
- графические изображения;
- надписи;
- диаграммы;
- фильм;
- звук;
- значок (ярлык).

#### **Презентацию можно создать двумя основными способами.**

1. С помощью **Мастера автосодержания.**

Для этого необходимо войти в меню *«Файл»* – *«Создать»* – *«Создание»* – *«Из мастера автосодержания»*, а далее нужно следовать указаниям **Мастера автосодержания**. Будет открыт образец презентации, в который можно добавлять собственные текст, схемы, таблицы, графики и др.

Данная программа, получая от пользователя ответы на последовательно задаваемые вопросы, создает презентацию требуемого содержания и дизайна на основе имеющихся в ее памяти образцов.

2. С помощью использования **Шаблона презентаций**.

Для этого необходимо войти в меню *«Файл»* – *«Создать»*. Далее, чтобы выбирать структуру расположения текста, схем, графиков или таблиц, необходимо войти в меню *«Создание презентации»* – *«Создание»* – *«Новая презентация»* – *«Применить разметку слайда»*. На данном этапе автор сам продумывает и создает презентацию.

Далее, для выбора дизайна слайда, необходимо войти в меню *«Создание презентации»* – *«Создание»* – *«Из шаблона оформления»* – *«Дизайн слайда»* – *«Шаблоны оформления»*.

### **Редактирование презентаций.**

После первичного создания презентации часто возникает потребность в определенном редактировании презентации. Рассмотрим основные способы редактирования:

- для вставки новых слайдов необходимо войти в меню **«***Вставка»* – *«Создать слайд»*;

- для того чтобы скопировать слайд, его нужно выделить в режиме сортировщика или в режиме структуры и выполнить команду «*Копировать»*;

- перемещение слайдов производят путем перетаскивания слайда мышью в нужную позицию;

- для удаления слайда его нужно выделить в режиме **Сортировщика** и нажать клавишу **Del** или можно выполнить команду *«Правка» – «Удалить слайд»*.

Особого внимания при создании и редактировании заслуживают нижеследующие элементы презентации:

- таблицы;

- графики;

- диаграммы;

- графические объекты;

- схемы.

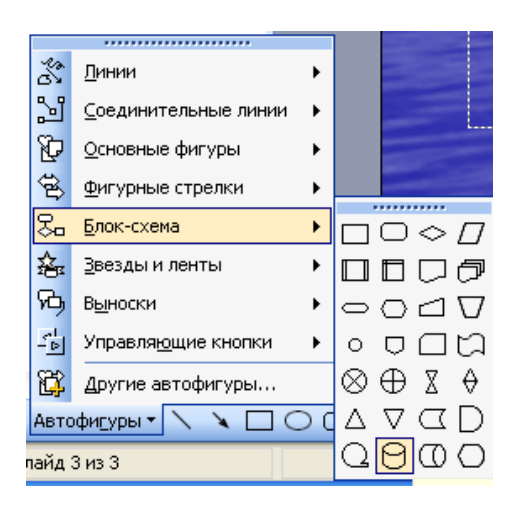

Рис. 7. Меню элементов презентации

Вставить в слайд таблицу можно командой *«Вставка таблицы»* или войти в меню *«Вставка» – «Создать слайд»* – авторазметка с изображением таблицы, кнопка «*Добавить таблицу»*, инструмент для создания таблиц **В** позволяет рисовать таблицу карандашом в презентации.

Диаграммы можно разместить в слайде разными способами:

- если дважды щелкнуть пустую рамку диаграммы в слайде с соответствующей разметкой или нажать кнопку «*Добавить диаграмму***»**, то на экране появится диаграмма MS Graph и таблица связанных с ней данных, которые надо корректировать;

- можно вставить диаграмму из Excel.

Графические объекты могут быть созданы непосредственно с помощью панели **Рисование** (*Автофигуры, Линии, Повернуть/Отразить*).

Форматирование и изменение графических объектов можно осуществить командами *Действия.* С помощью этого же меню можно послойно расположить изображения для просмотра.

Схемы вставляются в слайд подобным же образом *«Вставка»* – *«Создать слайд»*.

Далее выбирается вариант авторазметки с готовой схемой.

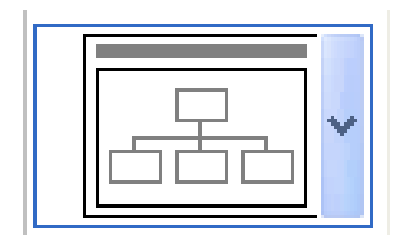

Рис. 8. Меню авторазметки со схемой

Для создания необходимых изображений с экрана компьютера можно пользоваться встроенными средствами (нажатие клавиши **Print Screen** помогает копировать снимок экрана в буфер обмена, а его обрезку можно выполнить с помощью панели настройки изображения кнопкой *«Обрезка»*). Далее изображение вставляется в презентацию стандартным способом.

### **Существует три разных способа показа слайдов**:

1) управляемый докладчиком;

2) управляемый пользователем;

3) автоматический показ.

Для выбора способа нужно установить соответствующий переключатель в окне настройки презентации (*«Показ слайдов» – «Настройка презентации»*).

**Управляемый докладчиком**. Обычный способ проведения показа, управляемого докладчиком, когда слайды отображаются в полноэкранном режиме. Докладчик получает полный контроль над презентацией.

**Управляемый пользователем**. В этом случае презентации будут проходить в оконном режиме, имеются команды смены слайдов, а также команды редактирования, копирования и печати слайдов.

**Автоматический показ** осуществляется в полноэкранном режиме. В этом режиме презентация будет демонстрироваться полностью автоматически.

Способы запуска презентации:

- в проводнике на файле презентации вызывается контекстное меню – команда «*Показать»;*

- команда «*Показ слайдов» «Показ»*;
- команда «*Вид» «Показ слайдов»*;
- клавиша F5.

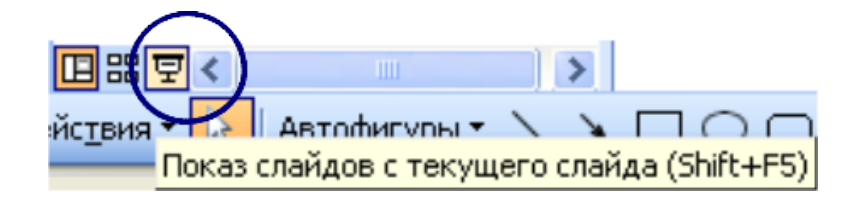

Рис. 9. Кнопка показа слайдов с текущего слайда

Для непрерывной демонстрации презентации необходимо войти в меню «*Показ слайдов»* – *«Настройка презентации»* – флажок *«Непрерывный цикл до нажатия Esc***»**.

При создании презентации средствами PowerPoint, следует максимально использовать возможности для разнообразного представления научной информации: организационная диаграмма, редактор формул, построение таблиц, связи с Word и Excel, звук, видеофрагменты и т.д. [18].

Однако при этом надо помнить, что рисунки, видеофрагменты и аудиофрагменты делают презентацию гораздо интереснее, но при этом увеличивается размер файла и, следовательно, время загрузки презентации. Поэтому надо стараться в разумных пределах использовать мультимедиа-объекты в презентациях.

### **Библиографический список**

1. Федеральный закон «Об образовании в Российской Федерации». – М. : Омега – Л., 2014. – 134 с.

2. ГОСТ 2.105–95 Единая система конструкторской документации. Общие требования к текстовым документам. – Введ. 1996–07–01. – М. : ИПК Издательство стандартов, 1996. – 26 с.

3. ГОСТ 7.1–2003 Система стандартов по информации, библиотечному и издательскому делу. Библиографическая запись. Библиографическое описание. Общие требования и правила составления. – Введ. 2004–07–01. – М. : ИПК Издательство стандартов, 2003. – 166 с.

4. ГОСТ Р 7.0.5–2008 Система стандартов по информации, библиотечному и издательскому делу. Библиографическая ссылка. Общие требования и правила составления. – Введ. 2009–01–01. – М. : ИПК Издательство стандартов,  $2008. - 19$  c.

5. ГОСТ 7.80–2000 Система стандартов по информации, библиотечному и издательскому делу. Библиографическая запись. Заголовок. Общие требования и правила составления. – Введ. 2001–07–01. – М. : ИПК Издательство стандартов, 2000. – 9 с.

6. ГОСТ 7.32−2001. Система стандартов по информации, библиотечному и издательскому делу. Отчет о научно-исследовательской работе. Структура и правила оформления. – Введ. 2002–07–01. – М. : ИПК Издательство стандартов, 2001. – 16 с.

7. *Бурдин, Н. С.* Как оформить научную работу / Н. С. Бурдин, П. В. Веселов. – М. : Высшая школа, 1973. – 152 с.

8. *Горина, А. В.* Виртуальная мастерская «Разработка и реализация студенческих проектов» как средство обучения и воспитания студентов ФГБОУ ВПО «СибАДИ» / А. В. Горина // Наука о человеке: гуманитарные исследования. – 2015. – № 4 (22). – С. 105–112.

9. *Горина, А. В.* Воспитание ответственного отношения студентов к формированию компетенций в процессе обучения: к постановке проблемы [Электронный ресурс] / А. В. Горина // Развитие дорожно-транспортного и строительного комплексов и освоение стратегически важных территорий Сибири и Арктики : вклад науки : материалы Международной научно-практической конференции. – Электрон. дан.– Омск : СибАДИ, 2014. – Кн. 3. – С. 166–168. – Режим доступа: <http://bek.sibadi.org/fulltext/ESD027.pdf>, свободный. – Загл. с экрана (дата обращения к ресурсу: 08.02.2016).

10. *Горина, А. В.* Индивидуальная карта студента как методическое средство комплексной оценки сформированности компетенций [Электронный ресурс] / А. В. Горина // Фундаментальные и прикладные науки – основа современной инновационной системы : материалы Международной научнопрактической конференции студентов, аспирантов и молодых ученых. – Электрон. дан. Омск : СибАДИ, – 2015. – С. 251–255. – Режим доступа: <http://bek.sibadi.org/fulltext/ESD1.pdf>, свободный. – Загл. с экрана (дата обращения к ресурсу: 08.02.2016).

11. *Горина, А. В.* К проблеме организации инновационного образовательного пространства (центр развития интегративного гуманитарного знания) / А. В. Горина, Ю. В. Герасимов, А. А. Зарубин // Вестник Сибирской государственной автомобильно-дорожной академии. – 2014. – № 6 (40). – С. 142–148.

12. *Горина, А. В.* Методическое обеспечение проектной деятельности студентов ФГБОУ ВПО «СибАДИ» посредством виртуальной мастерской [Электронный ресурс] / А. В. Горина // Архитектура, строительство, транспорт: материалы Международной научно-практической конференции (к 85-летию ФГБОУ ВПО «СибАДИ»). – Электрон. дан. – Омск : СибАДИ, 2015. – С. 1705– 1710. – Режим доступа: <http://bek.sibadi.org/fulltext/ESD75.pdf>, свободный. – Загл. с экрана (дата обращения к ресурсу: 08.02.2016).

13. *Горина, А. В.* Педагогическое сопровождение реализации студенческих социально значимых проектов / А. В. Горина, П. И. Фролова // Теория и практика социального государства в Российской Федерации : научнопроизводственный потенциал и социальные технологии : материалы III Всероссийской научно-практической конференции с международным участием. – Омск : ОмГУПС, 2015. – С. 164–171.

14. *Горина, А. В.* Проектирование виртуальной мастерской «Разработка и реализация студенческих проектов» на сайте ФГБОУ ВПО «СибАДИ» / А. В. Горина, А. А. Тихонов // Теоретические знания – в практические дела: сборник научных статей XVI Международной научно-инновационной конференции аспирантов, студентов и молодых ученых с элементами научной школы «Теоретические знания – в практические дела» (07–10 апреля 2015 г.). В 2 ч. Ч. 2. – Омск : СКИТУ (филиал) ФГБОУ ВО «Московский государственный университет технологий и управления имени К.Г. Разумовского (Первый казачий университет)», 2015. – С.55–59.

15. *Горина, А. В.* Психолого-педагогическое сопровождение формирования профессиональной компетентности студентов в социальной проектной деятельности / А. В. Горина, П. И. Фролова // Вестник Сибирской государственной автомобильно-дорожной академии. – 2014. – № 5 (39). – С. 125–133.

16. *Демидова, А. К.* Пособие по русскому языку. Научный стиль. Оформление научной работы / А. К. Демидова. – М. : Русский язык, 1991. – 201 с.

17. *[Жигадло, А. П.](http://elibrary.ru/author_items.asp?authorid=321657)* Психология и педагогика профессионального образования : учебное пособие / А. П. Жигадло, М. Г. Дубынина, П. И. Фролова. – Омск : СибАДИ, 2016. – 171 с.

18. *Иванов, В.* Microsoft Office System 2003. Учебный курс / В. Иванов. – СПб. : Питер, 2004. – 640 с.

19. *Кабирова, Ж. М.* Как написать курсовую работу по педагогике : учебно-методическое пособие / Ж. М. Кабирова, Н. А. Дука. – Омск : ОмГПУ,  $2008. - 50$  c.

20. *Краевский, В. В.* Методология педагогики : пособие для педагоговисследователей / В. В. Краевский. – Чебоксары : ЧГУ, 2001. – 244 с.

21. *Краевский, В. В.* Методология педагогического исследования : пособие для педагога-исследователя / В. В. Краевский. – Самара : СамГПИ, 1994. – 165 с.

22. *Кругликов, Г. И.* Методика профессионального обучения : учебное пособие / Г. И. Кругликов. – М. : Академия, 2013. – 231 с.

23. *Кругликов, Г. И.* Методика профессионального обучения с практикумом : учебное пособие / Г. И. Кругликов. – М. : Академия, 2008. – 231 с.

24. *Кузин, Ф. А.* Кандидатская диссертация. Методика написания, правила оформления и порядок защиты : практическое пособие для аспирантов и соискателей ученой степени / Ф. А. Кузин. – М. : Ось-89, 2008. – 224 с.

25. Культура русской речи : учебник для вузов / под ред. Л. К. Граудиной и Е. Н. Ширяевой. – М. : НОРМА, 2009. – 560 с.

26. Культура устной и письменной речи делового человека : справочникпрактикум / Н. С. Водина, А. Ю. Иванова, В. С. Клюев и др. – 11-е изд. – М. : Флинта : Наука, 2011. – 315 с.

27. Методика воспитательной работы : учеб. пособие / под ред. В. А. Сластенина. – 6-е изд., стер. – М. : Академия, 2008. – 160 с.

28. Методические указания для студентов по выполнению курсовой работы по дисциплине «Методика профессионального обучения» / сост. Н. Н. Рыбакова. – Омск : СибАДИ, 2012. – 24 с.

29. Методические указания по выполнению выпускной квалификационной работы для студентов специальности 050501 Профессиональное обучение (по отраслям) / сост.: А. П. Жигадло, С. М. Пащина. – Омск : СибАДИ, 2012. – 72 с.

30. Памятка по подготовке рукописей к изданию и полиграфическому воспроизведению / сост. Е. В. Садина. – Омск: СибАДИ, 2011. – 80 с.

31. Психология и педагогика начального образования: учебное пособие для студентов высших учебных заведений, обучающихся по направлению «Педагогическое образование» / Н. П. Мурзина, Е. В. Чердынцева, М. В. Мякишева и др. – Омск : ОмГПУ, 2015. – 484 с.

32. *Рудикова, Л. В.* Microsoft Office 2003 для студента : учебное пособие / Л. В. Рудикова. – СПб. : БХВ, 2005. – 592 с.

33. *Сидорова, М. Ю.* Русский язык. Культура речи : конспект лекций : учебное пособие для вузов / М. Ю. Сидорова, В. С. Савельева. – М. : Айриспресс, 2007. – 208 с.

34. *Татур, Ю. Г.* Компетентность в структуре модели качества подготовки специалиста / Ю. Г. Татур // Высшее образование сегодня. – 2004. –  $\mathbb{N}_2$  3. – С. 20–26.

35. *Усачев, И. В.* Самостоятельная работа студента с книгой : учебное пособие / И. В.Усачев, И. И. Ильясов. – М., 1990.

36. *Фролова, П. И.* Аксиомы делового письма и делового общения : учебно-методическое пособие / П. И. Фролова. – Омск, 2012. – 80 с.

37. *Фролова, П. И.* Обучение использованию методов математической статистики при решении профессионально ориентированных задач / П. И. Фролова // Актуальные проблемы преподавания математики в техническом ВУЗе. –  $2016. - N<sub>2</sub> 4. - C. 168 - 172.$ 

38. *Фролова, П. И.* Педагогическая практика : учебно-методическое пособие / П. И. Фролова, А. В. Горина. – Омск : СибАДИ, 2016. – 112 с.

39. *Фролова, П. И.* Порядок выполнения и защиты курсовой работы по дисциплине «Общая и профессиональная педагогика» : учебно-методическое пособие / П. И. Фролова. – Омск : СибАДИ, 2016. – 112 с.

40. *Фролова, П. И.* Проектирование информационно-предметной среды лаборатории психофизиологической диагностики на основе эргономического подхода / П. И. Фролова // Динамика систем, механизмов и машин. – 2016. – Т. 4.  $-$  No 1. – C. 234–237.

41. *Фролова, П. И.* Психология и педагогика : учебное пособие / П. И. Фролова, А. В. Горина, М. Г. Дубынина. – Омск : СибАДИ, 2015. – 429 с.

42. *Фролова, П. И*. Психолого-педагогическое развитие личности человека в современных условиях : учебное пособие / П. И. Фролова, А. В. Горина, М. Г. Дубынина. – Омск : СибАДИ, 2014. – 403 с.

43. *Фролова, П. И.* Развитие информационной компетенции на основе формирования библиографической культуры / П. И. Фролова // Библиография в современном медиакоммуникационном пространстве : сборник научных статей. – Самара : СГИК, 2016. – С. 115–119.

44. *Фролова, П. И.* Разработка технологической карты занятия в профессиональном образовании / П. И. Фролова // Методика преподавания математических и естественнонаучных дисциплин: современные проблемы и тенденции развития: материалы III Всероссийской научно-практической конференции. – Омск : ОмЮА, 2016. – С. 73–77.

45. *Фролова, П. И.* Русский язык и культура речи : учебное пособие / П. И. Фролова. – Омск : Филиал ФГБОУ ВПО «МГУТУ им. К.Г. Разумовского» в г. Омске, 2012. – 83 с.

46. *Фролова, П. И.* Совершенствование информационно-предметной среды по дисциплинам профессионального цикла в процессе подготовки педагогов профессионального обучения [Электронный ресурс] / П. И. Фролова // Архитектура, строительство, транспорт : материалы Международной научнопрактической конференции (к 85-летию ФГБОУ ВПО «СибАДИ»). – Электрон. дан. – Омск : СибАДИ, 2015. – С. 1764–1770. – Режим доступа: <http://bek.sibadi.org/fulltext/ESD75.pdf>, свободный. – Загл. с экрана (дата обращения к ресурсу: 02.02.2016).

47. *Фролова, П. И.* Совершенствование педагогической практики на основе рейтингового контроля / П. И. Фролова // Архитектурно-строительный и дорожно-транспортный комплексы: проблемы, перспективы, новации : материалы Международной научно-практической конференции. – Омск : СибАДИ, 2016. – С. 1224–1228.

48. *Фролова, П. И.* Философско-методологические основы изучения функциональной грамотности как аспект непрерывного образования / П. И. Фролова // Архитектура. Строительство. Транспорт. Технологии. Инновации : материалы Международного конгресса ФГБОУ ВПО «СибАДИ». – Омск, 2013. – С. 529–532.

49. *Фролова, П. И.* Формирование функциональной грамотности как основа развития учебно-познавательной компетентности студентов технического вуза в процессе изучения гуманитарных дисциплин : монография / П. И. Фролова. – Омск : СибАДИ, 2012. – 196 с.

50. *Шипилина, Л. А.* Методология и методы психолого-педагогических исследований : учебное пособие для аспирантов и магистрантов по направлению «Педагогика» / Л. А. Шипилина. – М. : Флинта, 2011. – 204 с.

51. *Шипилина, Л. А.* Формирование методологической культуры будущих магистров профессионального обучения: концептуальный аспект // Л. А. Шипилина / [Сибирский педагогический журнал](http://elibrary.ru/contents.asp?titleid=25192). – 2012. – №5. – С. 9-17.

52. *Юдин, Э. Г.* Методология науки. Системность. Деятельность / Э. Г. Юдин. – М. : УРСС, 1997. – 444 с.

53. *Юдин, Э. Г.* [Системный подход и принцип деятельности :](http://sovphil.narod.ru/filos_science/filos_science019.rar) Методоло[гические проблемы современной науки](http://sovphil.narod.ru/filos_science/filos_science019.rar) / Э. Г. Юдин. – М. : Наука, 1978. – 391 с.

54. *Якубенко, О. В.* Компетентностный подход в условиях стандартизации образования как фактор развития личности обучающихся / О. В. Якубенко // Архитектурно-строительный и дорожно-транспортный комплексы : проблемы, перспективы, новации : материалы Международной научно-практической конференции. – Омск : СибАДИ, 2016. – С. 1252–1255.

55. *Якубенко, О. В.* Подготовка будущих педагогов к проектной деятельности / О.В. Якубенко // NovaInfo.Ru. – 2017. – Т. 5. – № 58. – С. 369–373.

56. Intel «Обучение для будущего» : учебное пособие / авт. адаптации М. Ю. Бухаркина и др. – 9-е изд., испр. и доп. – М. : Интернет-Университет Информационных Технологий, 2007. – 144 с.

### *Приложение 1* **Образец оформления титульного листа курсовой работы**

Федеральное государственное бюджетное образовательное учреждение высшего образования

«Сибирский государственный автомобильно-дорожный университет (СибАДИ)»

Кафедра «Инженерная педагогика»

# РЕАЛИЗАЦИЯ ПРИНЦИПА НАГЛЯДНОСТИ В ОБУЧЕНИИ НА ПРИМЕРЕ ДИСЦИПЛИНЫ «ИНЖЕНЕРНАЯ ГРАФИКА»

Пояснительная записка к курсовой работе по дисциплине «Общая и профессиональная педагогика»

КР-02068982-44.03.04-12

**Работу выполнил** студент группы ПОб-13А1 Иванов И.И.

\_\_\_\_\_\_\_\_\_\_\_\_ (Подпись, дата)

**Руководитель работы** к.п.н., доцент Фролова П.И.

\_\_\_\_\_\_\_\_\_\_\_\_ (Подпись, дата)

Омск-2017

102

*Приложение 2*

#### **Образец оформления задания на курсовое проектирование**

Федеральное государственное бюджетное образовательное учреждение высшего образования

«Сибирский государственный автомобильно-дорожный университет (СибАДИ)»

Кафедра «Инженерная педагогика»

#### **Задание**

#### по курсовому проектированию

по дисциплине «Общая и профессиональная педагогика»

**Студент** \_\_\_\_ Иванов Иван Иванович\_\_\_\_\_\_\_\_\_\_\_\_\_\_\_\_\_\_\_\_\_\_\_\_\_\_\_\_\_\_\_\_\_\_\_\_\_\_\_\_

1. Тема проекта (работы) «Реализация принципа наглядности в обучении на примере дисциплины «Инженерная графика».

2. Срок сдачи студентом законченного проекта (работы)

3. Исходные данные к проекту (работе) ФГОС СПО, план работы учреждения СПО, отчет о результатах самообследования учреждения СПО, программа подготовки специалистов среднего звена, УМК дисциплины «Инженерная графика».

4. Содержание пояснительной записки (перечень подлежащих разработке вопросов)

Определение методологического аппарата работы (актуальность, объект, предмет, цель, задачи исследования и др.), изучение и критический анализ научной литературы по проблеме, определение структуры и содержания курсовой работы.

В **теоретической главе** курсовой работы определить основные понятия исследуемой проблемы, раскрыть историю разработки и современного состояния проблемы исследования, провести критический анализ литературы, результатов научных исследований, ранее выполненных по теме работы, описать позиции разных авторов по исследуемой проблеме.

В **практической главе** курсовой работы дать характеристику предметной области исследования в соответствии с поставленными задачами курсовой работы. С данной целью детально проанализировать состояние предметной области. Сопоставить результаты анализа с опытом практической деятельности в учреждениях среднего профессионального образования.

В **заключении** привести основные выводы, характеризующие в сокращенном виде итоги проделанной работы по исследуемой проблеме.

Оформить текст курсовой работы, составить и оформить список использованной литературы. Составление аннотации курсовой работы.

5. Перечень графического материала (с указанием обязательных чертежей)

Создание мультимедийной презентации к публичной защите работы, включающей методологический аппарат работы, актуальность и степень изученности проблемы; сравнение результата критического анализа литературы с опытом практической деятельности в учреждениях СПО, основные результаты выполнения курсовой работы. 6. Дата выдачи задания

**Руководитель** \_\_\_\_\_\_\_\_\_\_\_\_\_\_\_\_\_\_\_\_\_\_\_\_\_ / \_\_\_Фролова Полина Ивановна\_\_\_ (подпись) (Ф.И.О.)

Задание принял к исполнению « » сентября 2017 г. **Подпись студента** \_\_\_\_\_\_\_\_\_\_\_\_\_\_\_\_\_\_\_\_\_\_\_\_\_

#### *Приложение 3*

# **Образец оформления аннотации курсовой работы**

#### **АННОТАЦИЯ**

**Ключевые слова:** принцип наглядности, учебно-методическое обеспечение дисциплины, виды наглядных пособий, функции наглядных пособий, дисциплины профессионального цикла.

Актуальность темы курсовой работы «Реализация принципа наглядности в обучении на примере дисциплины «Инженерная графика» обусловлена потребностью совершенствования процесса овладения прочными и осознанными знаниями, умениями, навыками с целью формирования профессиональных компетенций обучающихся. Для решения данной проблемы необходимо применять различные виды наглядных пособий, которые облегчают усвоение учебного материала, повышают мотивацию обучающихся, позволяют повысить эффективность учебного занятия.

Цель курсовой работы – выявить специфику реализации принципа наглядности в обучении на примере изучения дисциплины «Инженерная графика» в системе СПО.

В ходе выполнения курсовой работы проведена следующая работа:

- проанализирована психолого-педагогическая литература по исследуемой проблеме;

- рассмотрены основные виды наглядных пособий, выявлены функции наглядных пособий в процессе обучения;

- изучены особенности применения принципа наглядности в системе СПО на примере дисциплины «Инженерная графика».

Курсовая работа состоит из пояснительной записки, включающей титульный лист, задание, аннотацию, оглавление, перечень сокращений, основную часть, список использованной литературы (15 источников), 3 приложения.

# *Приложение 4* **Образец оформления оглавления курсовой работы**

# **ОГЛАВЛЕНИЕ**

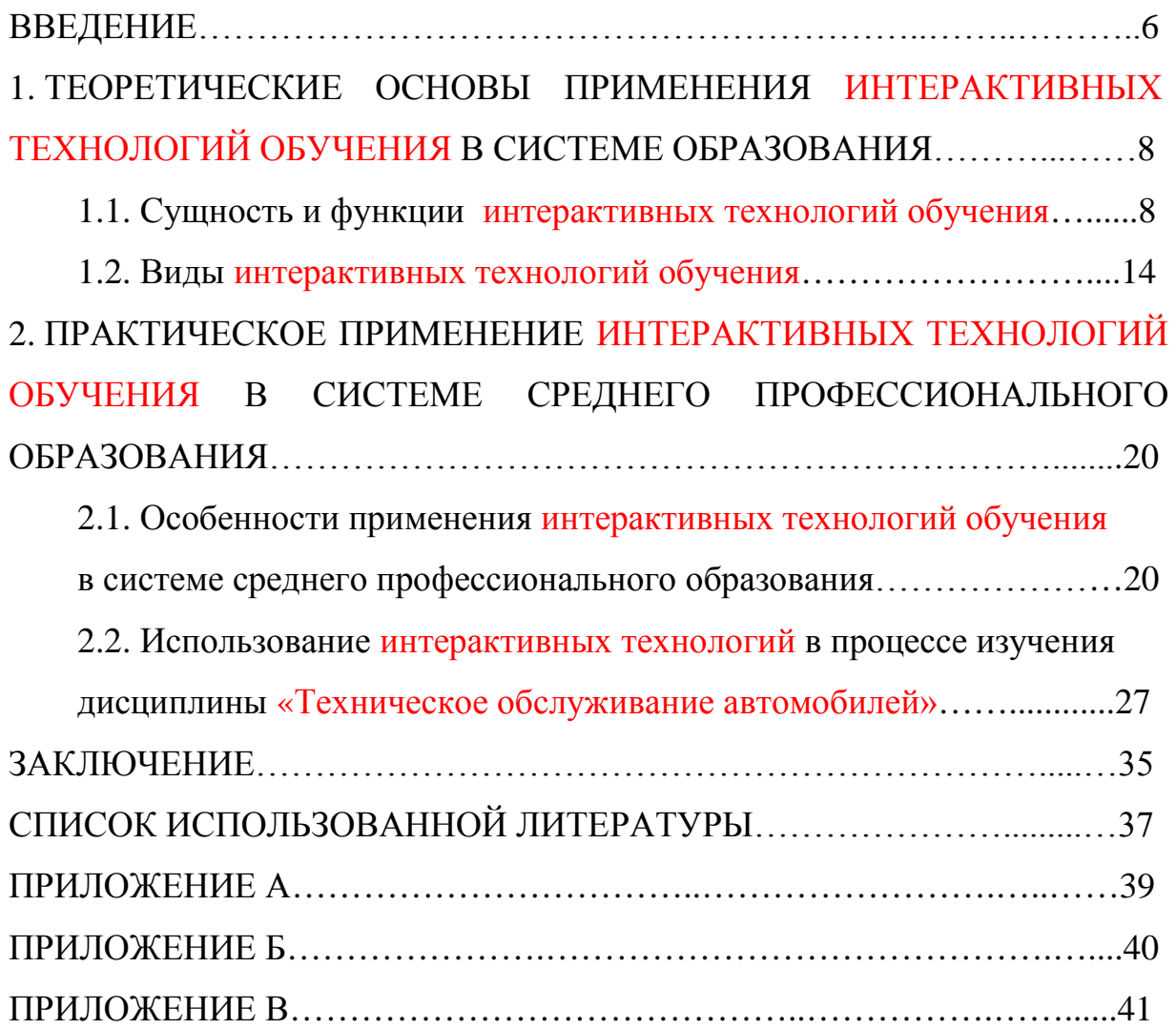

#### *Приложение 5*

### **Образец оформления перечня сокращений**

### **ПЕРЕЧЕНЬ СОКРАЩЕНИЙ**

СПО – среднее профессиональное образование

БПОУ «Омский АТК» – Бюджетное профессиональное образовательное учреждение Омской области «Омский автотранспортный колледж»

БПОУ ОО «ОКОТСиТ» – Бюджетное профессиональное образовательное

учреждение Омской области «Омский колледж отраслевых технологий

строительства и транспорта»

- ФГОС федеральный государственный образовательный стандарт
- НИРС научно-исследовательская работа студентов
- УМКД учебно-методический комплекс дисциплины
- ТСО технические средства обучения
- ИОС информационно-образовательная среда
- ИПС информационно-предметная среда
- ИС информационная среда
- ППС пространственно-предметная среда
- ПС предметная среда
- ОС образовательная среда
- ПЭТ педагогико-эргономические требования

*Приложение 6*

#### **Образец оформления списка использованной литературы**

#### **СПИСОК ИСПОЛЬЗОВАННОЙ ЛИТЕРАТУРЫ**

1. Федеральный закон «Об образовании в Российской Федерации» [Электронный ресурс] / Министерство образования и науки РФ. ‒ Режим доступа: http://минобрнауки.рф/документы/2974 (дата обращения: 01.09.2015).

2. Федеральный государственный образовательный стандарт среднего профессионального образования по специальности 190631 Техническое обслуживание и ремонт автомобильного транспорта : утвержден приказом Минобрнауки РФ от 17 марта 2010 г. N 184 [Электронный ресурс] / Министерство образования и науки РФ. – Режим доступа: http://минобрнауки.рф/документы/1635 (дата обращения: 29.04.2016).

3. *Бордовская, Н. В.* Педагогика : учебник / Н. В. Бордовская, А. А. Реан. – СПб. : Питер, 2003. – 304 с.

4. Виртуальная мастерская «Разработка и реализация студенческих проектов» на сайте ФГБОУ ВПО «СибАДИ» [Электронный ресурс] // Кафедра «Инженерная педагогика». – Режим доступа: http://www.sibadi.org/about/department/70/14728 (дата обращения: 08.03. 2015).

5. *Горина, А. В.* Воспитание ответственного отношения студентов к формированию компетенций в процессе обучения: к постановке проблемы [Электронный ресурс] / А. В. Горина // Развитие дорожно-транспортного и строительного комплексов и освоение стратегически важных территорий Сибири и Арктики : вклад науки : материалы Международной научнопрактической конференции. – Омск : СибАДИ, 2014. – Кн. 3. – С. 166– 168. – Режим доступа: http://bek.sibadi.org/fulltext/ESD027.pdf (дата обращения: 08.02.2016).

107

6. *Зимняя, И. А.* Ключевые компетенции – новая парадигма результата образования / И. А. Зимняя // Высшая школа. – 2004. – № 6. – С. 34– 44.

7. *Коджаспирова, Г. М.* Педагогика в схемах, таблицах и опорных конспектах / Г. М. Коджаспирова. – М. : Айрис-пресс, 2006. – 256 с.

8. *Кругликов, Г. И.* Методика профессионального обучения с практикумом : учеб. пособие / Г. И. Кругликов. – М. : Академия, 2008. – 231 с.

9. *Мартынова, С. С.* Использование статистических методов в педагогическом исследовании / С. С. Мартынова. – Омск : ОмГПУ, 2005. –125 с.

10. Методика воспитательной работы : учеб. пособие / под ред. В. А. Сластенина. – 6-е изд., стер. – М. : Академия, 2008. – 160 с.

11. Российская педагогическая энциклопедия / под ред. В. Г. Панова. – М. : Большая российская энциклопедия, 1993. – 1160 с.

12*. Скибицкий, Э. Г.* Методика профессионального обучения : учебное пособие / Э. Г. Скибицкий, И. Э. Толстова, В. Г. Шефель. − Новосибирск : НГАУ, 2008. – 166 с.

13. *Татур, Ю. Г.* Компетентность в структуре модели качества подготовки специалиста / Ю. Г. Татур // Высшее образование сегодня. –  $2004. - N_2$  3. – C. 20–26.

14*. Фролова, П. И.* Педагогические технологии : практикум / П. И. Фролова. – Омск : СибАДИ, 2012. – 80 с.

15*. Фролова, П. И.* Психология и педагогика [Электронный ресурс] : учеб. пособие / П. И. Фролова, А. В. Горина, М. Г. Дубынина. – Омск : СибАДИ, 2015. – 429 с. – Режим доступа: http://bek.sibadi.org/fulltext/ESD51.pdf (дата обращения: 24.10.2016).

16. *Фролова, П. И.* Психолого-педагогическое развитие личности человека в современных условиях : учебное пособие / П. И. Фролова, А. В. Горина, М. Г. Дубынина. – Омск : СибАДИ, 2014. – 403 с.
17. *Фролова, П. И.* Формирование функциональной грамотности как основа развития учебно-познавательной компетентности студентов технического вуза в процессе изучения гуманитарных дисциплин : монография / П. И. Фролова. – Омск : СибАДИ, 2012. – 196 с.

18. *Шадриков, В. Д.* Психология деятельности и способности человека : учеб. пособие / В. Д. Шадриков. – 2-е изд. – М. : Логос, 1996. – 320 с.

19*. Шалунова, М. Г.* Практикум по методике профессионального обучения : учеб. пособие / М. Г. Шалунова, Н. Е. Эрганова. – Екатеринбург : УГПУ, 2001. – 67 с.

### **Образец оформления приложения**

### **ПРИЛОЖЕНИЕ А**

### **Тест по дисциплине**

### **«Устройство и техническое обслуживание автомобилей»**

1. Какую конструктивную безопасность должен иметь подвижной состав?

а) активную и пассивную;

б) активную и экологичную;

в) активную, пассивную и экологичную.

2. Для чего необходима тормозная система?

а) уменьшает скорость движения, останавливает и удерживает автомобиль на месте, обеспечивает безопасность при движении и на остановках;

б) уменьшает скорость движения, останавливает и удерживает автомобиль на месте;

в) обеспечивает безопасность при движении и на остановках.

3. Виды тормозной системы:

а) рабочая, стояночная, запасная;

б) стояночная, вспомогательная;

в) рабочая, стояночная, вспомогательная, запасная.

4. Системой питания называется:

а) совокупность приборов и устройств, обеспечивающих подачу топлива и воздуха к цилиндрам двигателя и отвод от цилиндров отработавших газов;

б) механизм, обеспечивающий подачу масла к трущимся поверхностям;

в) совокупность устройств, осуществляющих принудительный регулируемый отвод теплоты от деталей двигателей.

5. Рабочий объем двигателя это:

а) сумма рабочих объемов всех цилиндров, выраженных в литрах;

б) объем, освобождаемый поршнем при перемещении от ВМТ до НМТ;

в) отношение полного объема цилиндра к объему камеры сгорания.

6. Двигатели внутреннего сгорания делятся на такты:

а) впуска, сжатия, рабочего хода, выпуска;

б) впуска, сжатия, рабочего хода;

в) сжатия, рабочего хода, выпуска.

### **Образец оформления приложения**

### ПРИЛОЖЕНИЕ Б

#### **Дисциплина**

### **«Устройство и техническое обслуживание автомобилей»**

### **Лабораторная работа №2 «Разборка и сборка системы охлаждения и смазочной системы двигателя КАМАЗ-740»**

**Цель**: изучить на практике устройство сборочных единиц системы охлаждения, смазочной системы, приобрести навыки в разборке, сборке схем подачи, циркуляции масла и охлаждающей жидкости.

**Монтажное оборудование, приспособления и инструменты**: блоки цилиндров, агрегаты системы охлаждения и смазочной системы (радиатор, водяные насосы, термостаты, маслонасосы, центробежный фильтр), съемники (специальный, трехлапный), тиски, выколотка деревянная, комплект инструментов; торцовый ключ 13 мм, специальный шестигранный ключ, разрезы центробежного фильтра, маслонасоса, водяного насоса и полноточного фильтра. Для двигателя КАМАЗ-740 – разрез гидромуфты привода вентилятора, расширительный бачок с паровоздушной пробкой, выключатель гидромуфты, съемник для снятия шкива и крыльчатки, круглогубцы.

### **I. Подготовительный (исследовательский) этап.**

1. Изучить устройство и работу агрегатов системы охлаждения двигателя КАМАЗ-740, представленную на рисунке 1.

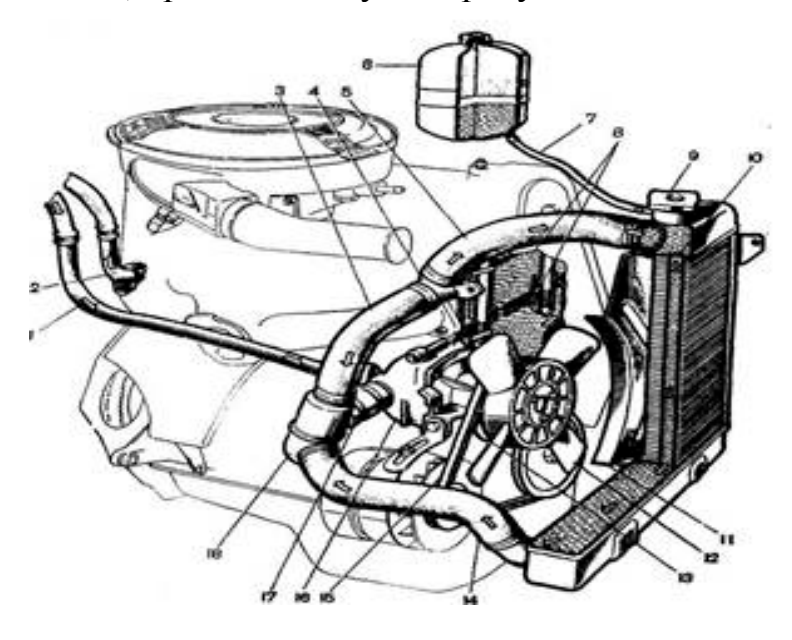

Рисунок Б.1 – Система охлаждения двигателя

2. Изучить по разрезу устройство, взаимное расположение деталей и работу гидромуфты включения привода вентилятора совместно с выключателем гидромуфты.

3. Изучить устройство и работу смазочной системы двигателя КАМАЗ-740.

### **II. Технологический этап.**

1. Разобрать водяной насос, представленный на рисунке 2, двигателя КАМАЗ-740 в следующем порядке:

- отвернуть гайку крепления крыльчатки;

- при помощи специального съемника снять крыльчатку;
- при помощи трехлапного съемника снять шкив;
- выбить шпонку и снять пылеотражатель;
- при помощи круглогубцев снять стопорное кольцо;
- выпрессовать валик насоса в сборе с подшипниками;
- извлечь из корпуса манжету;
- продефектировать снятые детали.

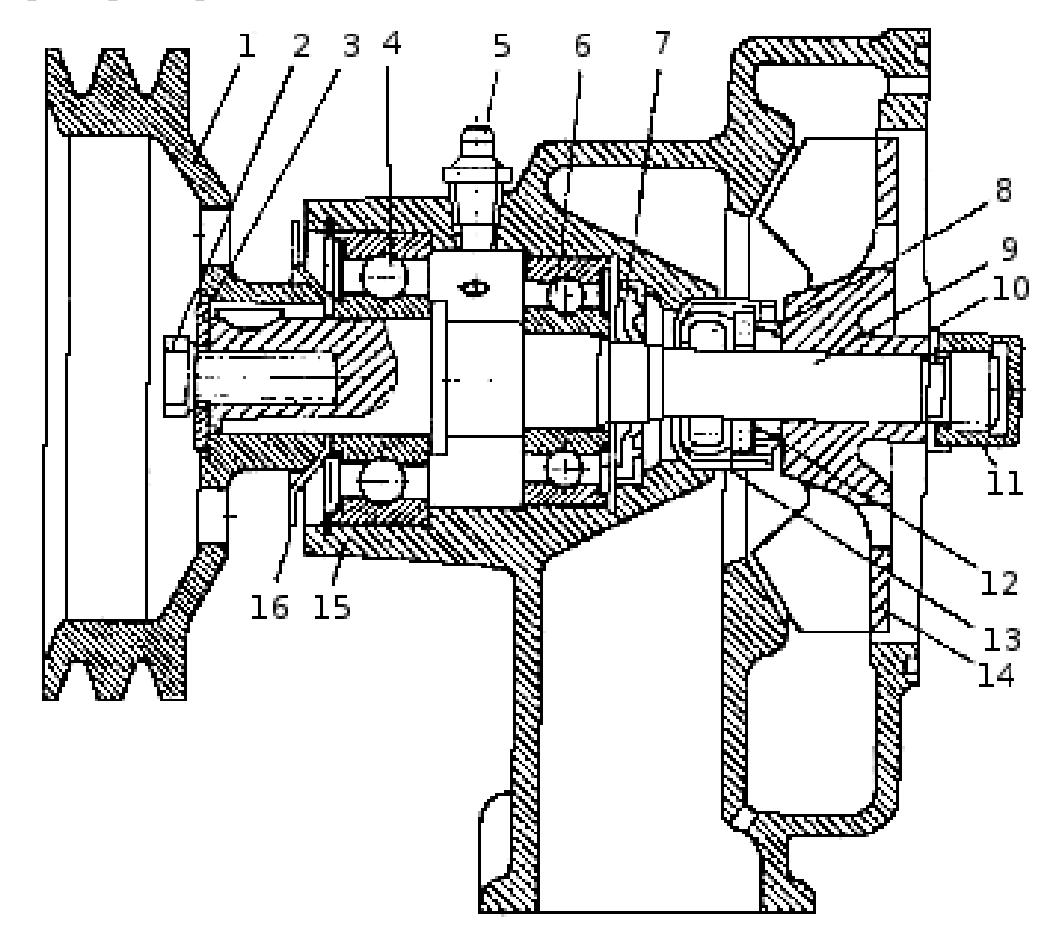

Рисунок Б.2 – Водяной насос

2. Собрать водяной насос двигателя КАМАЗ-740 в последовательности, обратной разборке. Запрессовку крыльчатки, сальникового уплотнения выполнить с особой осторожностью во избежание их поломки.

3. Разобрать масляный насос двигателя КАМАЗ-740 в следующем порядке:

- отвернуть гайку крепления шестерни привода масляного насоса;

- снять шестерню 6 с помощью съемника;

- снять сегментную шпонку 7;

- вывернуть болты корпуса радиаторной секции, снять корпус 5;

- извлечь из корпуса ведомую шестерню 9 с осью, вывернуть пробки, вынуть предохранительный клапан радиаторной секции и клапаны смазочной системы с пружинами и шайбами;

- вывернуть пробку из нагнетающей секции 16 для доступа к предохранительному клапану.

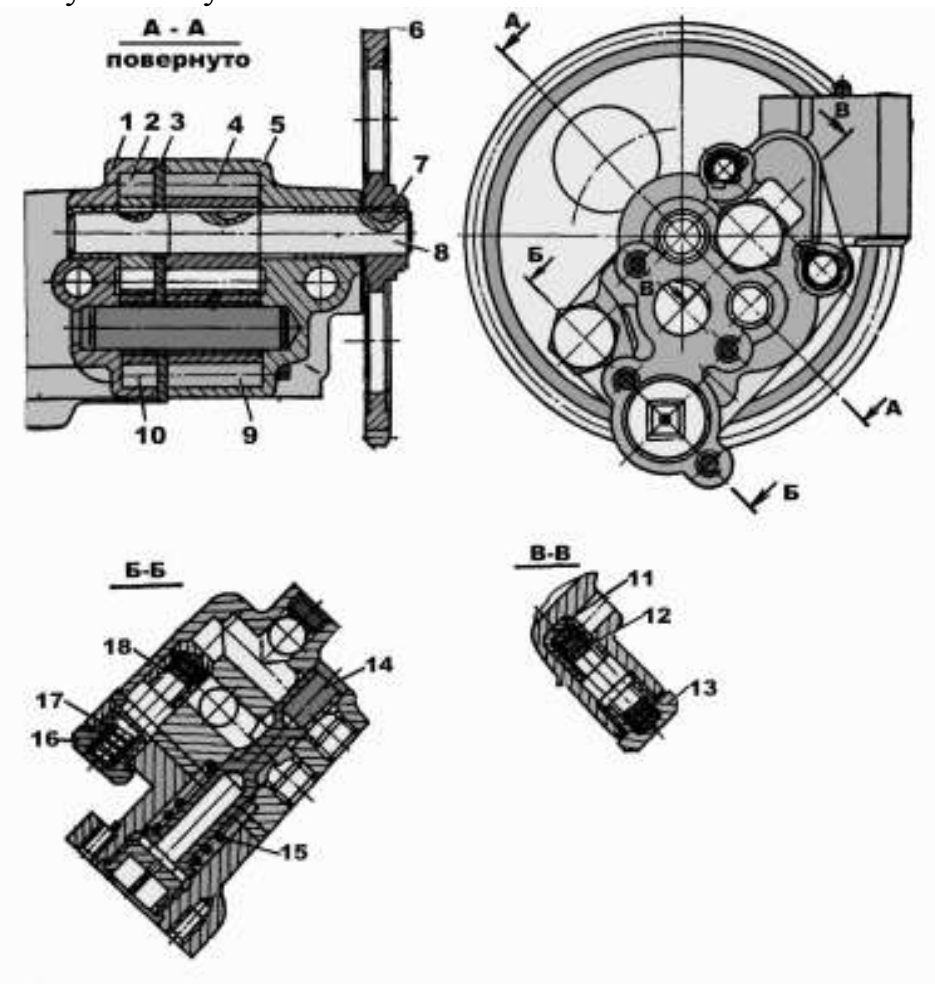

Рисунок Б.3 – Масляный насос двигателя

4. Собрать масляный насос двигателя КАМАЗ-740 рисунок 3, выполняя операции в последовательности, обратной его разборке.

5. Разобрать полнопоточный фильтр очистки масла.

6. Собрать полнопоточный фильтр очистки масла, выполняя операции в последовательности, обратной его разборке.

### **III. Заключительный этап.**

1. Отчет групп учащихся о проделанной работе.

2. Наглядная демонстрация проверки работы собранных агрегатов.

*Приложение 9*

## **[Образец оформления мультимедийной презентации](http://portal23.sibadi.org/mod/resource/view.php?id=23115) курсовой работы**

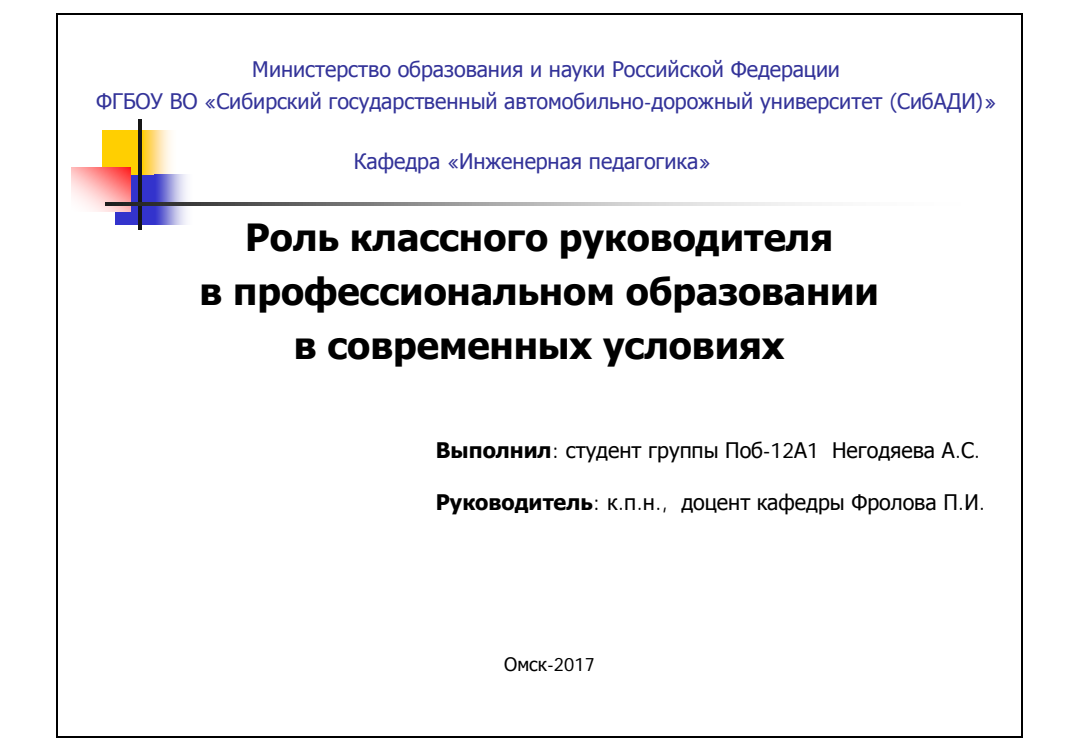

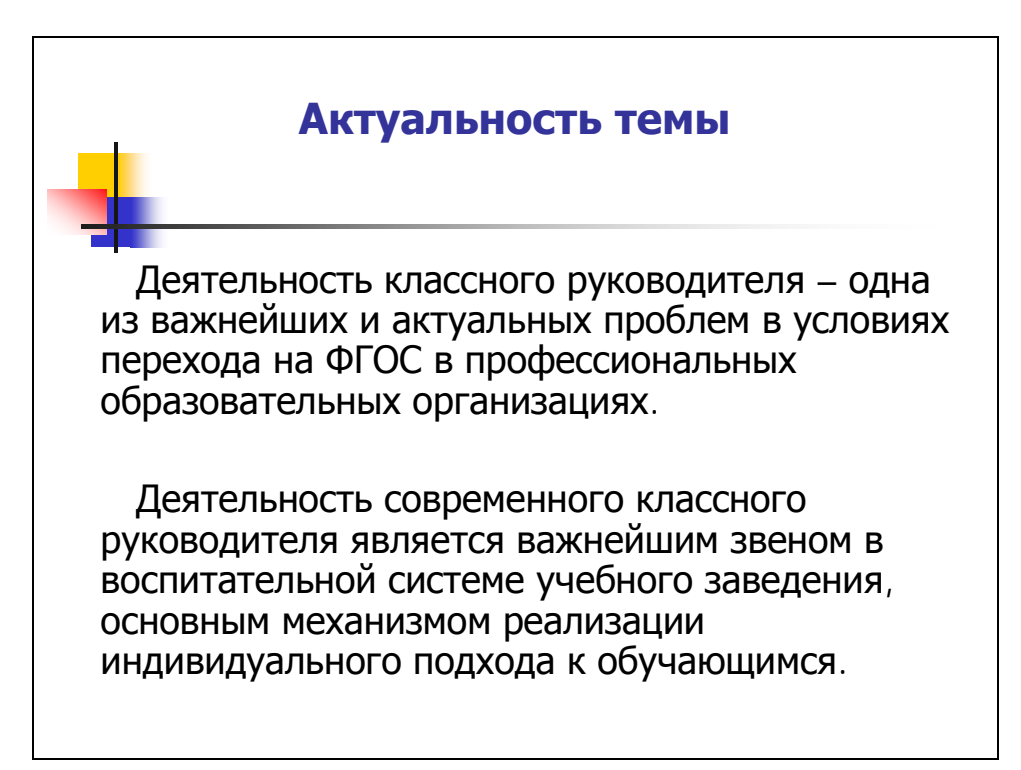

# **Методологический аппарат исследования**

- **Цель работы**: изучить взаимодействие классного руководителя с субъектами образовательного процесса.
- **Объект исследования**: деятельность классного руководителя.
- **Предмет исследования**: роль и функции деятельности классного руководителя в профессиональном образовании в современных условиях.

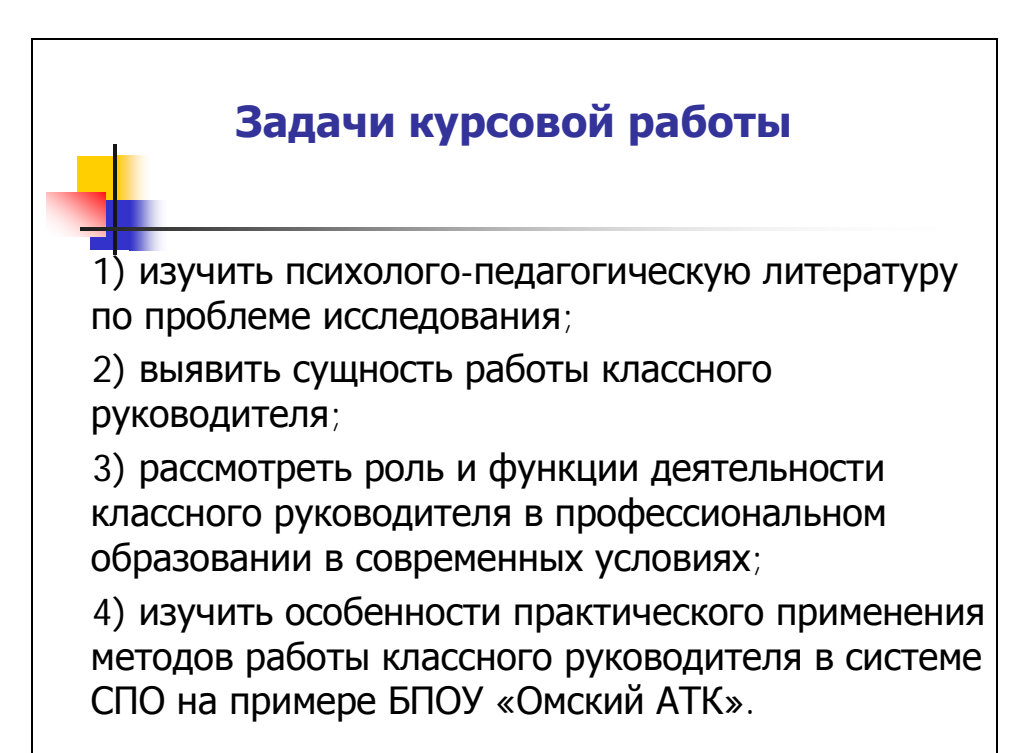

## **Этапы становления института классного руководства**

Первый этап – 1813–1917 гг.

Второй этап – 1917–1934 гг.

Третий этап – 1934–1941 гг.

Четвертый этап – 1941–1945 гг.

Пятый этап – 1945–1985 гг.

Шестой этап – 1985–1991 гг.

Седьмой этап – 1991–2000 гг.

Восьмой этап – с 2001 года по настоящее время.

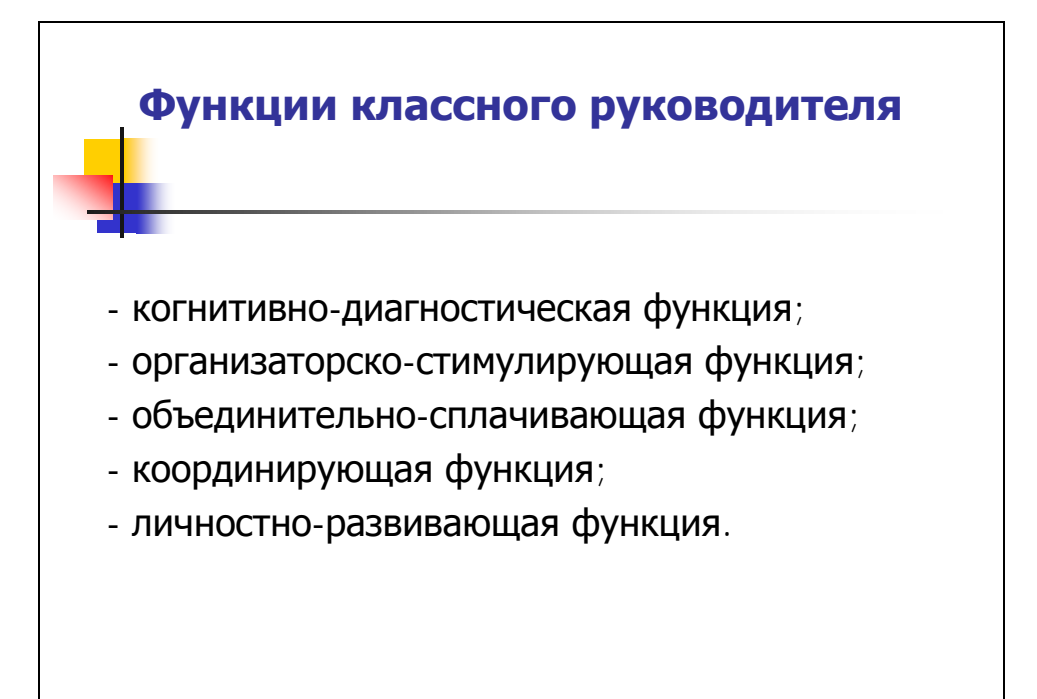

## **Функциональные обязанности классного руководителя**

- ведение документации;
- охрана жизни и здоровья обучающихся;
- индивидуальная работа с обучающимися и родителями;
- проведение родительских собраний и классных часов;
- выдача и сбор учебников;
- организация и проведение с группой воспитательных мероприятий;
- подготовка необходимой информации об обучающихся группы;
- работа с педагогами-предметниками;
- проведение анализа развития коллектива группы;
- наблюдение за внешним видом обучающихся.

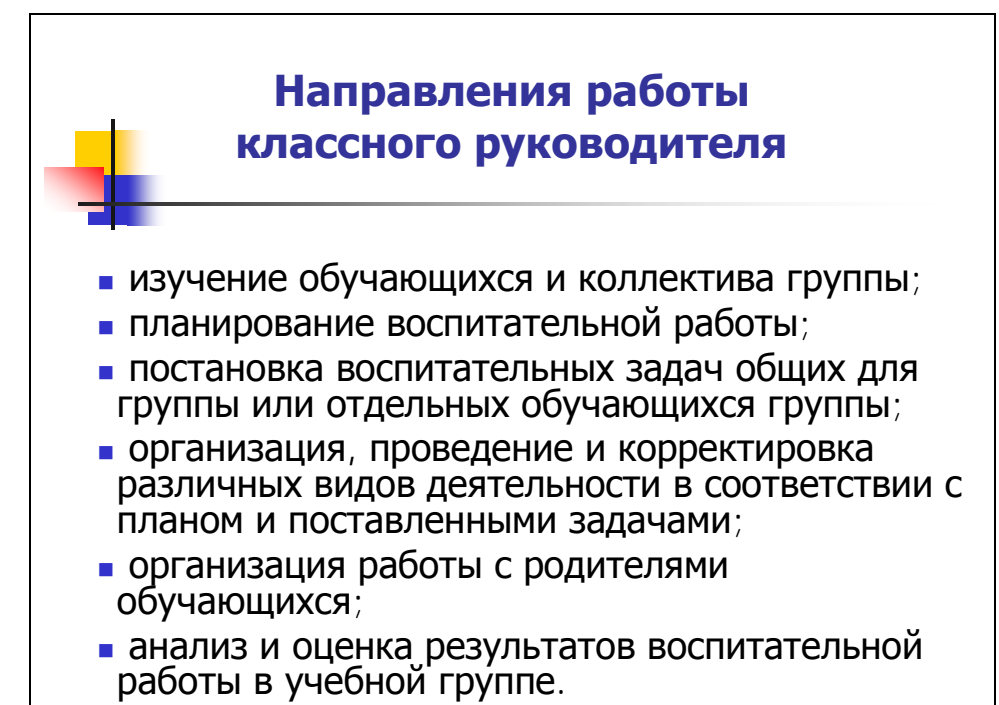

## **Взаимодействие классного руководителя с субъектами образовательного процесса**

- педагоги-предметники;
- педагог-психолог;
- родители;
- педагог дополнительного образования;
- педагог-организатор;
- социальный педагог;
- библиотекарь;
- медицинский работник образовательной организации.

## **Направления деятельности классного руководителя в БПОУ «Омский АТК»**

- 1. Изучение обучающихся.
- 2. Наблюдение за обучающимися.
- 3. Сплочение коллектива группы.
- 4. Адаптация обучающихся первого курса.
- 5. Воспитательная деятельность.

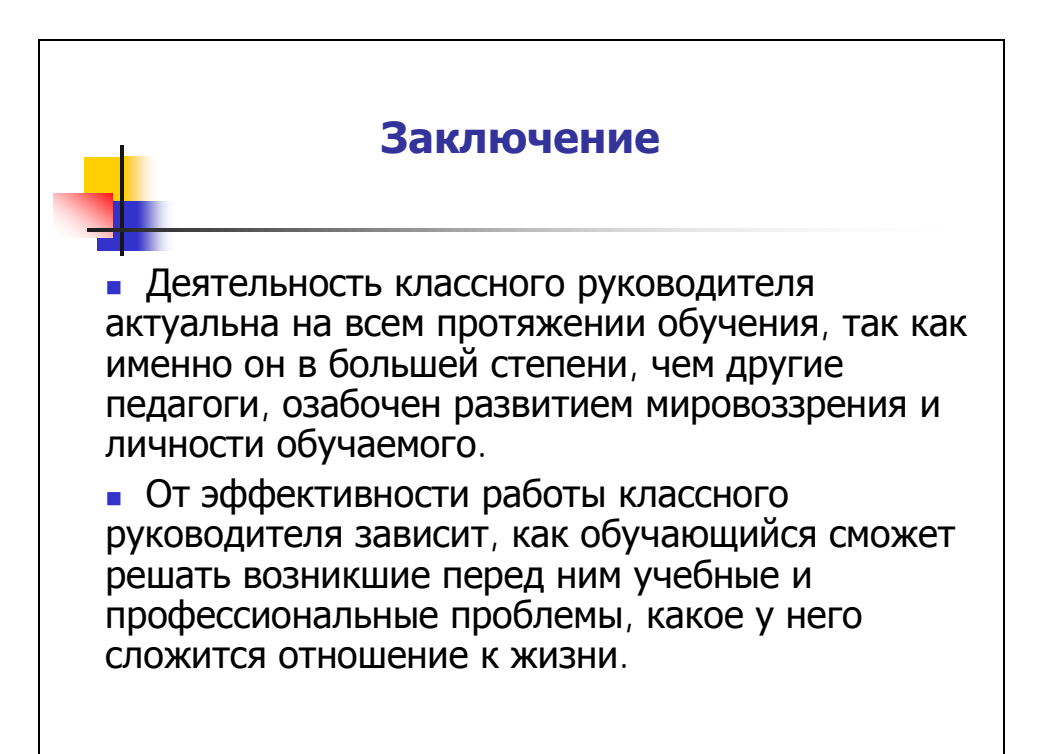

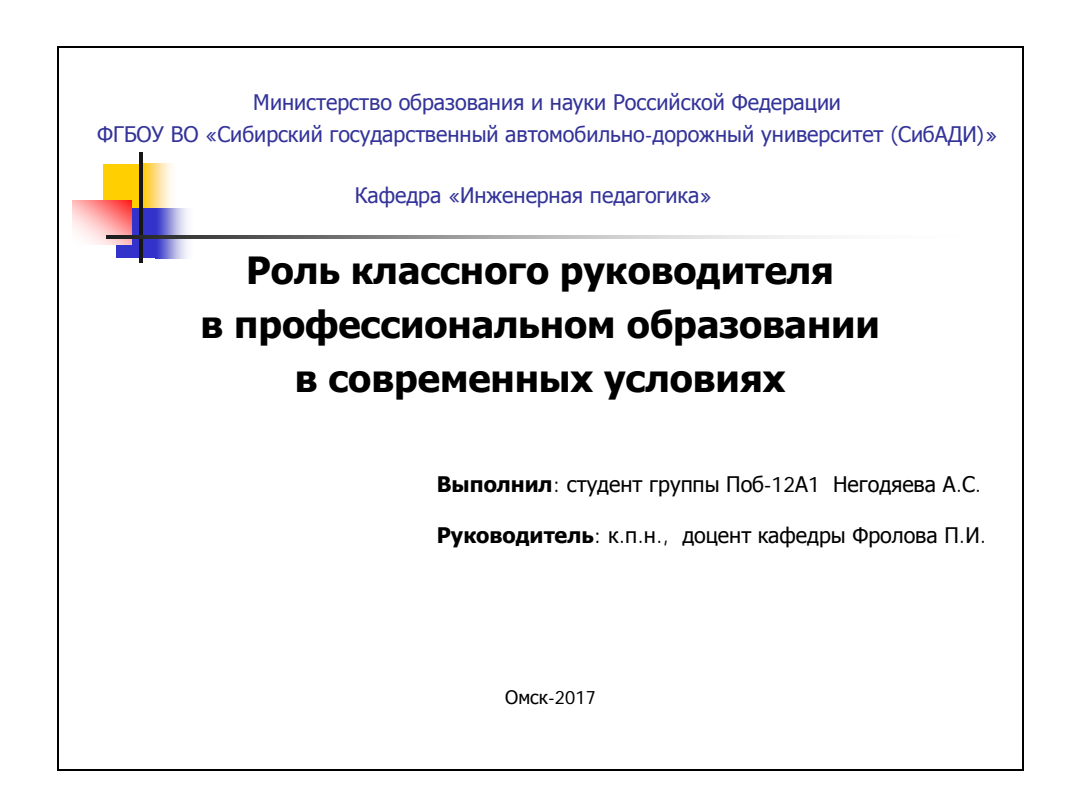